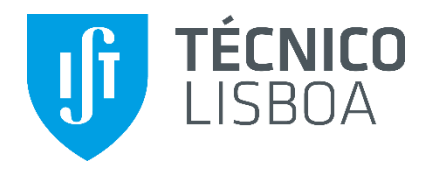

# **Desenvolvimento de uma Metodologia Geoestatística para Planeamento das Pedreiras da SECIL-Outão**

## **Maria João de Jesus Ferreira da Costa Marques**

Dissertação para obtenção do Grau de Mestre em

## **Engenharia Geológica e de Minas**

**Orientador** Professor Doutor António Jorge Gonçalves de Sousa

**Júri**

Presidente: Professora Doutora Maria Teresa da Cruz Carvalho

Orientador: Professor Doutor António Jorge Gonçalves de Sousa

Vogal: Professor Doutor José António de Almeida

Vogal: Engenheiro José Manuel Avelar Duarte Silva de Oliveira

## **Outubro 2014**

## **Agradecimentos**

Ainda que a realização desta dissertação tenha sido um objectivo individual, não é possível deixar de agradecer a todas as pessoas que, em conjunto, a tornaram possível.

Agradeço:

Ao meu orientador, Professor Jorge de Sousa, por todo o tempo disponibilizado, paciência, conhecimentos transmitidos e amizade.

A todos os professores e colegas de Engenharia de Minas, por toda a amizade e ensinamentos, em especial ao Professor Pedro Bernardo.

Ao Engenheiro José Oliveira, por todo o ensino técnico, companheirismo, dedicação, motivação e amizade.

À SECIL, por me ter dado a oportunidade de fazer parte da empresa e me ter possibilitado desenvolver esta tese.

Aos meus pais, António e Manuela, pela oportunidade que me deram, pelo amor, força, compreensão, carinho e muita paciência.

Ao meu primo Alexandre, pela constante motivação, ajuda, dedicação e amor.

À minha tia Elizabete pela preocupação e amor.

Às minhas amigas, Ana e Mariana, pelo constante apoio, por ouvirem os meus desabafos e pela grande amizade.

Ao Bruno, um especial agradecimento, pelo constante desafio intelectual e pessoal, pela amizade, pelo amor e pela ajuda e dedicação ao longo destes anos.

*If you gonna try, go all the way.*

*Otherwise, don't even start.*

*Charles Bukowski*

## **Resumo**

Actualmente existe uma crescente preocupação na forma em que uma massa ou depósito mineral é explorado. O maior cuidado é garantir uma optimização dos recursos disponibilizados, ou seja, avaliar a condição de uma exploração viável, sem deixar de ter em conta um crescimento económico. Para uma exploração economicamente viável, é importante saber o seu propósito. Neste caso, a produção de cimento é o objectivo da exploração de calcário e marga. Para tal, é necessário cumprir os objectivos e as especificações impostas pelo processo de fabricação de cimento.

No presente trabalho, é abordada a questão da importância de uma estimação geoestatística, na construção de um modelo numérico da massa mineral, que será utilizado na avaliação de recursos e no planeamento de exploração. O caso de estudo é as pedreiras do Outão da empresa SECIL, constituídas por calcário e marga e tem como base de dados cerca de 818 amostras, compostas por pó de furação e por sondagens. Nesta empresa, o suporte à decisão baseia-se na utilização de um modelo geoquímico destas pedreiras efectuado em 2006 recorrendo ao método do inverso do quadrado da distância.

Assim, utilizou-se o programa *Surpac*, para realização de um estudo geoestatístico baseado na krigagem por blocos. Os resultados deste estudo permitem evidências que algumas variáveis apresentam distribuições espaciais análogas, expressa na similitude dos modelos de variogramas ajustados. Baseado na estimação por krigagem, foi criado um novo modelo de blocos que, comparativamente com aquele que é actualmente utilizado, reflecte melhor a estrutura espacial das variáveis.

Palavras-chave: Geoestatística; Krigagem; Optimização da exploração de matérias-primas; Modelação 3D.

## **Abstract**

The way a mineral mass is explored depends heavily on the quality of its resource estimation. This study focuses on two quarries, composed of limestone and marl, which are managed by SECIL. The company uses a geochemical model made in 2006 based on the inverse squared distance to estimate the mineral contents in the central mass of the two quarries in Outão. The main goal of this study is to build a new model, based on geostatistical estimation and kriging. Utilizing *Surpac* as the modelling software, this allows a three dimensional view of the different mineral densities throughout the quarry in a continuous domain, due to the kriging process. The database used consists of 818 samples from drilling powder, collected during blasting procedures in the quarry, and drill boreholes. The results show a dependence on some of the variables, allowing for a correlation to be drawn when modeling the variograms. Afterwards, a block model of the quarry can be made, where the several variables can be viewed block by block for easier access.

Using Surpac, a geostatistical study based on block kriging was developed. This approach results in a more precise model of the mineral content in the quarries, allowing a more efficient planning of the resource extraction and optimizing the cement production process.

Key-words: Geostatistics; Kriging; Optimization of raw material extraction; 3D Modelling

# Índice

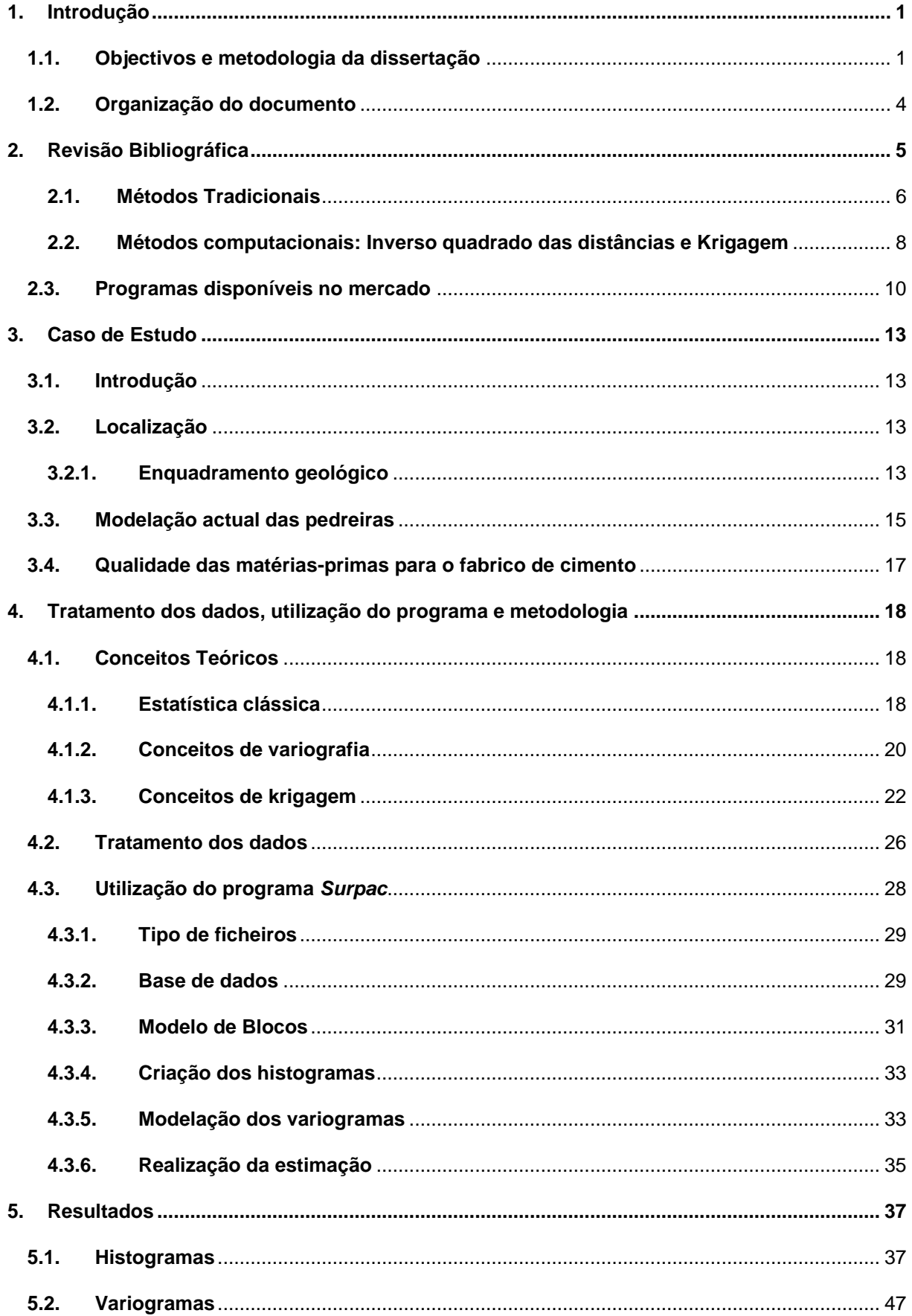

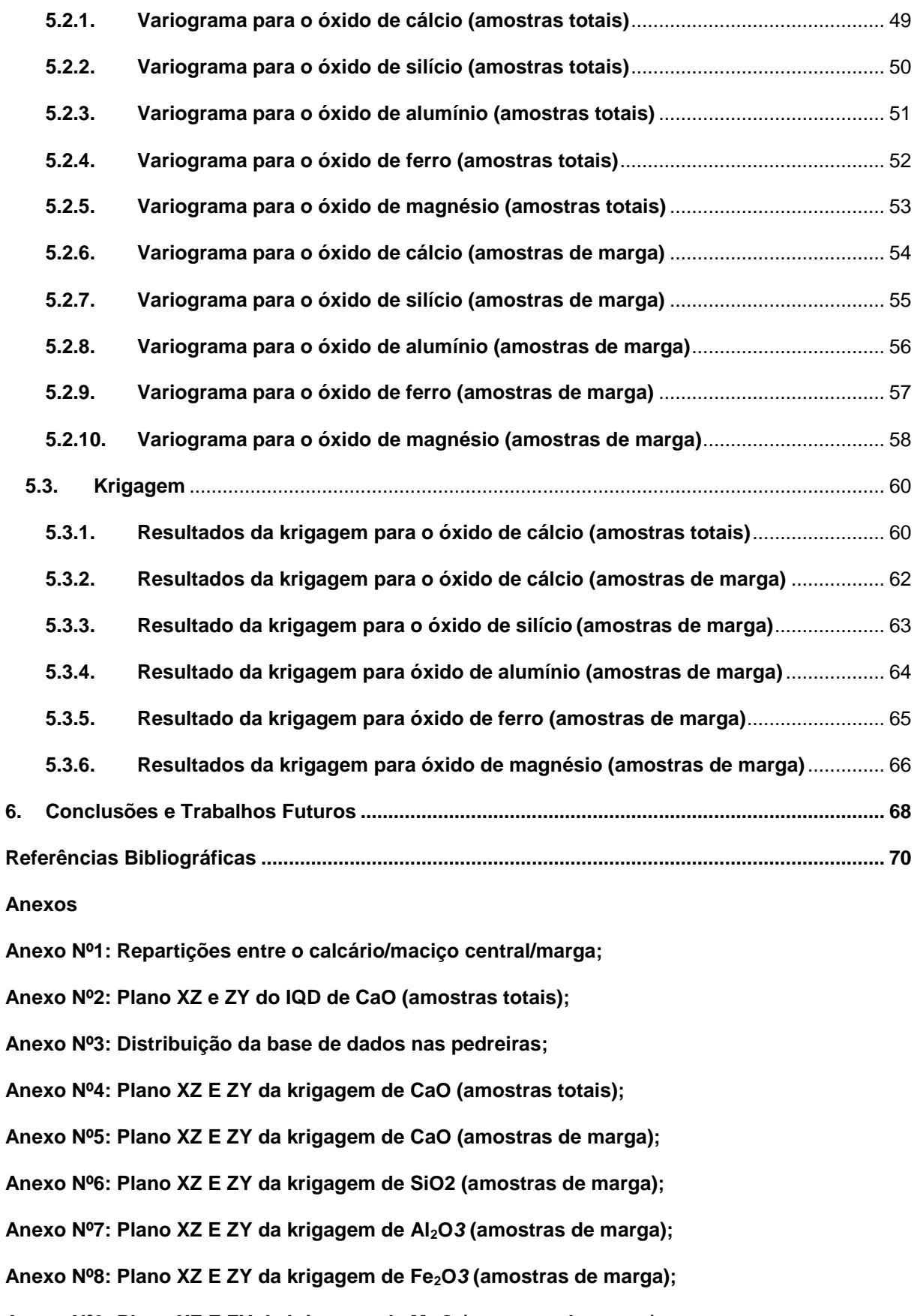

## **Lista de Tabelas**

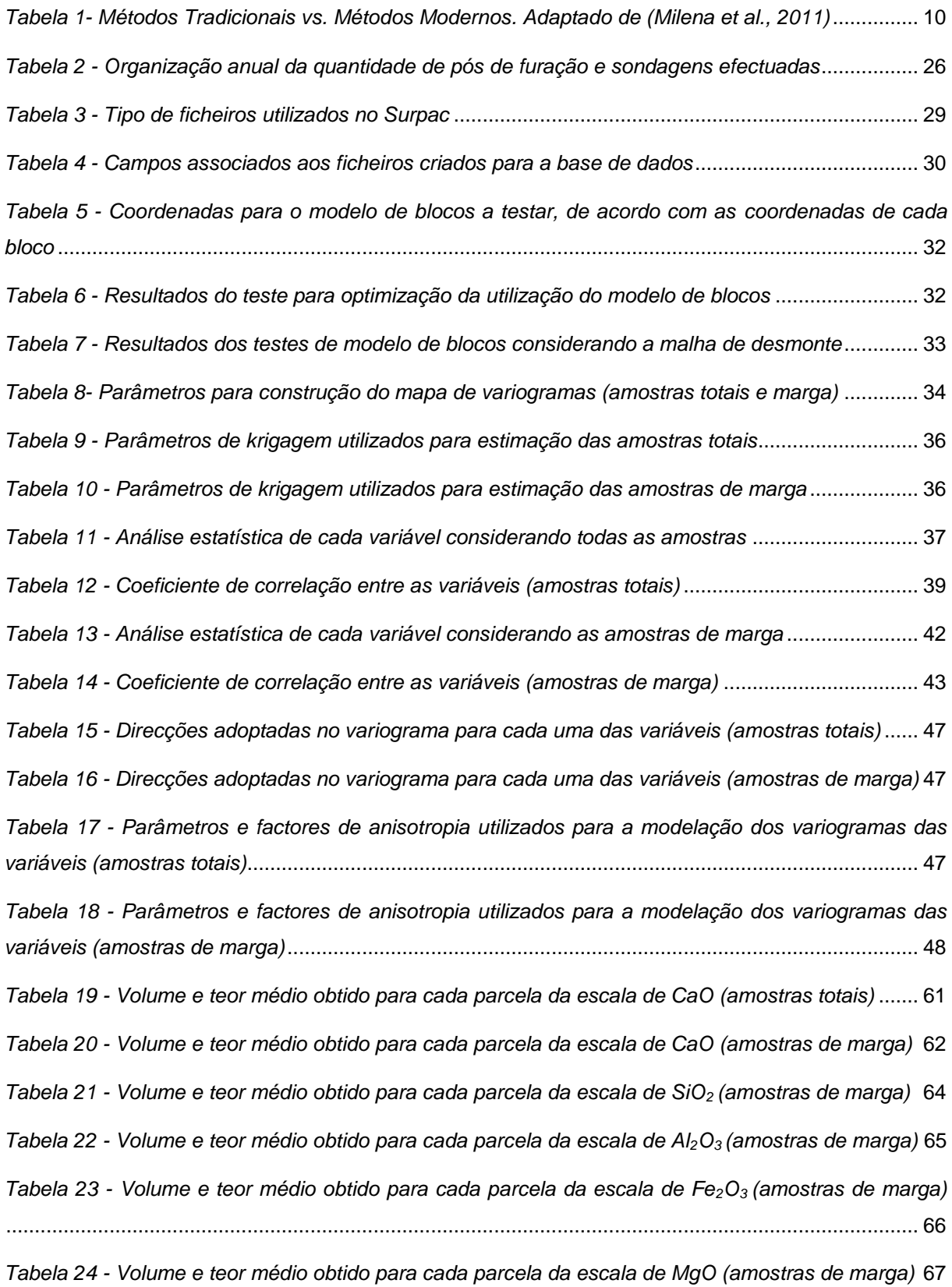

# **Lista de Figuras**

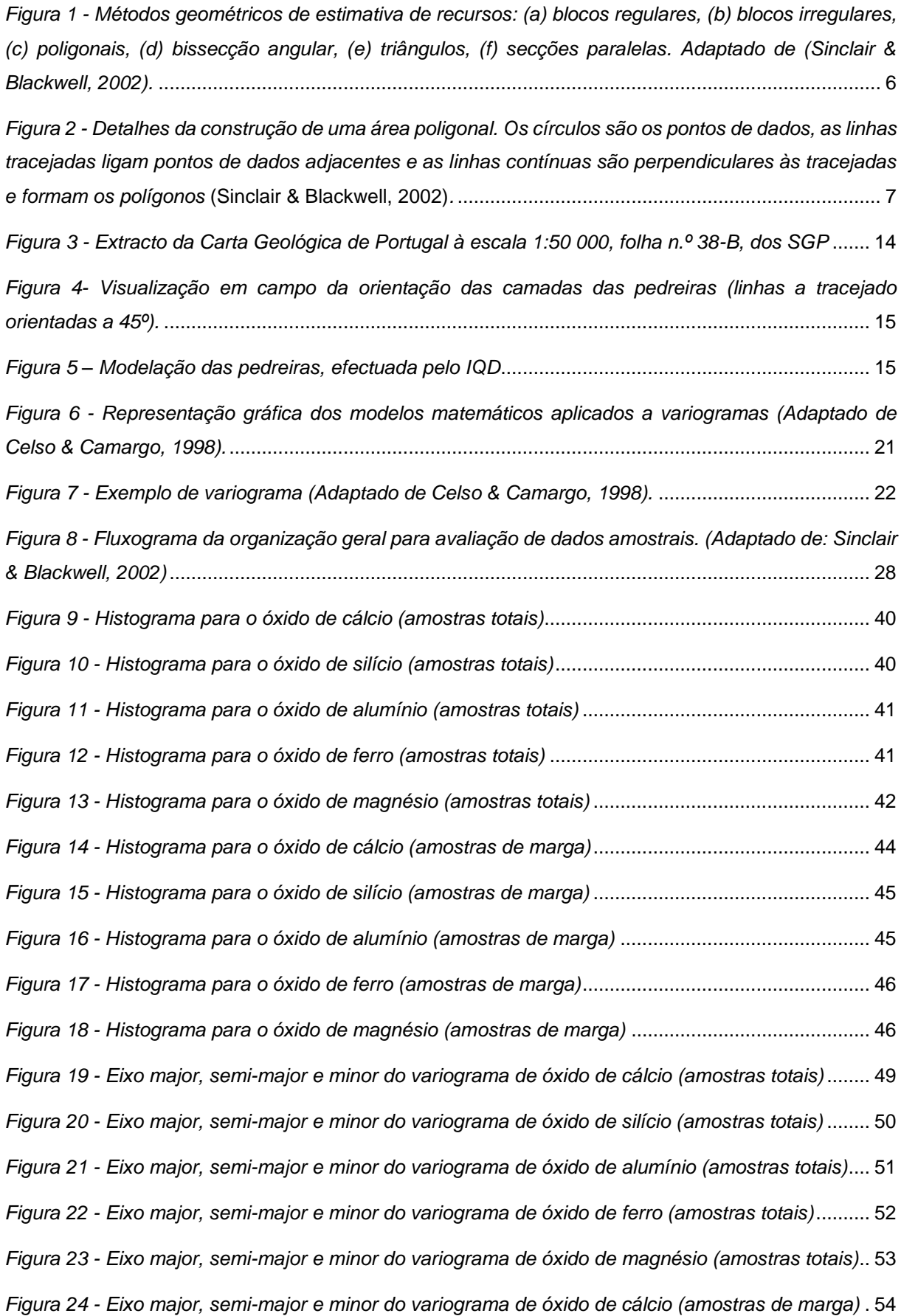

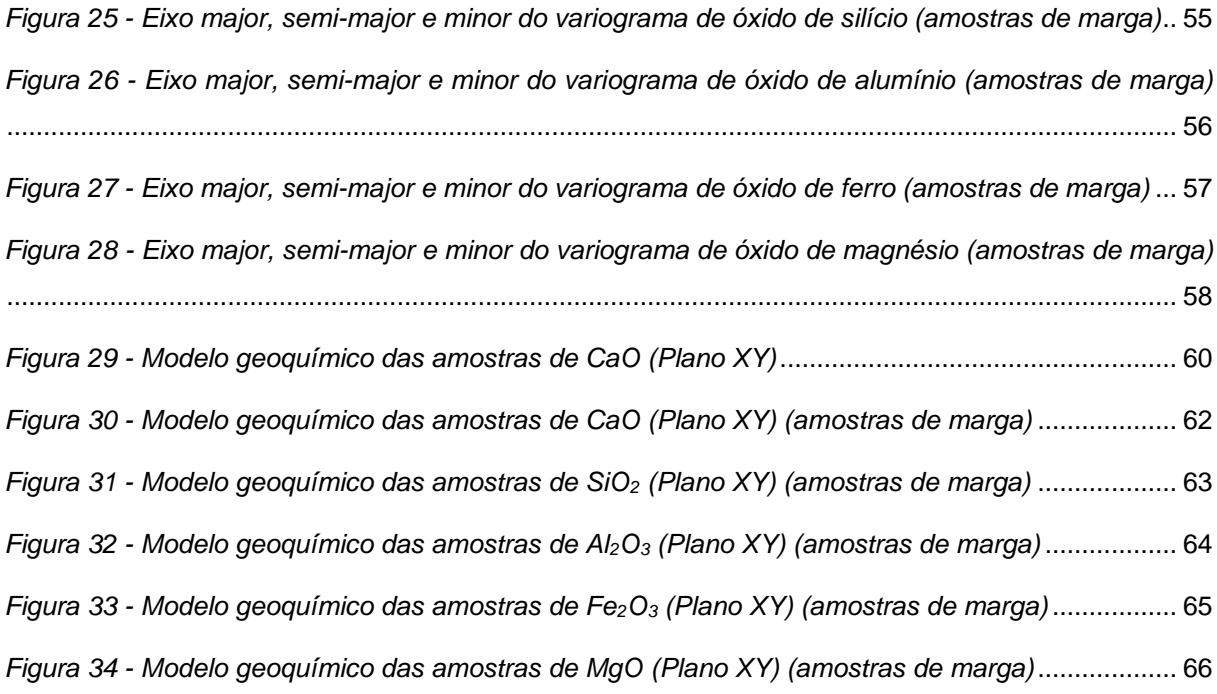

## **Lista de Gráficos**

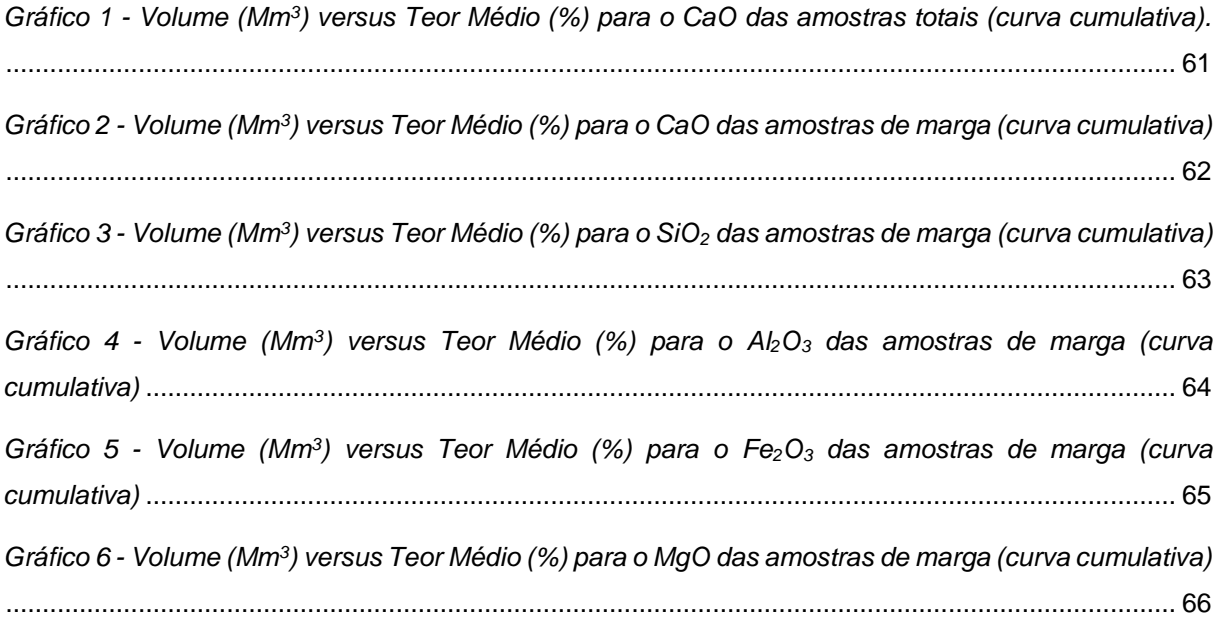

### **Lista de Abreviaturas**

- CaO Óxido de cálcio;
- SiO2 Óxido de silício ou sílica;
- Al2O3 Óxido de alumínio ou alumina;
- Fe2O3 Óxido de ferro;
- MgO Óxido de magnésio;
- 2D Duas dimensões;
- 3D Três dimensões;
- IQD Inverso quadrado das distâncias;
- $m -$  Média;
- $x_i$  Localizações;
- $n -$  Elementos somados;
- m<sup>w</sup> *–* Média ponderada*;*
- w<sup>i</sup> *–* Peso relativo de cada elemento;
- s <sup>2</sup> *–* Variância;
- *σ –* Desvio padrão;
- sxy *–* Covariância;
- C Coeficiente de variação;
- r Coeficiente de correlação
- *VR –* variáveis regionalizadas;
- $Z(x)$  Variável regionalizada;
- $y(h)$  Variograma;
- $N(h)$  Número de pares de dados;
- $Z(x_i + h) Z(x_i)$  Valor da diferença de um par de dados;
- a alcance ou amplitude;
- C (0) ou C patamar ou silo;
- C(1) efeito pepita;
- $\varepsilon(x_0)$  Erro de estimação;
- $\lambda_{\alpha}$  Ponderadores;
- $\mu$  Parâmetro de Lagrange;
- $v$  Área local;
- N Norte;
- S Sul;
- E Este;
- O Oeste;
- NE Nordeste;
- SW Sudoeste;
- J2P Calcários de Pedreiras;
- J3Ar Margas e Argilas;
- J3A Calcários de Azóia;
- J3Ra Argilas, grés e calcários do Vale da Rasca;
- GPS *Global Positioning System* ou Sistema de Posicionamento Global;
- CMS *Core Management System*;
- str String;
- dtm Digital terrain model;
- MDT Modelo digital do terreno;
- ddb Base de dados;
- mdl Modelo de blocos;
- csv Coma separated values;

### <span id="page-12-0"></span>**1. Introdução**

Os recursos geológicos são fontes importantes de matérias-primas, essenciais na produção de bens, alicerce do desenvolvimento económico da sociedade. A essência da economia é mesmo a que os recursos geológicos oferecem: a produção, a distribuição e o consumo de bens e serviços.

Como é do conhecimento geral, o cimento origina-se a partir de processos físico-químicos, onde se conjugam quatro substâncias químicas: óxido de cálcio, de alumínio, de ferro e de silício. No caso particular do Outão, por existir calcário (fonte de óxido de cálcio) e marga (fonte de óxido de cálcio e de alumínio), é necessário adquirir o óxido de ferro (pirite) e o óxido de silício (areia). Segundo o estudo Sectores Portugal, as exportações de cimento cresceram 30% em 2013, comparativamente ao ano anterior, situando-se nos 133 milhões de euros (Informa D&B, 2013). Neste cenário de crescimento das exportações do sector do cimento, baseado no aproveitamento e valorização de recursos endógenos, contribuindo assim para o crescimento da economia portuguesa, o desenvolvimento de competências técnicas e de ferramentas que visem a optimização dos processos de exploração dos recursos geológicos, que são a matéria-prima do fabrico de cimento, é de capital importância.

A SECIL, que actua neste sector, é uma empresa que contribui assim para o crescimento da economia portuguesa. Tem uma intervenção vertical no sector do cimento, com actividade que vai da exploração da matéria-prima até à produção do produto final. Para além do Outão, tem pólos também em Pataias e na Maceira. Nas pedreiras da SECIL-Outão a empresa produz o calcário e a marga, utilizados no fabrico de cimento, com evidente benefício para a sustentabilidade do projecto.

A exploração dos recursos geológicos deve estar sustentada no estudo pormenorizado do depósito mineral e na modelação numérica das suas características principais. A Geoestatística é uma disciplina que oferece um conjunto de ferramentas que, baseadas na continuidade espacial dos fenómenos naturais, permitem a construção de modelos numéricos, que reflectem as características mais importantes das variáveis relevantes. Com base nestes modelos, é assim possível avaliar quantitativamente os recursos geológicos e desenvolver metodologias de planeamento visando a optimização técnico-económica da exploração do recurso em causa.

### **1.1. Objectivos e metodologia da dissertação**

<span id="page-12-1"></span>Este trabalho tem como objectivo a modelação geoestatística das pedreiras SECIL-Outão. A informação de base utilizada na construção do modelo resultou das análises químicas realizadas ao pó da furação recolhido desde 2008 e às sondagens efectuadas em 2006. A modelação realizada neste trabalho baseou-se na técnica da krigagem com o objectivo de obter resultados mais eficientes e precisos do que os que a empresa utiliza actualmente. Desta forma, pretende-se introduzir a modelação geoestatística nas rotinas de avaliação de reserva e planeamento da exploração e avaliar o desempenho desta nova metodologia, em comparação com a actualmente utilizada nas pedreiras. Atendendo a este objectivo, privilegiou-se a utilização de uma metodologia simples, com implementação generalizada no *software* disponível, cuja avaliação e comparação com a situação actual seja fácil e directa.

Presentemente, a avaliação de recursos baseia-se num modelo geoquímico numérico construído recorrendo ao método do inverso quadrado das distâncias (IQD). A abordagem geoestatistica utilizada neste trabalho baseia-se na krigagem por blocos. Pretende-se assim obter estimativas mais precisas dos teores dos óxidos em cada um dos blocos unitários de desmonte, criando uma base mais adequada para a definição das políticas de planeamento da exploração que optimizem o aproveitamento de recursos. Esta modelação geoestatística será feita com recurso ao *software* comercial *Surpac* da *Geovia*, que é um dos mais utilizados na indústria mineira mundial.

Nos anos mais recentes, com o avanço dos conceitos *digital earth, digital city* e *digital mine*, que tiram partido do seu acelerado desenvolvimento dos processos digitais, a visualização tecnológica tridimensional na engenharia geológica e de minas tem beneficiado de um progresso considerável (Liu, 2009). A visualização 3D dos modelos geoestatísticos criados, facilita significativamente a gestão da produção mineira, com forte impacto na utilização racional dos recursos geológicos, reduzindo o custo da prospecção e exploração mineira, com uma melhoria apreciável na eficiência económica das empresas (Guoqing & Nailian, 2010).

Está disponível no mercado um conjunto variado de excelente *software* de modelação e visualização tridimensional que têm sido muito utilizados na indústria mineira, na engenharia geotécnica e na engenharia de petróleos. Desta forma, a modelação geológica tornou-se uma parte fundamental do trabalho geológico (Liu, 2009).

Segundo Vieira (2000) e Thompson (1992), a krigagem é de entre os estimadores lineares aquele que produz as melhores estimativas à luz das duas premissas em que está centrada: não enviesamento do estimador e variância de estimação mínima. Além disto, quando se trabalha considerando a dependência espacial, podem-se reduzir os erros aleatórios pelo controlo da parcela deste erro associada à dependência espacial. É de realçar que a krigagem é um BLUE (Best Linear Unbiased Estimator) de acordo com os critérios definidos, enquanto o inverso do quadrado da distância não tem tal qualidade objectiva. O IQD é um interpolador empírico, sem nenhuma sustentação teórica, apesar de em alguma literatura ser feita referência a uma aparente analogia do IQD com a Lei de Gravitação Universal e Lei de Coulomb (Força e Campo Eléctrico), ambas com enfraquecimento directamente proporcional ao inverso da distância (Mello, Lima, Silva, Mello, & Oliveira, 2003).

A metodologia prática seguida na dissertação assenta em seis pontos essenciais:

- i. Agregação de todas as análises efectuadas aos pós de furação e sondagens desde 2006;
- ii. Criação de uma base de dados com todas as amostras e com as amostras restringidas com valores de CaO a Norte do limite entre calcário e marga (de forma a restringir aos valores pertencentes à marga);
- iii. Iniciação de testes e escolha do modelo de blocos;
- iv. Análise univariada e bivariada dos cinco óxidos estudados (CaO, SiO<sub>2</sub>, Al<sub>2</sub>O<sub>3</sub>, Fe<sub>2</sub>O<sub>3</sub>, MgO); Cálculo dos variogramas experimentais, análise da estrutura espacial das variáveis estudadas e modelação dos variogramas;
- v. Construção por krigagem de um modelo de blocos para o conjunto dos cinco óxidos estudados;

vi. Análise comparativa do modelo, obtido neste trabalho recorrendo à krigagem com o modelo disponibilizado pela empresa que se baseia no inverso quadrado das distâncias.

### **1.2. Organização do documento**

<span id="page-15-0"></span>Este documento está organizado em seis capítulos. No presente capítulo, é apresentado um enquadramento geral do tema na Engenharia Geológica e de Minas, é descrito o objectivo da dissertação, tal como a metodologia utilizada para a sua realização e uma breve descrição dos capítulos inseridos neste trabalho. No segundo capítulo está inserido o estado de arte. Este é constituído por uma breve revisão de métodos utilizados para avaliação de recursos.

O terceiro capítulo é dedicado à apresentação do caso de estudo, constituído por uma pedreira de calcário e outra de marga, explorada pela SECIL. É ainda apresentada uma breve descrição geológica, com ajuda da carta geológica de Portugal e a continuidade geológica das pedreiras da SECIL-Outão é discutida. Este capítulo termina com uma explicação sumária das fases de fabricação de cimento seguida de uma discussão sobre a necessidade de manter um controlo apertado das características do fluxo de material que alimenta o forno.

De forma a descrever o trabalho prático desenvolvido no programa *Surpac*, o capítulo quatro descreve todas as fases práticas de recolha de dados e funcionamento do programa. A análise geoestatística vem depois de uma análise estatística realizada e analisada. Como tal, o quinto capítulo descreve toda a análise estatística efectuada, bem como todos os passos para a obtenção dos variogramas das cinco variáveis e a modelação destes nas três direcções principais. Após o ajustamento dos variogramas teóricos, o teor de cada óxido em cada um dos blocos existentes no modelo de blocos foi estimado por krigagem.

No capítulo cinco, apresentam-se os resultados obtidos, nomeadamente os histogramas, os variogramas experimentais e teóricos e o modelo de blocos, em que os valores associados a cada bloco são estimados por krigagem.

O último capítulo é dedicado à apresentação das conclusões da dissertação e à apresentação de propostas sobre trabalhos futuros suscitados pela realização do presente trabalho.

### <span id="page-16-0"></span>**2. Revisão Bibliográfica**

O sucesso de qualquer empreendimento mineiro depende fundamentalmente da relevância das estimativas dos recursos minerais efectuadas a partir de variáveis (espessura, densidade, teor, etc.), medidas experimentalmente nos depósitos minerais e dos modelos de blocos em que fundamentam as políticas de planeamento. Qualquer avaliação feita com base em dados amostrados está sujeita a erro. O valor verdadeiro do teor ou de qualquer outra variável de interesse será conhecido somente após iniciada a exploração do depósito.

A avaliação dos recursos minerais e dos respectivos teores é um dos objectivos principais das primeiras etapas de um projecto mineiro. Esse objectivo é atingido seguindo-se uma sequência lógica de avaliações, as quais permitem a delineação do corpo de minério, bem como a selecção de um método apropriado para o cálculo de recursos minerais (Yamamoto, 2001).

Assim, o trabalho de avaliação de recursos tem início com a amostragem, análises químicas para posterior integração no *software* a utilizar, e modelação geoestatística corporizada na criação de um modelo de blocos (Elias, 2013).

Os métodos para avaliação de recursos foram constantemente aperfeiçoados para produzirem resultados mais precisos e confiáveis. Este aperfeiçoamento foi resultado da crescente escassez de jazidas minerais ricas, ao grande investimento necessário à abertura de novas minas, bem como da evolução dos computadores, que permitiam o fácil manuseamento de grande volume de dados, de maneira confiável (Yamamoto & Conde 1995).

Segundo Guerra (1988), os métodos para avaliação de recursos podem ser classificados em três grandes grupos: métodos tradicionais, métodos estatísticos e métodos geoestatísticos. Os métodos convencionais, baseados nos princípios de interpretação de Popoff (1966), permitem realizar o cálculo de recursos utilizando factores médios ponderados (teores, espessuras e volumes), os quais são então estendidos a áreas ou a volumes de influência. Ainda neste grupo, Guerra (1988) inclui o método do inverso quadrado das distâncias (Yamamoto & Conde 1995).

Os métodos estatísticos, segundo Guerra (1988), não levam em consideração o facto de os valores observados em que se baseiam apresentarem, em geral, uma estrutura espacial. Ao contrário, pressupõem que as amostras devem ser escolhidas aleatoriamente no interior do depósito para que todos os valores apresentem a mesma probabilidade (Yamamoto & Conde 1995).

Por fim, os métodos geoestatísticos, como a krigagem, surgem da constatação da existência de correlações espaciais entre as amostras (Guerra, 1988).

Neste trabalho, vão ser abordados os métodos tradicionais, bem como os métodos computacionais, onde estão incluídos o inverso quadrado das distâncias e a krigagem.

#### **2.1. Métodos Tradicionais**

<span id="page-17-0"></span>Os métodos tradicionais baseiam-se, principalmente, em critérios geométricos, de continuidade geológica, de regiões de influência das amostras e de densidade amostral. Em seguida, encontram-se as características de cada método (Elias, 2013).

A classificação depende do entendimento e compreensão da génese do depósito e da apreciação da continuidade geológica do corpo mineralizado. Esta continuidade pode ser encarada como a estimativa de possibilidade da mineralização persistir em cada bloco. As áreas seriam classificadas em "medida", "indicada" e "inferida" de acordo com a aferição da continuidade geológica (Souza, 2002).

Estes métodos apoiam-se em critérios estritamente geométricos da malha de sondagem e da posição dos furos para determinar a influência das amostras. Os principais métodos associados são os métodos dos polígonos, dos triângulos, das secções paralelas, dos blocos regulares e dos blocos irregulares, observável na figura 1 (Souza, 2002).

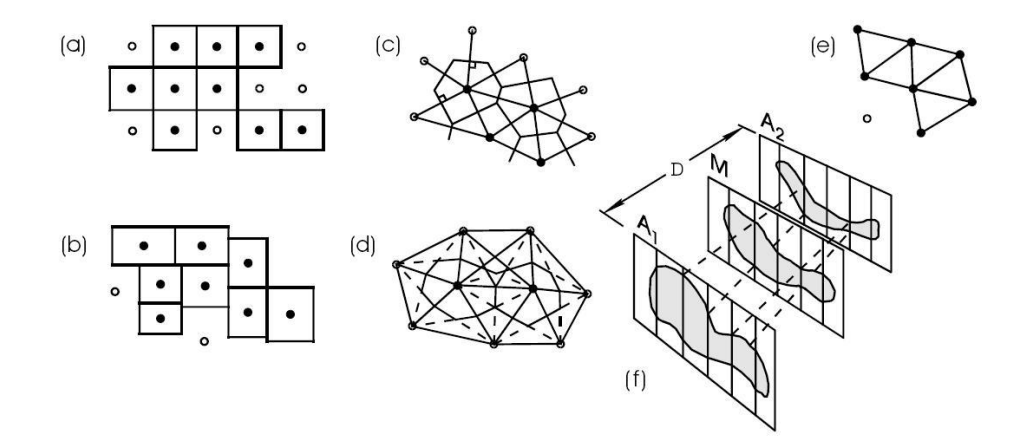

<span id="page-17-1"></span>*Figura 1 - Métodos geométricos de estimativa de recursos: (a) blocos regulares, (b) blocos irregulares, (c) poligonais, (d) bissecção angular, (e) triângulos, (f) secções paralelas. Adaptado de (Sinclair & Blackwell, 2002).*

Os métodos poligonais incluem certo número de diferentes abordagens para a utilização de quantidades limitadas de dados para estimar volumes individuais de polígonos que foram definidos geometricamente. Uma das formas mais utilizadas para se determinar os polígonos é pela aplicação de uma série de bissectrizes perpendiculares às linhas que unem locais de amostragem, de forma que cada polígono contém uma amostra centrada (Sinclair & Blackwell, 2002).

No método dos polígonos, a distância das amostras entre si é uma medida de influência espacial de cada uma delas para a inferência dos valores locais e globais. Desta forma, todos os pontos que pertencem a um polígono tomam o valor da amostra do centro do polígono e qualquer ponto no espaço recebe o valor da amostra mais próxima (Soares, 2006). Estas características fazem com que o método seja simples, rápido e permita um desagrupamento automático dos dados. Entretanto, este não

considera a variabilidade espacial dos dados de forma coerente e, além disso, as anisotropias espaciais na distribuição dos teores geralmente não são consideradas (Sinclair & Blackwell, 2002).

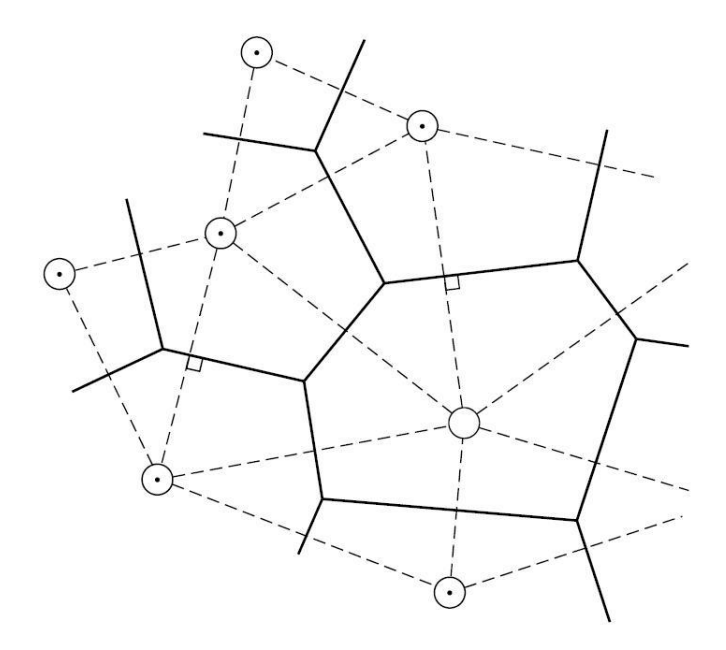

<span id="page-18-0"></span>*Figura 2 - Detalhes da construção de uma área poligonal. Os círculos são os pontos de dados, as linhas tracejadas ligam pontos de dados adjacentes e as linhas contínuas são perpendiculares às tracejadas e formam os polígonos* (Sinclair & Blackwell, 2002)*.*

O método dos triângulos (triangular) é uma variação do método poligonal. Neste, prismas triangulares são definidos numa projecção bidimensional pela união de três locais de amostragem, de tal forma que o triângulo resultante não contém amostras no seu interior. O valor da variável no prisma triangular (bloco) é dado pela média ponderada dos valores dos vértices do triângulo (Sinclair & Blackwell, 2002). Neste caso, os ponderadores são calculados de acordo com a proximidade do ponto aos vértices (Soares, 2006). O método apresenta desvantagens quanto à suavização, que é inteiramente empírica, os ponderadores não são optimizados, não considera anisotropias e as unidades estimadas não formam uma malha de bloco regular (Sinclair & Blackwell, 2002).

O método de contorno geralmente necessita da estimativa de uma malha regular de pontos por meio de um procedimento de interpolação seguido de contorno dos dados. Entretanto, nos casos em que os dados são abundantes eles geralmente são contornados directamente, sem a necessidade de interpolação da malha. Neste método, mesmo quando é envolvida uma densidade relativamente elevada de dados, este pode levar a erros, pois o procedimento corresponde a suavizações locais de estimativas por polígonos. Além disso, os métodos de interpolação da malha são geralmente isotrópicos, de forma que a anisotropia geológica pode não ser considerada (Sinclair & Blackwell, 2002).

O método da área de influência baseia-se na adopção de uma distância em torno dos furos de sondagem para a classificação de recursos. Através da distribuição espacial dos dados, tenta interpretar-se a continuidade geológica.

Os métodos descritos anteriormente foram muito utilizados pela indústria mineira em todo o mundo, principalmente pela facilidade de realização das análises. Apesar disso, não são métodos confiáveis por se basearem em critérios estritamente geométricos e, por serem deterministas, não fornecem uma estimativa dos erros. Além disso, estes métodos buscam produzir a melhor estimativa local sem levar em conta as relações globais entre os valores estimados ou a variância local, não fornecendo medidas eficazes da incerteza na estimativa e nem subsídios para enquadramento dos recursos nas classes de recursos estabelecidas – medida, indicada e inferida (Elias, 2013).

Os sistemas de classificação de recursos elaborados pelas várias instituições de mineração propõem o uso da geoestatística como ferramenta adequada para a estimativa e publicação de resultados de classificação de recursos (Souza, 2002).

## <span id="page-19-0"></span>**2.2. Métodos computacionais: Inverso quadrado das distâncias e Krigagem**

Feito o inventário e análise dos dados da pesquisa mineral sobre um depósito, procede-se à avaliação de recursos propriamente dita. Os principais métodos computacionais para avaliação de recursos actualmente existentes são:

- i. Ponderação pelo inverso quadrado das distâncias;
- ii. Geoestatísticos;
- iii. Métodos alternativos.

O método da ponderação pelo inverso quadrado das distâncias é efectivamente o primeiro desenvolvido para ser utilizado em computadores, pois envolve operações aritméticas que não poderiam ser facilmente processadas manualmente (Yamamoto, 1991).

Os métodos geoestatísticos para avaliação de recursos foram desenvolvidos a partir da década de 70 para e fazem uso intensivo de computadores. Baseiam-se na Teoria das Variáveis Regionalizadas (VR) (Yamamoto, 1991) e podem ser agrupados em dois tipos principais: estimação e simulação. Os métodos de estimação geoestatística podem ser denominados genericamente de krigagem.

No último grupo estão os métodos alternativos, os quais vêm sendo pesquisados e desenvolvidos com o objectivo de serem utilizados quando os métodos geoestatísticos não funcionam e, portanto, não podem ser aplicados (Yamamoto, 1991).

Todos estes métodos procuram determinar, segundo os seus princípios, os valores médios de elementos básicos (teor, densidade e espessura) que, aplicados nas equações básicas de recursos, fornecem o valor da reserva de uma porção ou de todo o depósito (Yamamoto, 1991).

Neste trabalho, serão estimados o volume que corresponde a cada parcela de teor, tal como o teor médio correspondente, pelo método da krigagem por blocos.

#### **2.2.1. Método do inverso quadrado das distâncias**

Este método foi, seguramente, um dos primeiros a ser desenvolvido para fazer o uso de computadores para avaliação de recursos. Segundo Philip & Watsor (1987), a primeira referência sobre este método para avaliação de recursos foi publicada por R.C. Weaver, em 1964 (Yamamoto, 1991). Este método está baseado no pressuposto de que os teores das amostras dos furos são proporcionais ao inverso das distâncias ou a uma potência destas em relação ao ponto a estimar. Desta forma, as amostras mais próximas ao ponto a estimar contribuirão com maior peso e consequentemente terão maior influência no valor a ser estimado, enquanto as mais distantes contribuirão com menor peso (Elias, 2013). Neste sentido, observa-se aqui uma melhor aproximação da noção de zona de influência, igual à meia distância entre furos adjacentes como no método clássico dos polígonos. (Yamamoto, 1991).

O método do inverso quadrado das distâncias (IQD) deveria ser aplicado apenas em depósitos que apresentem variações de teores iguais em todas as direcções. Muitos depósitos apresentam anisotropias, ou seja, variações diferentes de teores segundo as direcções: nestes casos, torna-se necessário fazer correcções destas anisotropias. Na literatura, existem as propostas de Knudsen et al. (1978) e Barnes (1980), que permitem compensar o efeito de anisotropia no depósito. Estas duas propostas foram apresentadas como modificações do método IQD com a diferença que atribuem pesos diferentes para uma dada distância segundo as direcções. Assim, às amostras localizadas em direcções de maior variabilidade são atribuídos pesos menores, enquanto àquelas localizadas em direcções de menor variabilidade são atribuídos pesos maiores. Esta variação do método IQD foi denominada por Knudsen et al. (1978) de ELIP, pois a busca de amostras de furos vizinhos é feita dentro de uma elipse. Embora existam estas propostas para correcções de anisotropia, não se conhece nenhuma referência à medida da anisotropia por este método (Yamamoto, 1991).

Segundo Philip & Watson (1987), como o método IQD é uma combinação linear dos dados originais, não pode existir interpolação acima ou abaixo dos limites das medidas originais. Por isso, segundo os mesmos autores, se os máximos e mínimos não foram especificamente amostrados, eles não poderão ser inferidos.

#### **2.2.2. Método da Krigagem**

O termo krigagem é derivado do nome de Daniel G. Krige, que foi o pioneiro na introdução do uso de médias móveis para evitar a sobrestimação sistemática de recursos geológicos. A base conceptual da krigagem está fundamentada na Teoria das Variáveis Regionalizadas, que foi formalizada por Matheron (1971) a partir de estudos práticos desenvolvidos por Krige no cálculo de recursos nas minas de ouro do Rand na África do Sul (Yamamoto, 1991).

O cálculo de um teor médio para um bloco da jazida, a partir dos dados de teores obtidos nas amostras recolhidas ao longo dos furos de sondagem é um problema de estimação. A krigagem é um método geoestatístico que utiliza as informações dos pontos vizinhos, considerando não somente os valores de teor, mas também a posição espacial relativa dos mesmos (Yamamoto, 1991).

A krigagem é feita após a conclusão dos estudos geoestatísticos, que fornecem os parâmetros fundamentais para se fazer a krigagem propriamente dita. Os estudos geoestatísticos incluem a definição de um modelo de variograma, bem como das estruturas presentes no depósito que servirão para inferir os valores de variância e covariância que serão utilizados nas equações de krigagem (Yamamoto, 1991).

### **2.3. Programas disponíveis no mercado**

<span id="page-21-0"></span>Os métodos tradicionais para a modelação de pedreiras e minas a céu aberto ou subterrâneas são baseados em cálculos manuais de parâmetros mineiros e interpretação de mapas. As bases deste método requerem um grande tempo de processamento de dados e *design* de soluções óptimas, que complica o trabalho. A informação tecnológica permite um trabalho melhor, mais rápido e criativo. As suas aplicações na exploração mineira, concedem um desenvolvimento de novos métodos para o *design* de pedreiras, minas a céu aberto e minas subterrâneas, que são muito diferentes dos métodos tradicionais. Os métodos modernos são baseados na integração da informação tecnológica com as actividades mineiras (Milena, Vladimir, & Nebojša, 2011). As grandes diferenças entre os métodos tradicionais e os modernos estão inseridas na tabela 1:

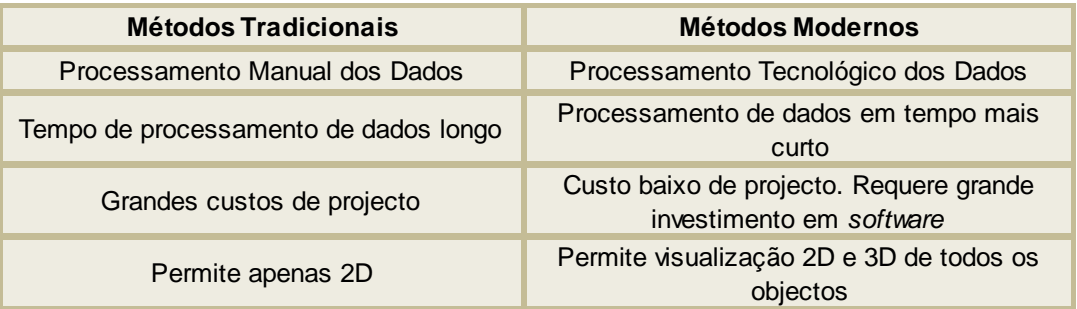

<span id="page-21-1"></span>*Tabela 1- Métodos Tradicionais vs. Métodos Modernos. Adaptado de (Milena et al., 2011)*

Geralmente, os métodos modernos têm melhores vantagens do que os tradicionais e, no futuro, serão cada vez mais utilizados (Milena, Vladimir, & Nebojša, 2011).

A essência da aplicação de informação tecnológica na indústria mineira é reflectida na ligação entre as funções de planeamento, modelação, monitorização, análise, discussão e resposta ao controlo da actividade, através de aumento de produção, produtividade, confiança, segurança operacional e operacionalidade. Este conceito de actividade de trabalho leva à utilização de sistemas de gestão da informação, vários estágios de lógica hierárquica, com a construção de inteligência artificial, alta supervisão e controlo da eficiência (Milena et al., 2011).

Os programas de computador são importantes na assistência da implementação de soluções específicas de um projecto. O número de *softwares* desenvolvidos para a indústria mineira está constantemente a aumentar. Estes podem ser divididos em três diferentes grupos:

- i. Pacotes de *software* de uso geral, os quais podem ser utilizados para modelarem tanto a céu aberto como em subterrâneo;
- ii. Pacotes de *software* especializados, para desenvolver a optimização à superfície e/ou em subterrâneo da exploração mineira, tal como a análise dos minerais metálicos e não metálicos;
- iii. Pacotes de *software* de aplicações especializadas, de forma a analisar de problemas específicos ligados às questões de tecnologias de exploração (análise de custos, desenho da malha de perfuração, etc.).

Actualmente, na indústria mineira, muitos *softwares* são utilizados, sendo estes destinados para necessidades específicas da actividade mineira (Milena et al., 2011).

O pacote de *software* GEMCOM foi concebido para interpretação geológica e modelação de depósitos não estratificados; e para o *design* da superfície e exploração subterrânea de metais e não metais (Milena et al., 2011).

*Surpac* é um programa de computador empregue na actividade mineira global. É utilizado para soluções de *design* de explorações a céu aberto e subterrâneas, com a apresentação de trabalhos de exploração. Para trabalhar com este programa é necessário criar uma base de dados e é imperativo actualizá-la durante a criação do processo de exploração. Os dados de entrada da base de dados são utilizados para gerar modelos computacionais em 2D e 3D. Este *software* contém ferramentas para gestão de dados; geoestatística; modelação; análise do modelo computacional, definindo a quantidade e qualidade dos depósitos; planeamento da exploração do jazigo, utilizando diferentes tipos de modelos computacionais; controlo de produção e automação de certos processos de exploração (Milena et al., 2011).

*Rockware* é uma companhia que desenvolveu *software* que pode ser aplicado nas seguintes áreas: geologia, exibição de dados de engenharia e visualização de dados de explorações a céu aberto e subterrâneas, com um set do programa *Rockworks*, e para *geo-mapping* com um set de *ArcGis*. Existe ainda o programa *Surfer*, que permite criar contornos, redes e mapas em certas áreas (Milena et al., 2011).

*Rockworks* é um programa utilizado na exploração mineira, em geotecnia, na indústria do petróleo e na protecção ambiental. É utilizado para visualização e interpretação de dados obtidos em explorações a céu aberto e subterrâneas. Este programa permite criar mapas, relatórios, secções, diagramas de rede, modelos 3D e cálculos provenientes de bases de dados espaciais (Milena et al., 2011).

O programa *Vulcan* apresenta um conjunto de ferramentas para analisar a geologia do depósito mineral, criar um modelo de blocos, calcular os recursos, planear o projecto e monitorizar a exploração, de forma a gerir todos estes processos descritos. O pacote deste *software* pode ser expandido com módulos adicionais de forma a criar uma base de dados de curvas geodésicas, desenho das estradas da exploração, design da malha de perfuração e da detonação, determinação de custos de transportes, sustentado por modelos de blocos e modelação geomecânica (Milena et al., 2011).

O programa *Datamine Studio* oferece diversos módulos, cada um dos quais permite alcançar as necessidades específicas de geólogos e engenheiros de minas, que se desenvolvem em trabalhos mineiros, desenhos de projectos, departamentos de avaliação de recursos, oficinas de exploração e empresas consultoras. O programa pode utilizar-se em qualquer área de trabalho, incluindo na modelação geológica, estimação de recursos, análise geotécnica, desenhos de estradas e vias de acesso, planificação e controlo de leis (Huillca, 2012).

## <span id="page-24-1"></span><span id="page-24-0"></span>**3. Caso de Estudo**

### **3.1. Introdução**

A SECIL é uma das principais empresas produtoras de cimento em Portugal, fundada em 1930. Com uma produção anual na ordem de 4 milhões de toneladas de cimento, assegura mais de 35% das necessidades de cimento em Portugal. Para que tal aconteça, é necessário uma extracção consciente das matérias-primas, sendo esta etapa a que inicia o processo de fabrico de cimento.

## **3.2. Localização**

<span id="page-24-2"></span>A localização da empresa SECIL, no Outão, deve-se ao facto de a Serra da Arrábida ser constituída por calcário e marga, sendo também ladeada pelo rio Sado e pelo Oceano Atlântico, ou seja, de fácil acesso por via marítima. Em Portugal, a SECIL encontra-se em Setúbal, Alcobaça e Leiria, sendo que as fábricas são denominadas por SECIL - Outão, Cibra - Pataias e Maceira - Liz, respectivamente.

As pedreiras do Outão (Vale de Mós A e Vale de Mós B) localizam-se na Serra da Arrábida, freguesia da Anunciada, concelho de Setúbal, distrito de Setúbal. As pedreiras e toda a fábrica SECIL-Outão estão inseridas no Parque Natural da Arrábida, junto ao Rio Sado. Localizam-se a cerca de 50 km de Lisboa e a 10 km de Setúbal. Estas pedreiras facultam duas das matérias-primas que são necessárias para o fabrico de cimento: o calcário e a marga.

## **3.2.1. Enquadramento geológico**

<span id="page-24-3"></span>A geologia regional onde se inserem as pedreiras está relacionada com a génese da Orla Ocidental/Bacia Lusitânica. Este contexto tectono-sedimentar, que está relacionado com a génese desta bacia tem estrutura sinclinal, constitui um profundo fosso no substrato paleozóico, tem direcção NE-SW (devido à formação do Atlântico Norte), está instalada desde os primeiros tempos do Mesozóico e é limitada a Este pelo maciço Hespérico e a Oeste pelo continente Ocidental.

A cadeia da Arrábida situa-se a sul da bacia e é limitada a Norte pelo sinclinal de Albufeira e a Este pela falha Setúbal-Pinhal Novo. A sua constituição é baseada em sequências sedimentares carbonatadas, dolomíticas e margosas, com intercalações de unidades detríticas (meso-cenozóica) com presença de dobras e cavalgamentos.

As pedreiras estão inseridas no flanco Norte do extremo oriental do anticlinal do Formosinho, cujo tem vergência para sul e é cavalgante sobre o miocénio do Portinho, com eixo encurvado e torna-se perpendicular ao litoral na zona das instalações fabris da SECIL.

Na carta geológica de Portugal, à escala de 1:50000, folha 38-b (figura 3) é possível observar a sequência de formações geológicas que ocorre na área das pedreiras e região envolvente. Assim, nas pedreiras ocorrem as seguintes formações, da base para o topo:

- Calcários de Pedreiras (J2P);
- Margas e argilas (J3Ar);
- Calcários de Azóia (J3A);
- Argilas, grés e calcários de Vale da Rasca (J3Ra).

O dobramento apertado que este sofreu evidencia numerosas fracturas transversais ao seu eixo. Litologicamente, há duas séries de formação: os calcários cristalinos e as argilas; grés, margas e calcários.

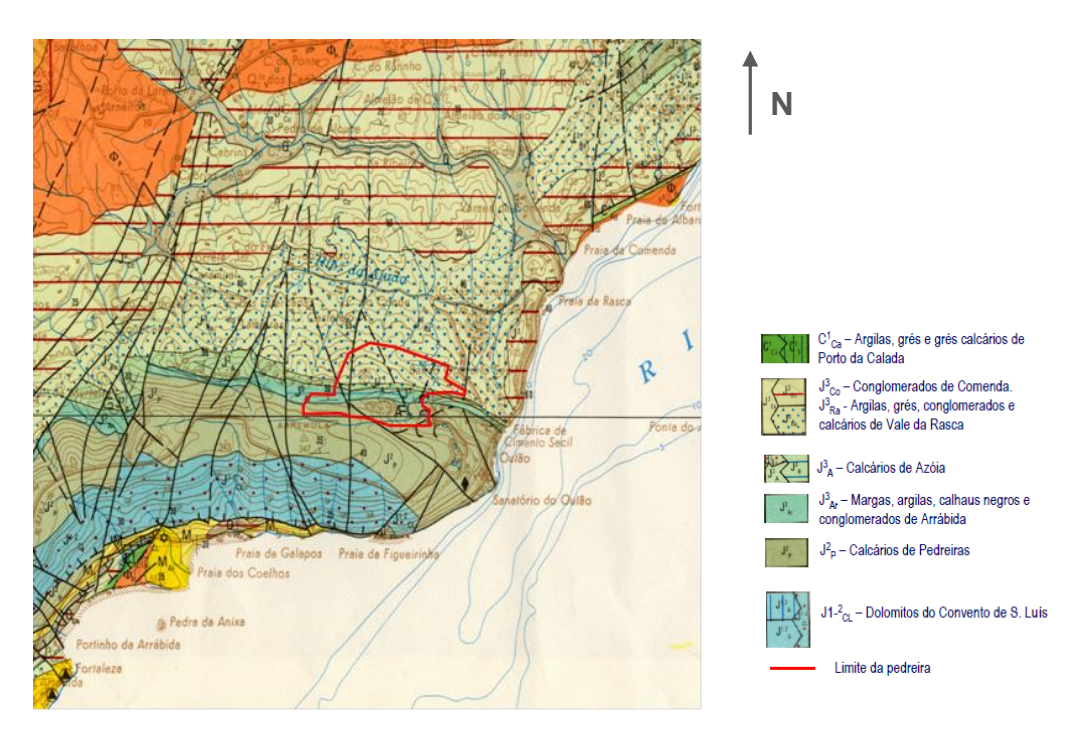

<span id="page-25-0"></span>*Figura 3 - Extracto da Carta Geológica de Portugal à escala 1:50 000, folha n.º 38-B, dos SGP* Analisando a carta geológica apresentada na figura 3, bem como a figura 4 da orientação das camadas na pedreira, é possível concluir a orientação a 45º Este-Oeste das camadas dos maciços rochosos.

No anexo Nº1 está disponível uma figura com os limites de cada uma das pedreiras, bem como a intersecção entre as duas: o maciço central.

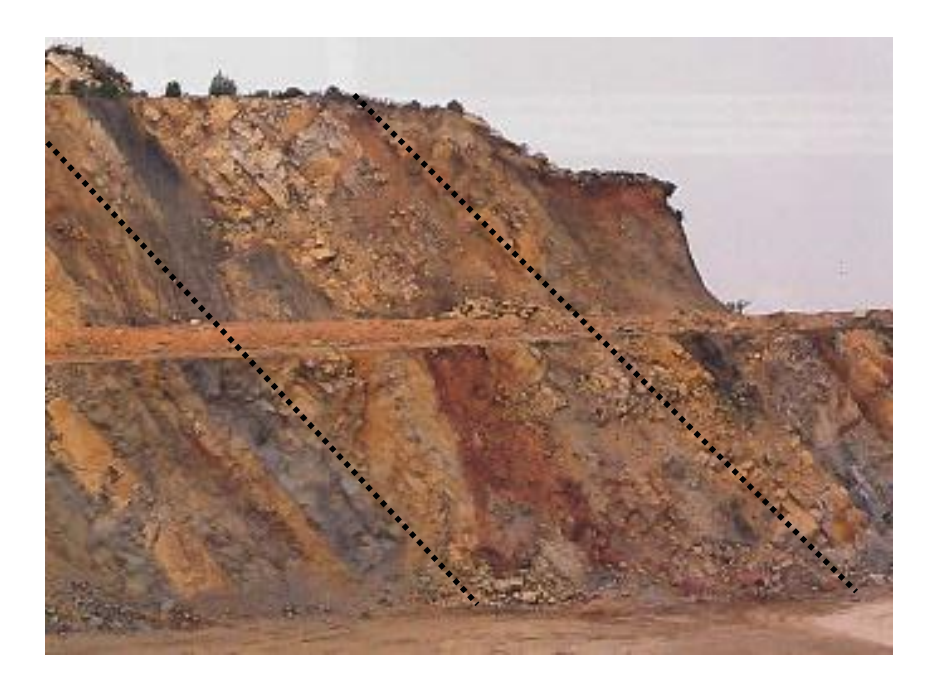

*Figura 4- Visualização em campo da orientação das camadas das pedreiras (linhas a tracejado orientadas a 45º).*

## <span id="page-26-1"></span>**3.3. Modelação actual das pedreiras**

<span id="page-26-0"></span>A SECIL tem utilizado o modelo do inverso quadrado das distâncias, sem realização de parametrizações geoestatísticas, empregando os seguintes parâmetros:

- i) Número mínimo de amostras: 10;
- ii) Número máximo de amostras: 50;
- iii) Raio de Procura: 350 metros;

 $L_{x}$ 

iv) Modelo de blocos:  $X = 10$ ;  $Y = 10$ ;  $Z = 5$ .

<span id="page-26-2"></span>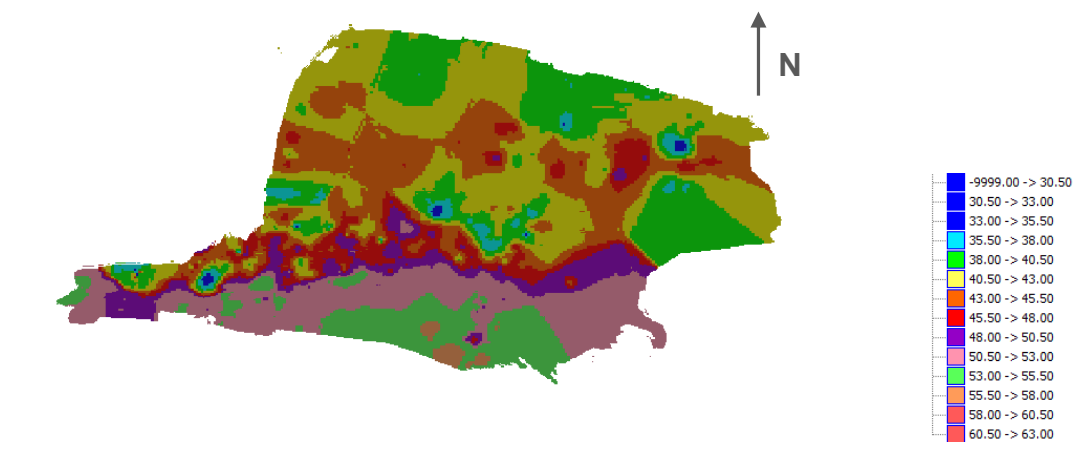

*Figura 5 – Modelação das pedreiras, efectuada pelo IQD*

Na figura 5, está apresentado o modelo actual das pedreiras do Outão. Pode observar-se uma divisão entre dois tipos de calcário na parte Sul da modelação, bem como uma partição entre o calcário e a marga a meio do modelo (maciço central), ou seja, no sentido Este-Oeste. No lado da marga (Norte da modelação), não existe uma resolução efectiva das camadas, não sendo possível concluir sobre a orientação das camadas, como se pode observar no anexo nº 2. É de salientar que na visualização da orientação das camadas no campo é possível a observação desta continuidade em todas as frentes de trabalho (figura 4).

Desta forma, a dissertação incide em ultrapassar este problema, que dificulta o planeamento correcto da exploração das pedreiras. Assim, com a krigagem, que através do variograma modelado toma em conta a estrutura espacial, pretende-se definir com maior precisão os recursos existentes, fornecendo um modelo numérico com estimativas dos teores médios dos óxidos nos blocos, que esteja em concordância com a geologia local e que sustente adequadamente as fases de planeamento.

#### **3.4. Qualidade das matérias-primas para o fabrico de cimento**

<span id="page-28-0"></span>Um conjunto de parâmetros é utilizado, correntemente, na fabricação de cimento para caracterizar a qualidade das matérias-primas e assegurar a competência do cimento produzido. Na empresa SECIL, utilizam-se quatro módulos de qualidade:

- i) LSF Factor de saturação do calcário (*lime saturation factor*);
- ii) SIM Módulo de sílica (*silica modulus*);
- iii) ALM Módulo de alumina (*alumina modulus*);
- iv) CS Rácio entre cálcio e sílica (*lime and silica ratio*).

O LSF representa a relação entre a quantidade de cálcio no cimento e a quantidade máxima teórica possível para combinação com os outros elementos. Um óptimo LSF está entre 1.00 e 1.02. É calculado de acordo com a seguinte fórmula, expressa em percentagem:

$$
LSF = \frac{CaO}{1.8SiO_2 + 1.18Al_2O_3 + 0.65Fe_2O_3}
$$

O SIM representa a relação entre o teor de óxido de silício e a soma dos teores de alumina e óxido de ferro. Um SIM alto tem a desvantagem de produzir cimento com alta concentração em silicatos, consequentemente, com alta resistência mecânica, sendo que os valores óptimos estão entre 2.4 e 2.6.

$$
SIM = \frac{SiO_2}{Al_2O_3 + Fe_2O_3}
$$

ALM representa a relação entre o óxido de alumínio e o de ferro. Os valores para este módulo devem estar entre 1.5 e 1.7.

$$
ALM = \frac{Al_2O_3}{Fe_2O_3}
$$

A relação entre o óxido de cálcio e o de silício (CS) devem ser superiores a 2.

$$
CS = \frac{CaO}{SiO_2}
$$

É de referir que os materiais explorados (calcário e marga) nas pedreiras são combinados entre eles de forma a obter misturas óptimas, sendo que, quando necessário, aplicam-se aditivos para que o produto final apresente parâmetros qualitativos com valores adequados.

Neste estudo, também se teve em consideração os valores de MgO. Apesar de este óxido não ser um elemento importante para a fabricação de cimento, a sua existência em grande quantidade pode não garantir uma proficiência do cimento produzido. Assim, esta variável foi tida em conta na estimação e modelação das pedreiras, de forma a tentar entender a sua variabilidade.

### <span id="page-29-0"></span>**4. Tratamento dos dados, utilização do programa e metodologia**

Este capítulo está dividido por dois subcapítulos: conceitos teóricos e tratamento dos dados, com utilização do *software*. É de referir que a metodologia foi desenvolvida tanto para as amostras totais, como para as amostras de marga. Todos os valores utilizados foram multiplicados por uma constante, para que não fossem utilizados dados reais.

### **4.1. Conceitos Teóricos**

<span id="page-29-1"></span>Este capítulo dedica-se a conceitos importantes na realização de uma estimação. Para além da inicial análise de estatística básica, foi também efectuada uma modelação dos variogramas, para posterior integração no método da krigagem.

### <span id="page-29-2"></span>**4.1.1. Estatística clássica**

Os parâmetros estatísticos são uteis para resumir dados e como uma base de comparação de vários subgrupos de amostras. Médias e dispersões podem ser utilizadas para este propósito e para construir uma variedade de gráficos ou abordagens de estatística clássica, que podem ser utilizados para estas comparações.

Os parâmetros estatísticos mais importantes usados no tratamento das amostras oriundas de um conjunto de testemunhos de sondagem são, segundo (Barnes, 1980), os seguintes:

i) Média;

ii) Variância;

- iii) Desvio Padrão;
- iv) Coeficiente de variação.

Como é de conhecimento geral, o valor médio de um conjunto de amostras é determinado pela sua média aritmética (m), dividindo o somatório dos valores observados ( $x_i$ ) pelo conjunto total de amostras  $(n)$ :

$$
m = \frac{\sum x_i}{n}
$$

No cálculo da média aritmética supõe-se que todas as amostras têm a mesma dimensão (suporte). No entanto, quando tal não se verifica, é necessário ponderar o valor de cada uma, de acordo com o seu suporte. Por exemplo, amostras recolhidas num testemunho de sondagem com 2m de comprimento têm um peso maior no cálculo da média que amostras com 1m de comprimento (assumindo a mesma densidade do material). Assim, a média ponderada é calculada de acordo com a conhecida expressão:

$$
m_w = \frac{\sum w_i x_i}{\sum w_i}
$$

Em que  $w_i$  é o factor de ponderação (por exemplo, o comprimento da amostra) (Catarino, 2009).

A média geométrica consiste no produto de todos os membros do conjunto elevado ao inverso do número de membros. É apresentada da seguinte forma:

$$
\left(\prod_{i=1}^n a_i\right)^{1/n} = \sqrt[n]{a^1 a^3 \dots a_n}
$$

A média geométrica de um conjunto de dados é sempre menor do que a média aritmética.

Uma das maneiras de estimar a dispersão dos valores medidos a partir de um conjunto de amostras em torno da sua média é através da variância  $s^2$ . Expressa do seguinte modo (Barnes, 1980):

$$
s^{2} = \frac{\sum (x_{i} - m)^{2}}{(n - 1)}
$$

O divisor  $(n - 1)$  é utilizado para que a variância não seja tendenciosa quando uma pequena amostra é utilizada para caracterizar uma população inteira.

O desvio padrão (*σ*) é igual à raiz quadrada da variância e é igualmente um modo de medir a dispersão dos valores em torno da sua média. Normalmente é através do desvio padrão que se faz este tipo de análise porque o seu resultado vem expresso nas mesmas unidades que as das amostras, em vez de estarem elevadas ao quadrado, como na variância (Catarino, 2009).

Este estatístico corresponde à razão entre o desvio padrão e a média (Barnes, 1980):

$$
C = \frac{\sigma}{m}
$$

Trata-se de um parâmetro muito útil para comparar a variabilidade das observações. Por exemplo, se o desvio padrão for elevado, indicando grande variabilidade nos valores de um certo conjunto de amostras, o coeficiente de variação será igualmente elevado comparando com um outro conjunto de amostras em que o desvio padrão é menor, mantendo a mesma média. A grande vantagem deste estatístico reside no facto de não possuir unidades, logo, pode ser usado para comparar as variações relativas de dois ou mais conjuntos de amostras, independentemente das unidades em que vêm expressos (Catarino, 2009).

A covariância  $s_{xy}$  entre duas variáveis aleatórias reais (x e y), é definida como a medida de como duas variáveis variam conjuntamente e é dada pela seguinte fórmula:

$$
s_{xy} = \frac{\sum [(x_i - m_x)(y_i - m_y)]}{n}
$$

Onde  $m_x$  e  $m_y$  são as médias das duas variáveis a serem comparadas. Se valores altos ou baixos de  $x$  estiverem associados a valores altos ou baixos de  $y$ , respectivamente, a covariância é positiva; se valores baixos de  $x$  estiverem associados a valores altos de  $y$  ou vice-versa, a covariância é negativa (Catarino, 2009).

A covariância é um componente essencial no que diz respeito à correlação linear simples entre variáveis. O coeficiente de correlação linear simples  $(r)$  é uma medida de similitude entre variáveis, e é expressa do seguinte modo (Sinclair & Blackwell, 2002):

$$
r = \frac{S_{xy}}{(S_x.S_y)}
$$

Assim, quando  $r = 1$ , a relação linear é total e positiva; se  $r = 0$ , não existe correlação e se  $r = -1$ , a relação linear é total e negativa. Entre outros aspectos, a determinação deste coeficiente pode ser útil para providenciar indicações acerca da distribuição preferencial dos elementos químicos presentes num depósito mineral (Catarino, 2009).

Os histogramas são gráficos que demonstram a frequência de uma variável dentro de intervalos contíguos de valores, que se estendem ao longo do domínio de variação da mesma. Estes gráficos são um método simples e eficaz de exibir atributos dos dados. Ao construir um histograma, o intervalo da classe deve ser uniforme e a frequência deve ser uma percentagem, invés de um número absoluto. Cada histograma deve ser acompanhado de uma quantidade de informação, que inclui número de amostras, intervalo de classe, média e desvio padrão.

#### <span id="page-31-0"></span>**4.1.2. Conceitos de variografia**

As VR, tratadas através da estatística espacial, apresentam em comum o facto de dependerem fortemente da localização espacial (Soares, 2000). As propriedades são intermediárias entre uma variável totalmente aleatória e uma totalmente determinística. Apresentam continuidade de ponto para ponto, mas as mudanças são tão complexas que não são passíveis de descrição por nenhuma função determinística. Embora uma VR seja espacialmente contínua, não é normalmente possível saber o seu valor em todos os locais. Geralmente, os seus valores são conhecidos apenas através de amostras que são recolhidas em localizações específicas. O tamanho, forma, orientação e arranjo espacial destas amostras constituem o suporte (volume e orientação espacial de uma amostra) da variável regionalizada (Sousa & Pitombo, 2009).

A continuidade espacial de uma variável regionalizada  $Z(x)$ é definida por:

$$
\lim_{x \to x_0} E\{ [Z(x) - Z(x_0)^2] = 0
$$

Na realidade, a continuidade raramente existe, designado por efeito pepita *(nugget effect)*. Este efeito deriva de dois factores: possível existência de erros de amostragem e existência de microregionalizações que a escala de amostragem não permite detectar (Sousa & Pitombo).

A continuidade espacial da VR pode ser medida por uma quantidade positiva que traduz as diferenças dos valores da variável, medidos em pontos distanciados de h. A função que traduz a semivariância em função das distâncias entre os pontos designa-se por variograma. Este é uma medida do grau de dependência espacial entre as amostras e é calculada através de:

$$
\gamma(h) = \frac{1}{2N(\mathbf{h})} \sum_{i=1}^{N(h)} [Z(x_i + \mathbf{h}) - Z(x_i)]^2
$$

Onde:

 $\gamma$ (h) é o variograma, que é uma função do vector de separação h definido por uma direcção  $\theta$  e uma distancia *h*;

 $N(h)$ é o número de pares de amostras separadas pelo vector  $h$ ;

 $Z(x_i + h) - Z(x_i)$  é o valor da diferença de um par de amostras separadas de h.

(Sousa & Pitombo, 2009)

O variograma é a ferramenta básica da Geoestatística que permite descrever quantitativamente a variação no espaço de um fenómeno regionalizado. A natureza estrutural de um conjunto de dados (assumido pela variável regionalizada) é definida a partir da comparação de valores tomados simultaneamente em dois pontos, segundo uma determinada direcção. É a etapa anterior à estimação geoestatística (krigagem). Existem várias funções matemáticas (variogramas teóricos)utilizadas para modelar os variogramas experimentais. Alguns destes estão graficamente representados na figura 6, com a mesma amplitude ou alcance (a) e patamar (C).

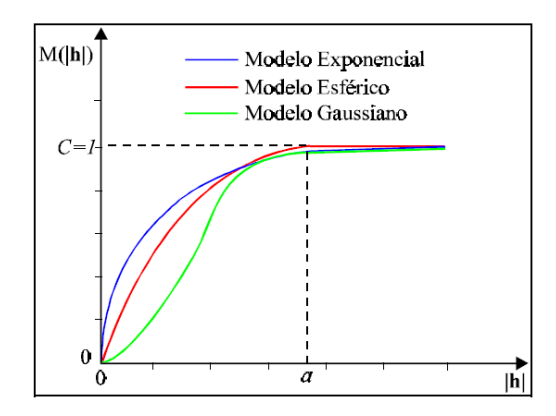

<span id="page-32-0"></span>*Figura 6 - Representação gráfica dos modelos matemáticos aplicados a variogramas (Adaptado de Celso & Camargo, 1998).*

Para a construção do variograma experimental são consideradas as seguintes situações: (1) São examinados os possíveis pares de pontos; (2) Quando a distância entre pares é zero, o valor em cada ponto é comparado com ele próprio, e logo as diferenças são zero e o valor da variância também zero; (3) Se a distância *h* é pequena, os pontos em comparação são tendencialmente muito semelhantes e estão bastante relacionados entre eles, pelo que o valor da variância é reduzido; (4) À medida que aumenta a distância entre os pares de pontos, aumenta o variograma, até que, a partir de determinada distância, *a* amplitude ou alcance (*range*), o variograma estabiliza num valor, o patamar (*sill*), que é igual à variância dos dados da população considerada, significando que já não existe qualquer relação entre os pares de dados considerados a esta distância (Sousa & Pitombo). Estas situações podem ser observadas na figura 7, sendo também possível considerar o efeito pepita numa análise gráfica.

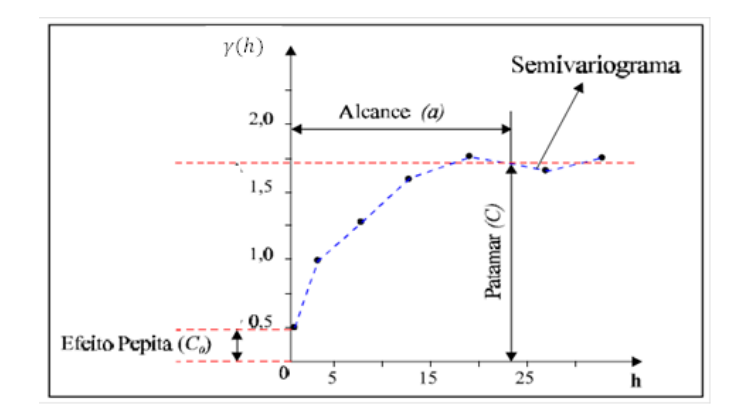

*Figura 7 - Exemplo de variograma (Adaptado de Celso & Camargo, 1998).*

<span id="page-33-1"></span>Após a construção dos variogramas experimentais, estes são ajustados a modelos matemáticos conhecidos. É habitual encontrar dois tipos de variogramas elementares: variogramas com e sem patamares. Entre os variogramas com patamares o mais comum é o esférico, que apresenta um comportamento linear junto à origem, existindo ainda o variograma exponencial e o gaussiano (Sousa & Pitombo, 2009).

Sendo o variograma uma função que depende da direcção é natural que apresente um andamento diferente conforme a direcção, reflectindo a anisotropia da continuidade espacial da VR. Se o variograma apresenta uma forma semelhante em todas as direcções do espaço, só dependendo de h, diz-se que a estrutura do fenómeno é isotrópica, sem direcções privilegiadas de variabilidade (Sousa & Pitombo, 2009).

Anisotropias são tipicamente classificadas em uma das seguintes categorias: geométrica ou zonal. A anisotropia geométrica refere-se à situação onde o valor ou a variação expectável varia mais rapidamente numa direcção do que noutra. Um exemplo que ocorre na geologia é a situação onde a unidade de medida varia na região de interesse. Este tipo de anisotropia pode ser manipulado por transformação das escalas dos eixos, considerando que a amplitude do variograma depende da direcção e descreve uma elipse. A anisotropia zonal é caracterizada pelas variações qualitativas ou separações dos dados em zonas. Um exemplo na geologia é a situação onde rochas diferentes são nitidamente divididas por estratificação sedimentar (Grant, 1990). O mais comum é encontrar combinações da anisotropia zonal e geométrica, denominada anisotropia combinada (Celso & Camargo, 1998).

#### <span id="page-33-0"></span>**4.1.3. Conceitos de krigagem**

Os estimadores geoestatísticos mais comuns são genericamente denominados por Krigagem. Krigagem Normal (Ordinary Kriging) é a denominação do mais usual dos algoritmos de krigagem, uma família que cobre os estimadores não-estacionários (Krigagem Simples, Krigagem com Modelo de Deriva, também conhecida por Krigagem Universal, e Krigagem com Deriva Externa), o estimador de corregionalizações (Co-Krigagem), o estimador de funções de distribuição de probabilidades, o estimador de variáveis categóricas para a caracterização da morfologia de corpos em fenómenos

espaciais (Krigagem da Indicatriz) e os estimadores não-lineares (Krigagem MultiGaussiana e Krigagem Disjuntiva) (Soares, 2006). A krigagem pode ser pontual ou por blocos, conforme a variável é esimada em pontos ou em suportes não pontuais (blocos). Neste caso, obtém-se uma estimativa do valor médio da variável numa área local.

A técnica de krigagem assume que os dados recolhidos de uma determinada população se encontram correlacionados no espaço. Isto é, se numa amostra de pó de furação a concentração de óxido de cálcio é *Z(x)* num determinado ponto de coordenada *x*, é muito provável que se encontrem resultados muito próximos de *Z*(*x*) quanto mais próximos se estiver do ponto *x* (princípio da geoestatística). Porém, a partir de determinada distância de *x*, certamente não se encontrarão valores relacionados com *Z*(x) porque a correlação espacial deixará de existir. Na krigagem, o procedimento é semelhante ao de qualquer interpolação, excepto que aqui os pesos são determinados a partir de uma análise espacial, baseada no variograma. Além disso, a krigagem fornece, em média, estimativas não tendenciosas e com variância de estimação mínima (Sousa & Pitombo, 2009).

Todos os algoritmos de interpolação (inverso do quadrado da distância, triangulação, etc.) estimam o valor numa localização dada, como uma média ponderada dos dados na vizinhança. Quase todos atribuem os pesos de acordo com funções que estabelecem um peso decrescente com o aumento da distância. A krigagem atribui pesos de acordo com uma função de ponderação de pesos, em vez de uma função arbitrária, mas ainda é apenas um algoritmo de interpolação e vão-se obter resultados similares aos outros algoritmos, em muitos casos (Bohling, 2005).

Neste projecto, será utilizada a krigagem normal para a estimação de um modelo de blocos.

O estimador linear geoestatístico  $[Z(x_o)]^* = \sum_{\alpha=1}^N \lambda_\alpha Z(x_\alpha)$ , denominado Krigagem Normal, é uma combinação linear do conjunto de N variáveis vizinhas de  $x_0 - Z(x_\alpha)$ ,  $\alpha = 1, ..., N$  que cumpre os dois critérios em relação ao erro de estimação  $\varepsilon(x_0) = [Z(x_0]^* - Z(x_0)$ : não-enviesamento  $E\{\varepsilon(x_0)\} = 0$  e variância de estimação mínima:  $min\{var(\varepsilon(x_o))\}$  (Soares, 2006).

O primeiro critério é conseguido através da imposição da seguinte condição pelos ponderadores:  $\sum_{\alpha} \lambda_{\alpha} = 1.$ 

A minimização da variância de estimação:

$$
var\{\varepsilon(x_0)\} = C(0) + \sum_{\alpha} \sum_{\beta} \lambda_{\alpha} \lambda_{\beta} C(x_{\alpha}, x_{\beta}) - 2 \sum_{\alpha} \lambda_{\alpha} C(x_{\alpha}, x_0)
$$

 $\acute{e}$  assegurada pelo procedimento clássico que se resume a igualar a zero as  $N$  derivadas parciais em ordem a  $\lambda_{\alpha}, \alpha = 1, ..., N$  e resolver por qualquer método conhecido o sistema de N equações a N incógnitas. No entanto, como se pretende que a solução das N incógnitas cumpra a condição de não enviesamento, então a minimização da variância de estimação pode ser resolvida por intermédio do formalismo dos multiplicadores de Lagrange, que implica mais uma equação  $\sum_{\alpha} \lambda_{\alpha} = 1$  e, consequentemente, mais uma incógnita – o parâmetro de Lagrange  $\mu$  – à equação da minimização da variância de estimação:

$$
var\{\varepsilon(x_0)\} = C(0) + \sum_{\alpha} \sum_{\beta} \lambda_{\alpha} \lambda_{\beta} C(x_{\alpha}, x_{\beta}) - 2 \sum_{\alpha} \lambda_{\alpha} C(x_{\alpha}, x_0) + 2\mu \left[ \sum_{\alpha} \lambda_{\alpha} - 1 \right]
$$

Sendo o termo adicional nulo:  $2\mu[\sum_{\alpha} \lambda_{\alpha} - 1] = 0$ .

A minimização da equação anterior consiste, assim, em calcular as  $N + 1$  derivadas parciais em ordem a  $\lambda_{\alpha}$  e  $\mu$ , igualando-as a zero, obtém-se um sistema de  $N + 1$  equações a  $N + 1$  incognitas de cuja solução resultam os N ponderadores  $\lambda_\alpha$  que cumprem a condição de não-enviesamento  $\sum \lambda_\alpha = 1$  e, ao mesmo tempo, minimizam a variância de estimação. A última derivada em relação a  $\mu$ , no desenvolvimento das  $N$  primeiras equações, conduz a:

$$
\sum_{\alpha}\lambda_{\alpha}=1
$$

Assim, o sistema de krigagem de  $N + 1$  equações, cuja solução nos fornece os N ponderadores  $\lambda_{\alpha}$ , é o seguinte:

$$
\begin{cases} \sum_{\beta} \lambda_{\beta} C(x_{\alpha}, x_{\beta}) + \mu = C(x_{\alpha}, x_0), & \alpha = 1, ..., N \\ \sum_{\alpha} \lambda_{\alpha} = 1 \end{cases}
$$

O valor mínimo da variância de estimação obtém-se pela substituição da equação anterior na de variância de estimação:

$$
\sigma_E^2(x_0) = C(0) + \sum_{\alpha} \lambda_{\alpha} C(x_{\alpha}, x_0) - \mu - 2 \sum_{\alpha} \lambda_{\alpha} C(x_{\alpha}, x_0)
$$

$$
\sigma_E^2(x_0) = C(0) - \sum_{\alpha} \lambda_{\alpha} C(x_{\alpha}, x_0) - \mu
$$

O sistema de krigagem pode se também descrito em função do variograma  $\gamma(h)$ , tendo em conta que  $\gamma(h) = C(0) - C(h)$ 

$$
\begin{cases} \sum_{\beta} \lambda_{\beta} \gamma(x_{\alpha}, x_{\beta}) - \mu = \gamma(x_{\alpha}, x_{0}), & \alpha = 1, ..., N \\ \sum_{\alpha} \lambda_{\alpha} = 1 \end{cases}
$$

A variância de estimação fica igual a:

$$
\sigma_E^2(x_0) = \sum_{\alpha} \lambda_{\alpha} \gamma(x_{\alpha}, x_0) + \mu
$$
A krigagem normal reproduz bastante melhor as médias locais, comparando com a krigagem simples, e, por este motivo, é o algoritmo mais utilizado na prática geoestatística (Soares, 2006).

Ao introduzirem-se as covariâncias no cálculo dos pesos, evita-se associar pesos indevidos a *clusters* (agrupamentos) de amostras, o que não ocorre com outros métodos baseados somente na distância (Celso & Camargo, 1998).

O princípio da krigagem por blocos é baseada na subdivisão de uma área em sub-áreas, os quais são avaliados individualmente e compostos para a área original, conforme o Teorema da Combinação das Estimativas de Krigagem (Jounel & Huijbregts, 1978). Este teorema prova que tanto as estimativas como os ponderadores das sub-áreas individuais podem ser combinados para dar origem à estimativa ou ponderadores médios da área. Da mesma forma, os vectores dos valores da função de variograma, entre as amostras e os centros das sub-áreas, podem ser combinados para dar origem ao vector médio, dos valores da função variograma entre amostras e a área (Yamamoto, 2001). Burgess e Webster (1980), afirmaram que a krigagem por blocos bloco é apropriada (em relação à krigagem pontual) para situações em que a informação média é mais útil do que o valor exacto no ponto (Oliveira, 2006).

O estimador de krigagem foi apresentado para estimação pontual, isto é, o valor da característica do recurso natural num suporte idêntico ao das amostras, suposto pontual.

Contudo, quando se pretende o valor médio de  $Z<sub>v</sub>(x)$  numa área local,  $v$ , este pode ser obtido pela média dos valores krigados pontuais que compõem  $v$ :

$$
[Z(x)]^* = \frac{1}{N_v} \sum_{i=1}^{N_v} [Z(x_i)]^*, \quad x_i \subset v,
$$

Ou pode ser estimada directamente. Neste caso, o valor real de  $Z_v(x)$  é

$$
Z_{\nu}(x) = \frac{1}{N_{\nu}} \sum_{i=1}^{N_{\nu}} Z(x_i), \ \ x_i \ \subset \nu,
$$

Sendo o estimador de krigagem a combinação linear das amostras vizinhas de  $v$ :

$$
[Z_{\nu}(x)]^* = \sum_{\alpha=1}^N \lambda_{\alpha} Z(x_{\alpha}).
$$

Desenvolvendo a variância de  $\varepsilon(x_0) = Z_{\nu}(x_0) - [Z_{\nu}(x_0)]^*$  de modo idêntico a 1) em termos de covariâncias tem-se:

$$
var\{\varepsilon(x_0)\} = \frac{1}{N_v^2} \sum_{i=1}^{N_v} \sum_{j=1}^{N_v} C(x_i, x_j) + \sum_{\alpha=1}^{N} \sum_{\beta=1}^{N} \lambda_\alpha \lambda_\beta C(x_\alpha, x_\beta) - 2 \frac{1}{N_v} \sum_{i=1}^{N_v} \sum_{\alpha=1}^{N} \lambda_\alpha C(x_\alpha x_i)
$$

Minimizando esta variância, os ponderadores resultam do sistema de  $N + 1$  equações:

$$
\begin{cases} \sum_{\beta} \lambda_{\beta} C(x_{\alpha}, x_{\beta}) + \mu = \dot{C}(x_{\alpha}, v), & \alpha = 1, ..., N \\ \sum_{\alpha} \lambda_{\alpha} = 1 \end{cases}
$$

Em que  $\dot{C}(x_\alpha, v) = 1/N_v \sum_{i=1}^{N_v} C(x_\alpha, x_i)$  é a covariância média entre cada amostra  $x_\alpha$ e a área  $v$  ou, mais precisamente, o conjunto de  $N<sub>v</sub>$  pontos que compõe  $v$ .

A variância da krigagem fica igual a:

$$
\sigma_E^2(v) = \dot{C}(v,v) - \sum_{\alpha} \lambda_{\alpha} \dot{C}(x_{\alpha},v) - \mu,
$$

Em que  $\dot{C}(v, v)$  é a covariância média entre os pontos de  $v$ :

$$
\dot{C}(v,v) = \frac{1}{N_v^2} \sum_{i=1}^{N_v} \sum_{j=1}^{N_v} \dot{C}(x_i, x_j)
$$

(Soares, 2006)

A krigagem por blocos permite obter uma estimativa mais representativa da área, principalmente em casos onde existe grande variabilidade de teores (Yamamoto, 2001).

#### **4.2. Tratamento dos dados**

Para ser efectuada a modelação do maciço central das pedreiras do Outão, foi necessária a recolha de informação, neste caso, das análises de pó de furação. As amostras consistem em informação geográfica (coordenadas X, Y e Z), química (teor em percentagem dos óxidos) e mineira (comprimento do furo e inclinação). As amostras foram recolhidas desde 2008 até 2013, havendo pós de furação recolhidos na mesma altura que as sondagens foram realizadas, como é possível observar na tabela 2:

*Tabela 2 - Organização anual da quantidade de pós de furação e sondagens efectuadas*

| Ano              | 2006 | 2008                     | 2009                     | 2010                     | 2011                     | 2012                     | 2013 | Total |
|------------------|------|--------------------------|--------------------------|--------------------------|--------------------------|--------------------------|------|-------|
| Nº Pó de Furação | 76   | 131                      | 142                      | 144                      | 142                      | 142                      | 35   |       |
| Nº Sondagens     |      | $\overline{\phantom{0}}$ | $\overline{\phantom{0}}$ | $\overline{\phantom{a}}$ | $\overline{\phantom{0}}$ | $\overline{\phantom{0}}$ |      |       |

Note-se que apenas em 2008 passou a fazer parte do trabalho da empresa recolher pós de furação e levantar as suas coordenadas com GPS (sistema Hayford-Gauss Datum 73). A partir daí, nota-se um levantamento constante para análise de pó de furação. Infelizmente, em 2013, há uma descida devido a um decréscimo de produção. Todas as amostras levantadas que não estavam completas (por exemplo: não tinham coordenadas, mas tinham análise dos teores dos óxidos ou vice-versa; existiam coordenadas mal posicionadas geograficamente ou mesmo teores de óxidos erráticos) foram rejeitadas (35 amostras, equivalente a cerca de 4% dos dados totais), pois tratavam-se de *outliers*, que apenas iriam prejudicar a modelação, de forma a ser possível estimar os variogramas e, conseguintemente, na krigagem por blocos.

A avaliação dos dados amostrais é uma parte essencial de todos os trabalhos de estimação mineira e envolve, do começo ao fim, uma organização e entendimento das amostras que são a base para a modelação. O objectivo final da avaliação dos dados de exploração é melhorar a qualidade da estimação, o qual está interligado aos seguintes:

- (i) Reconhecimento do erro;
- (ii) Fornecer um conhecimento compreensivo das características estatísticas e espaciais de todas as variáveis de interesse para a estimação;
- (iii) Relatar e entender as inter-relações entre as variáveis;
- (iv) Reconhecer quaisquer variações espaciais das variáveis, como o teor e espessura das zonas mineralizadas;
- (v) Definir distintamente zonas geológicas, que devem ser avaliadas independentemente da estimação;
- (vi) Identificar e entender *outliers;*
- (vii) Avaliar semelhanças/diferenças de vários tipos de dados, especialmente aqueles com diferentes suportes.

(Sinclair & Blackwell, 2002)

Um *outlier* consiste num valor observado que aparenta ser inconsistente tendo em conta a maioria dos outros dados. Estes podem trazer problemas como:

- (i) Variabilidade substancial na estimação de vários parâmetros estatísticos, incluindo a média, a variância e o coeficiente de correlação;
- (ii) Um *outlier* presente aproximadamente no centro de um bloco a ser estimado pode resultar num valor médio anormalmente alto, levando a um problema de sobrestimação;
- (iii) Na krigagem, se um *outlier* coincidir com um peso negativo, o resultado da estimação pode estar seriamente incorrecto e pode até resultar em um número negativo, em casos extremos.

Uma alternativa para tratar *outliers* será eliminá-los, dependendo do número de amostras. Neste caso de estudo em concreto, encontraram-se *outliers* (35 amostras), tendo sido feita a sua exclusão.

A organização e avaliação podem envolver tanto como cinquenta porcento do tempo necessário para desenvolver uma estimação geoestatística. Os principais aspectos de um sistema de estimação de dados desenvolvido para encontrar os objectivos anteriormente descritos, assentam em:

- (i) Desenvolvimento de um ficheiro e *input* dos dados;
- (ii) Edição de dados;
- (iii) Quantificação da qualidade dos dados;
- (iv) Agrupamento de dados de acordo com o domínio geológico e suporte da amostra;
- (v) Análise estatística univariada (histogramas);
- (vi) Análise estatística bivariada (correlação);
- (vii) Padrões espaciais e tendências.

(Sinclair & Blackwell, 2002)

Um procedimento ordenado para a avaliação é essencial (figura 8) e importante, se um sistema progride de técnicas simples para mais complicadas. Apesar de a análise multivariada ser importante para um estudo estatístico e geoestatísticos, não foi realizada devido ao facto de haver muitas amostras, suficientes para tirar conclusões apenas com as análises univariada e bivariada.

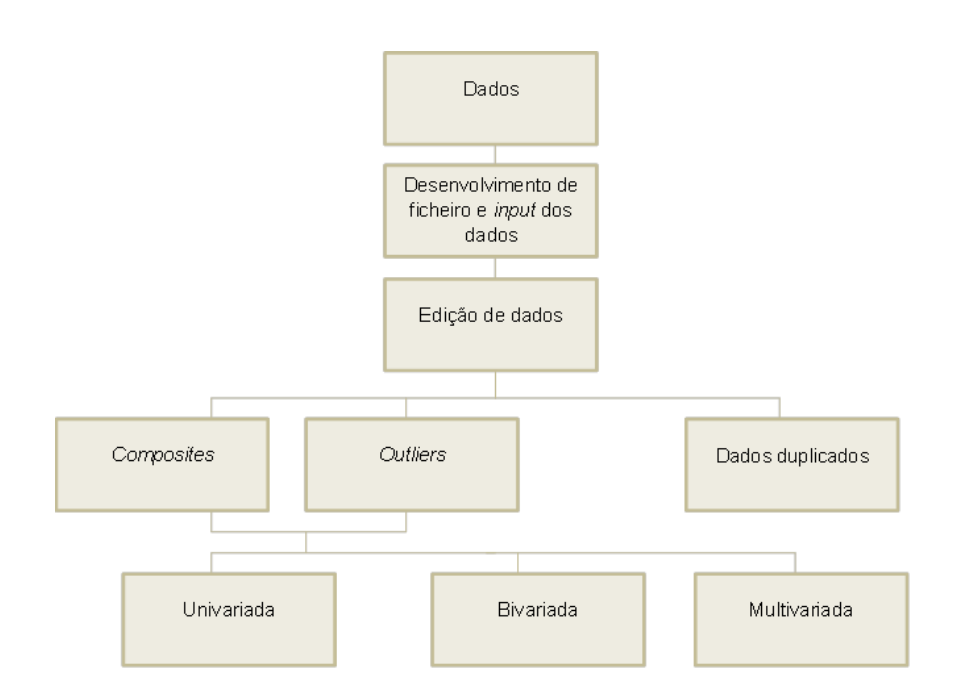

*Figura 8 - Fluxograma da organização geral para avaliação de dados amostrais. (Adaptado de: Sinclair & Blackwell, 2002)*

## **4.3. Utilização do programa** *Surpac*

O programa de modelação geoestatística, *Surpac*, é um pacote que oferece ferramentas para modelação geológica, sondagens e planeamento mineiro. Como um planeamento mineiro e uma monitorização ambiental apropriados requerem informação de mais de um grupo de profissionais, o pacote de *software* integrado é dimensionado para ser utilizado por geólogos, engenheiros e ambientalistas.

O *Surpac* utiliza um grupo de ferramentas de processamento e manipulação de dados conhecidos como *Core Management System* (CMS).

# **4.3.1. Tipo de ficheiros**

O *software* utiliza muitos tipos de ficheiros diferentes. Cada um destes tipos de ficheiros, utilizados neste trabalho, é descrito na tabela 3:

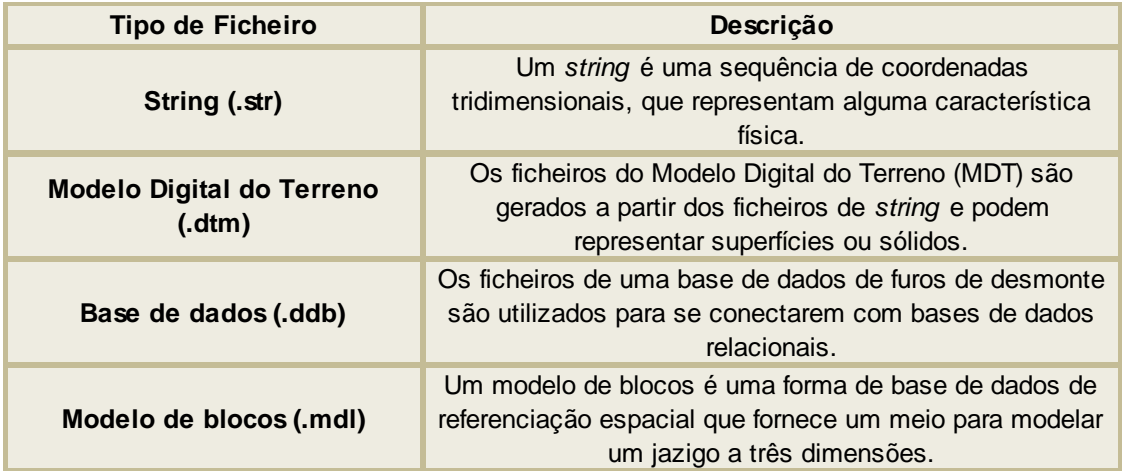

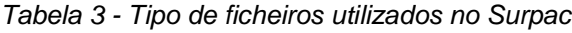

Um *string* pode ser uma linha (*open string*), um polígono (*closed string*) ou pontos que não estão associados nem a linhas nem a polígonos (*spot height string*). Os *strings* existentes no Surpac são compostos por três campos: localização (nome do *string*), identidade (número do *string*) e extensão do ficheiro (.str).

Os ficheiros MDT são criados de forma a representarem uma superfície topográfica ou um modelo tridimensional. Este tipo de ficheiro define as conexões entre pontos que existem num ficheiro *string*, definindo faces triangulares. Para criar um MDT, é necessário um *string*, composto também por localização, identidade e extensão do ficheiro (nome do MDT, número do MDT e .dtm, respectivamente).

A base de dados e o modelo de blocos serão abordados nos próximos capítulos e, assim, os seus tipos de ficheiros serão também explicados.

## **4.3.2. Base de dados**

As tabelas da base de dados são criadas para armazenar dados das análises químicas feitas aos pós de furação recolhidos e para guardar todos os dados das sondagens efectuadas.

Para a constituição de uma base de dados no *Surpac* é necessário preencher três ficheiros de Excel distintos (gravados em .csv), como se observa na tabela 4:

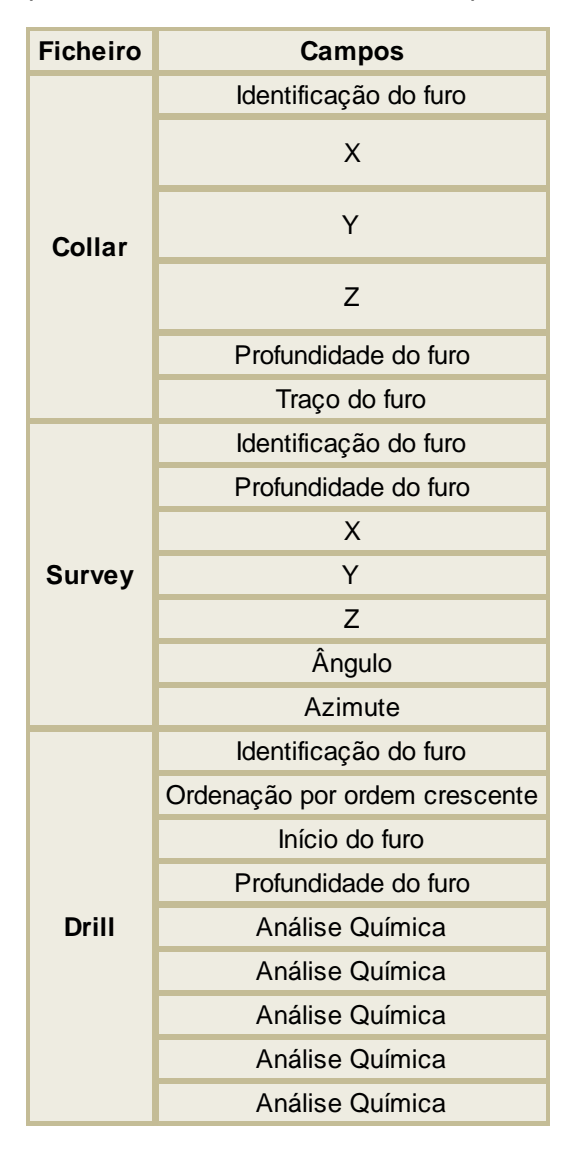

*Tabela 4 - Campos associados aos ficheiros criados para a base de dados*

Após a realização destes ficheiros, adicionam-se estes à base de dados do *Surpac*, que cria uma compilação dos três ficheiros em *Access*.

A informação contida na tabela *Collar* descreve a localização, a profundidade máxima de cada um dos furos e se o furo tem um traço linear ou curvo.

A tabela *Survey* armazena informação utilizada para calcular as coordenadas do traço dos furos.

A tabela *Drill* é uma tabela opcional que contém atributos aplicados a todo o furo em questão. Neste caso, os atributos serão as análises químicas do pó de furação e das 6 sondagens realizadas em 2006.

Durante este trabalho foram desenvolvidas duas bases de dados: uma com todos os dados recolhidos desde 2006 (Pós de furação, Sondagens e Pós de furação recolhidos com as sondagens) e uma apenas com os dados da marga (a Norte do limite entre calcário e marga). A última base de dados é a mais importante para este trabalho, visto que o maciço central é, predominantemente, margoso e a estimação por blocos unitários irá ser importante para o planeamento da exploração deste maciço até

à cota de 120 metros. Ainda assim, é de referir que são dados manipulados, ou seja, as amostras foram escolhidas de acordo com a sua localização, pelo que a análise conjunta dos resultados geoestatísticos das duas bases de dados vai ser predominante para uma correcta análise do problema. Para além desse facto, as duas bases de dados serviram para analisar os dados com mais perspicácia, de forma a ser possível observar um melhor *upgrade* na utilização da geoestatística pela empresa.

Com a função *composite downhole*, é possível criar um ficheiro *string* de amostras compostas baseadas nos comprimentos ao longo de um furo, sendo a sua informação sustentada pela base de dados utilizada. Os *composite* resultantes são compostos pela altura do furo em divisórias de igual comprimento (suporte igual) e podem ser utilizados como *input* para estudos estatísticos e geoestatísticos.

No anexo nº 3 está disponível a distribuição dos furos das sondagens e de pó de furação na pedreira.

#### **4.3.3. Modelo de Blocos**

O modelo de blocos é uma forma de base de dados, espacialmente referenciada, que fornece um meio para modelar propriedades de um volume pré-definido, combinando dados e objectos num espaço comum. A informação contida no modelo de blocos é referenciada através da sua intersecção com objectos espaciais (modelos digitais do terreno, modelos tridimensionais, superfícies planas, etc.).

Os registos no modelo de blocos estão relacionados com elementos discretos de volume ou blocos. Estes são partições cúbicas do espaço modelado e são criados dinamicamente de acordo com as operações realizadas no modelo de blocos. Cada bloco assume valores para cada propriedade a ser modelada. Estes valores são aplicados a todo o volume, representado por cada bloco, em contraste com um modelo de grelhas, onde os valores estão relacionados com um ponto. As propriedades ou atributos podem compreender valores de *string* numéricos ou de caracteres.

Para além do tamanho do bloco a utilizar, ou seja, o bloco unitário onde a estimação é realizada, há que ter em conta o sub-bloco. É um processo de dividir sucessivamente o bloco em blocos mais pequenos, onde as dimensões de cada um dos sub-blocos é metade das do bloco. Este método permite no modelo uma representação mais eficiente dos vários constrangimentos, que são aplicados durante o decorrer da modelação, tendo como consequência uma maior aproximação do modelo à realidade topográfica existente.

Todas as funções do modelo de blocos podem ser realizadas com constrangimentos. Um constrangimento é uma combinação lógica de um ou mais objectos espaciais utilizando operadores lógicos, e são intersectadas com o modelo, para permitir operações com os blocos seleccionados. Os objectos que podem ser utilizados em constrangimentos são superfícies planas, modelos digitais do terreno, modelos tridimensionais, *strings* fechados e blocos. Devem ser guardados num ficheiro para uma reutilização rápida e poderem ser utilizados como componentes de outros constrangimentos.

Para a escolha do modelo de blocos a utilizar foram feitos dezasseis testes, com grupos de coordenadas diferentes, de forma a obter a melhor eficiência combinada com o maior número de

blocos. As coordenadas escolhidas têm em conta testes cujo número de dimensão é submúltiplo de 20 (X=20; Y=20; Z=10) ou de 15 (X=15; Y=15; Z=10). Entende-se como eficiência do modelo de blocos a relação entre o volume do modelo digital do terreno da pedreira pela quantidade que o modelo de blocos contém dentro do mesmo, para futura estimação dos teores.

Na tabela 5 estão descritas as coordenadas utilizadas para o modelo de blocos de 20 e de 15, respectivamente. Na tabela 6 estão demonstrados os testes e a escolha efectiva do teste 16, pelo seu número de blocos e pela sua eficiência:

| BLOCOS20 Mínimo |           | Máximo    | BLOCOS15 Mínimo |          | Máximo    |
|-----------------|-----------|-----------|-----------------|----------|-----------|
|                 | $-130260$ | $-129360$ |                 | -130260  | $-129370$ |
| X               | $-72270$  | $-70130$  | X               | $-72270$ | $-70110$  |
|                 | 40        | 360       |                 | 40       | 360       |

*Tabela 5 - Coordenadas para o modelo de blocos a testar, de acordo com as coordenadas de cada bloco*

|                | <b>Bloco</b><br>Sub-bloco |       |       |                          |       |                          |           |                |             |
|----------------|---------------------------|-------|-------|--------------------------|-------|--------------------------|-----------|----------------|-------------|
|                |                           |       |       |                          |       |                          |           |                |             |
| <b>Teste</b>   | X                         | Y     | Z     | $X_1$                    | $Y_1$ | $Z_1$                    | Nº Blocos | Eficiência (%) | Coordenadas |
| 1              | 20.00                     | 20.00 | 10.00 | $\overline{\phantom{a}}$ |       | $\blacksquare$           | 5463      | 96.45          | BLOCOS20    |
| $\overline{2}$ | 15.00                     | 15.00 | 10.00 | $\overline{\phantom{a}}$ |       | $\blacksquare$           | 386       | 99.86          | BLOCOS15    |
| 3              | 10.00                     | 10.00 | 10.00 | $\blacksquare$           | -     | $\overline{\phantom{a}}$ | 2742      | 99.50          | BLOCOS20    |
| 4              | 10.00                     | 10.00 | 5.00  | $\overline{\phantom{a}}$ |       |                          | 5463      | 99.55          | BLOCOS20    |
| 5              | 5.00                      | 5.00  | 5.00  | $\blacksquare$           |       | $\overline{\phantom{a}}$ | 2742      | 99.94          | BLOCOS20    |
| 6              | 5.00                      | 5.00  | 5.00  | $\blacksquare$           |       | $\blacksquare$           | 7160      | 99.85          | BLOCOS15    |
| $\overline{7}$ | 5.00                      | 5.00  | 2.50  | $\overline{\phantom{a}}$ |       |                          | 5463      | 99.94          | BLOCOS20    |
| 8              | 5.00                      | 5.00  | 2.50  | -                        |       |                          | 14191     | 99.85          | BLOCOS15    |
| $\mathsf g$    | 20.00                     | 20.00 | 10.00 | 10.00                    | 10.00 | 5.00                     | 5463      | 99.55          | BLOCOS20    |
| 10             | 15.00                     | 15.00 | 10.00 | 7.50                     | 7.50  | 5.00                     | 386       | 99.98          | BLOCOS15    |
| 11             | 10.00                     | 10.00 | 10.00 | 5.00                     | 5.00  | 5.00                     | 2742      | 99.94          | BLOCOS20    |
| 12             | 10.00                     | 10.00 | 5.00  | 5.00                     | 5.00  | 2.50                     | 5463      | 99.94          | BLOCOS20    |
| 13             | 5.00                      | 5.00  | 5.00  | 2.50                     | 2.50  | 2.50                     | 2742      | 99.99          | BLOCOS20    |
| 14             | 5.00                      | 5.00  | 5.00  | 2.50                     | 2.50  | 2.50                     | 7106      | 99.98          | BLOCOS15    |
| 15             | 5.00                      | 5.00  | 2.50  | 2.50                     | 2.50  | 1.25                     | 5463      | 99.99          | BLOCOS20    |
| 16             | 5.00                      | 5.00  | 2.50  | 2.50                     | 2.50  | 1.25                     | 14191     | 99.98          | BLOCOS15    |

*Tabela 6 - Resultados do teste para optimização da utilização do modelo de blocos*

Pela análise da tabela 6, é possível observar uma eficiência crescente, quando se compara testes com as mesmas coordenadas de bloco, mas com o acréscimo de um sub-bloco. Isto é, comparando o Teste 8 com o Teste 16 (que foi o teste escolhido para utilizar no programa), observa-se que a eficiência cresce de 99.85% para 99.98%. Apesar de haver mais testes com uma eficiência igual ou superior à do Teste 16, este é o que combina o maior número de blocos (14191) com uma boa eficiência, sendo, assim, possível uma melhor modelação, pois quanto maior numero de blocos, menos extrapolação existirá. É ainda de notar um crescente número de blocos quando se compara o teste 15 com o teste 16, que diferem apenas nas coordenadas utilizadas para o modelo de blocos, sendo as coordenadas de bloco e sub-bloco iguais. Assim, observa-se um número de blocos crescente quando se utiliza o BLOCOS15, mas uma eficiência 0.01% mais baixa. Repare-se que também acontece com o teste 13 e o teste 14, ou seja, um aumento do número de blocos (de 2742 para 7106, respectivamente) e um decréscimo de 0.01% na eficiência.

Foram ainda feitos outros quatro modelos de blocos, apresentados na tabela 7, considerando a malha de desmonte utilizada nas pedreiras, as coordenadas utilizadas nos outros testes e o *sub-blocking*.

|                                                      | <b>Bloco</b> | Sub-bloco |  |  |       |                                                                                   |          |
|------------------------------------------------------|--------------|-----------|--|--|-------|-----------------------------------------------------------------------------------|----------|
| Teste                                                | $X$ $Y$ $Z$  |           |  |  |       | X <sub>1</sub> Y <sub>1</sub> Z <sub>1</sub> Nº Blocos Eficiência (%) Coordenadas |          |
| Malha1 4.5 5.8 2.5 $\blacksquare$ - $\blacksquare$ - |              |           |  |  | 6559  | 99.93                                                                             | BLOCOS20 |
| Malha2 4.5 5.8 2.5 2.25 2.9 1.25                     |              |           |  |  | 6559  | 99.99                                                                             | BLOCOS20 |
| Malha3 4.5 5.8 2.5 $\cdot$ $\cdot$ $\cdot$           |              |           |  |  | 16583 | 99.93                                                                             | BLOCOS15 |
| Malha4 4.5 5.8 2.5 2.25 2.9 1.25                     |              |           |  |  | 16583 | 99.97                                                                             | BLOCOS15 |

*Tabela 7 - Resultados dos testes de modelo de blocos considerando a malha de desmonte*

Apesar de este trabalho ter em conta o futuro planeamento das pedreiras, há que ter em consideração que apesar de haver uma malha de desmonte consistente, a orientação da sua aplicação não é constante, pelo que não há interesse em usar um modelo de blocos cujos blocos unitários tenham a malha utilizada.

## **4.3.4. Criação dos histogramas**

A realização da análise estatística e dos histogramas pelo *software* é feita a partir da função *composite*. Com esta, criada no início do trabalho, é possível obter a análise estatística para cada variável. A função, quando criada, efectuou os cálculos para um igual suporte em todas as amostras, dividindo estas a cada dois metros de comprimento. Assim, no módulo da estatística básica, selecciona-se o *string* desenvolvido para gerar como *output* as tabelas e os histogramas presentes no sub-capítulo 5.1.

#### **4.3.5. Modelação dos variogramas**

A realização da modelação dos variogramas no *Surpac* está descrita nos parágrafos seguintes.

Um variograma permite visualizar a anisotropia num plano. Adicionalmente, utilizam-se mapas de variogramas para definir o elipsóide de anisotropia. Existem dois mapas de variogramas:

- 1) O variograma primário, que contém o eixo *major* do elipsóide de anisotropia;
- 2) O variograma secundário, que é perpendicular ao eixo *major*, e contém o eixo *semi-major* e o eixo *minor*.

De forma a calcular o mapa de variogramas e modelá-lo, há que ter em consideração os seguintes parâmetros:

- 1) O plano que contém o mapa de variograma primário (*dip* e *dip direction*);
- 2) O número de variogramas, que determina o incremento angular;
- 3) O *spread* e o *spread limit*, sendo o *spread* a tolerância angular e o *spread limit* o raio (em metros);
- 4) O passo, que determina quantos pares de amostras irá agrupar;
- 5) A máxima distância;
- 6) O valor máximo e mínimo da variável;
- 7) O *lag slider*, que ajuda de forma a alertar quais as áreas de alta e baixa continuidade no variograma.

*Tabela 8- Parâmetros para construção do mapa de variogramas (amostras totais e marga)*

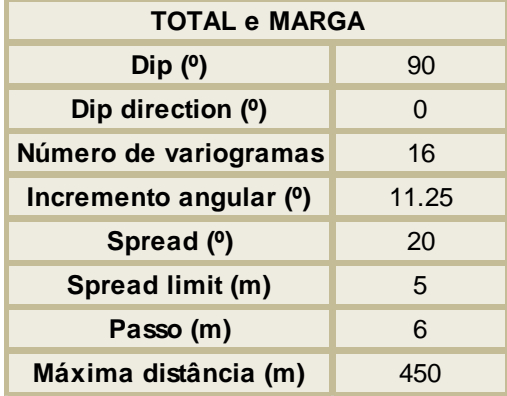

Na tabela 8 apresentam-se os valores para os parâmetros descritos anteriormente. Utilizaram-se os mesmos tanto para as amostras totais como para a marga. Acima, está definido o *lag slider* e não está presente na tabela, devido a não ter sido necessário utilizar essa função, pois um passo de 6 metros foi o suficiente para analisar e modelar os variogramas.

Após a caracterização do variograma há que escolher o variograma cujo alcance seja maior para um valor de patamar e, desta forma, é escolhido o eixo *major*. Seguidamente, efectua-se o mapa do variograma secundário e a sua direcção de maior continuidade será o eixo *semi-major*. A orientação do eixo *minor* é automaticamente calculada, baseando-se na orientação do eixo *semi-major* e estará no plano perpendicular a este.

Quando todas as direcções principais estão escolhidas, é necessário modelar os variogramas de acordo com o modelo esférico, exponencial ou gaussiano e, assim, obtêm-se os factores de anisotropia, bem como os valores de amplitude, silo e efeito pepita. A partir destes valores, e de acordo com a modelação efectuada para cada uma das direcções, é construído o elipsóide de anisotropia.

### **4.3.6. Realização da estimação**

A partir dos conceitos descritos no sub-capitulo 4.1.3., é possível realizar uma análise estatística e geoestatística no *Surpac*, resumida nos parágrafos seguintes.

A função de krigagem por blocos estima os valores para cada bloco, baseando-se nos valores ponderados de pontos amostrais, seleccionados de acordo com a pesquisa do elipsóide centrado no bloco.

Para o utilizar, é necessário já terem sido identificados os atributos (variáveis iguais na base de dados e modelo de blocos) e domínio, bem como um modelo de variograma apropriado e factores do elipsóide de anisotropia.

Para efectuar os constrangimentos ao modelo de blocos Teste 16, utilizou-se o modelo digital de terreno de 2006 e o da configuração final da pedreira, para ser possível a estimação dos blocos entre os dois.

O tipo de procura de dados pode ser por elipsóide ou por octante. Um elipsóide 3D, já definido na modelação dos variogramas pelos factores de anisotropia, pode ser utilizado se os pontos amostrais estiverem distribuídos de forma razoável e não mostrarem um *clustering* significante. Este utiliza as amostras mais próximas do bloco a ser estimado até ao número máximo de amostras especificado. Uma procura efectuada por octante deve ser utilizada quando existe *clustering* de pontos amostrais. Este divide o plano horizontal em oito áreas iguais e utiliza até n/8 amostras de cada octante para utilizar na estimação, onde n é o número máximo de amostras. Se houver demasiados octantes vazios à volta de um bloco, este não será estimado. Desta forma, foi escolhida a procura por elipsóide.

O número mínimo de amostras delimita um limite inferior no número de amostras a utilizar para a estimação, de forma a garantir uma estimação válida. O número máximo de amostras delimita um limite superior no número de amostras a utilizar para a estimação, de forma a minimizar o tempo de processo.

O valor do raio máximo de procura é igual ao valor da amplitude do eixo *major,* para cada variável. O valor da distância máxima vertical de procura é igual ao valor da amplitude do eixo major sobre o factor de anisotropia *major/minor*.

Os factores de anisotropia são os mesmos que foram utilizados para modelar os variogramas.

Para efectuar tanto a krigagem como o inverso quadrado da distância para o maciço central, de forma a comparar os valores, foram adicionados quatro constrangimentos:

- i. O modelo digital do terreno de 2006;
- ii. O modelo digital do terreno final;
- iii. Um plano de Z superior a 120 metros;
- iv. Plano do limite entre o calcário e marga.

Para a estimação das amostras totais foram utilizados todos estes constrangimentos, exceptuando o limite entre o calcário e a marga.

A estimação dos teores pertencentes às amostras totais e da marga teve como base os parâmetros de krigagem afixados na tabela 9 e 10:

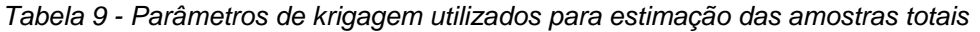

|  | TOTAL Nº Mínimo de Amostras Nº Máximo de Amostras Raio de Procura (m) Procura vertical (m) |     |     |
|--|--------------------------------------------------------------------------------------------|-----|-----|
|  |                                                                                            | 450 | 167 |

*Tabela 10 - Parâmetros de krigagem utilizados para estimação das amostras de marga*

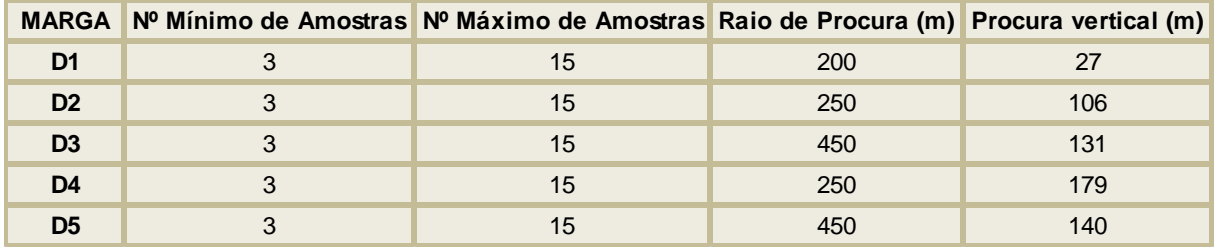

Como é possível observar, para as amostras totais apenas se teve em conta o óxido de cálcio, acontecendo o contrário nas amostras de marga, pois o objecto de planeamento futuro é o maciço central, sendo necessário efectuar a estimação para todas as variáveis.

### **5. Resultados**

Neste capítulo, estão inseridos os resultados obtidos através da metodologia e tendo em conta todos os conceitos teóricos abordados. A análise da estatística clássica indica parâmetros como o número de amostras, o valor mínimo e máximo, a média, a mediana, a média geométrica, a variância, o desvio padrão e o coeficiente de variação para cada uma das variáveis estudadas. Para além deste estudo, é indicado também o coeficiente de correlação entre os óxidos. A análise geoestatística refere-se à modelação dos variogramas, isto é, obtêm-se as direcções de maior continuidade e modela-se de acordo com os modelos matemáticos conhecidos. Neste trabalho, procurou-se, sempre que possível, modelar os variogramas dos vários óxidos de uma forma integrada, com o objectivo de agrupar as variáveis em famílias com comportamento espacial análogo.

#### **5.1. Histogramas**

Neste subcapítulo, vai ser dado ênfase à análise estatística de cada uma das variáveis, tanto para as amostras na totalidade, como para as amostras identificadas como margosas. Esta análise teve como base a função de estatística básica do *Surpac*, que disponibilizou como *output* um ficheiro com a informação estatística que vai ser apresentada. Seguidamente, está exposto na tabela 11 o estudo clássico de cada óxido, com base nas amostras em totalidade:

| <b>TOTAL</b>            | CaO   | SiO <sub>2</sub> | $Al_2O_3$ | Fe <sub>2</sub> O <sub>3</sub> | <b>MgO</b> |
|-------------------------|-------|------------------|-----------|--------------------------------|------------|
| Número de Amostras      | 5999  | 5999             | 5999      | 5999                           | 5987       |
| Valor Mínimo (%)        | 24.76 | 0.00             | 0.08      | 0.09                           | 0.01       |
| Valor Máximo (%)        | 67.59 | 26.12            | 17.56     | 13.94                          | 8.48       |
| Média (%)               | 47.60 | 7.50             | 3.52      | 1.81                           | 0.82       |
| Mediana (%)             | 49.99 | 5.62             | 2.38      | 1.09                           | 0.44       |
| Média Geométrica (%)    | 47.11 | 5.15             | 2.50      | 1.20                           | 0.41       |
| Variância (%)           | 42.95 | 30.07            | 8.42      | 2.81                           | 1.52       |
| Desvio Padrão (%)       | 6.55  | 5.48             | 2.90      | 1.68                           | 1.23       |
| Coeficiente de Variação | 0.14  | 0.73             | 0.82      | 0.93                           | 1.51       |

*Tabela 11 - Análise estatística de cada variável considerando todas as amostras*

Avaliando a tabela, é possível observar que todas as variáveis têm o mesmo número de amostras, excepto o óxido de magnésio (MgO). Tal discrepância deve-se ao facto de duas amostras de 10.5 metros não terem valores desta variável, sendo impossível contar o seu valor para informação estatística.

Tendo em conta que estão a ser estudadas duas pedreiras, o teor mínimo (24.76%) e máximo (67.59%) de óxido de cálcio (CaO) pertencem à pedreira de Marga e de Calcário, respectivamente. O óxido de silício ou sílica (SiO2) apresenta também um valor mínimo (0.00%) e máximo (26.12%) com o comportamento inverso ao óxido de cálcio. Analisando os três últimos óxidos, o óxido de alumínio ou alumina (Al2O3) tem o valor mínimo intermédio (0.08%) e o valor máximo mais alto (17.56%). O óxido de ferro (Fe2O<sub>3</sub>) tem o teor mínimo maior (0.09%), tendo o valor máximo intermédio (13.94%). Quanto ao óxido de magnésio (MgO), o seu valor mínimo (0.01%) é o mais reduzido tal como o seu valor máximo (8.48%). Abordando a análise destas três ultimas variáveis, não é possível confirmar o seu comportamento nesta fase do trabalho, estando este relacionado com o estudo do coeficiente de correlação.

Quanto à média aritmética de cada um dos óxidos é de esperar, tendo em conta os seus valores mínimos e máximos, um valor decrescente da média, o que se verifica pela análise da tabela:

CaO (47.60%), SiO<sub>2</sub> (7.50%), Al<sub>2</sub>O<sub>3</sub> (3.52%), Fe<sub>2</sub>O<sub>3</sub> (1.81%) e MgO (0.82%).

A mediana das variáveis, isto é, o valor numérico que separa a metade superior a partir da parte inferior é, no caso das últimas quatro variáveis, SiO<sub>2</sub> (5.62%), Al<sub>2</sub>O<sub>3</sub> (2.38%), Fe<sub>2</sub>O<sub>3</sub> (1.09%) e MgO (0.44%), inferior à média. Apenas o óxido de cálcio tem uma mediana superior à média (49.99%).

Analisando na tabela a linha da média geométrica, é possível observar um decréscimo comparativamente com os valores resultantes da média. Na média geométrica, observa-se que todos os óxidos decrescem, sendo que, obviamente, o CaO (47.11%) obtém o valor mais elevado, seguindose por SiO<sup>2</sup> (5.15%), Al2O<sup>3</sup> (2.50%), Fe2O<sup>3</sup> (1.20%) e MgO (0.41%).

Tendo em conta que a variância é a média do quadrado da distância entre cada ponto e o valor médio da amostra, e já tendo analisado os parâmetros de estatística clássica acima referidos, é de esperar um decréscimo, ao longo da leitura da tabela, do desvio padrão (raiz quadrada da variância) e da variância. Isto é, sabendo que a média, valor mínimo e valor máximo mais altos concernem ao óxido de cálcio, é de esperar que tanto a variância (42.95%) como o desvio padrão (6.5%) sejam mais altos do que os valores de SiO<sub>2</sub> (s<sup>2</sup>=30.07%; σ=5.48%), Al<sub>2</sub>O<sub>3</sub> (s<sup>2</sup>=8.42%; σ=2.90%), Fe<sub>2</sub>O<sub>3</sub> (s<sup>2</sup>=2.81%; σ=1.68%), e MgO (s<sup>2</sup>=1.52%; σ=1.23%). Os valores mais altos de desvio padrão (CaO e SiO<sub>2</sub>) demonstram uma maior dispersão de valores em relação ao valor da média, enquanto os valores mais baixos (Al<sub>2</sub>O<sub>3</sub>, Fe<sub>2</sub>O<sub>3</sub> e MgO) indicam que os valores destas variáveis se encontram próximos da média.

Analisando a última linha da tabela, observa-se que o valor do coeficiente de variação é cada vez maior quanto mais próximos estiverem os valores do desvio padrão e do valor médio. Sendo assim, existe um aumento no valor deste coeficiente, ao contrário do que ocorre com todos os outros parâmetros, pois o peso do desvio padrão é mais significativo no coeficiente de variação. Observando os valores dos óxidos, o valor mais baixo pertence ao CaO (0.14), indo aumentando desta forma:  $SiO<sub>2</sub>$  (0.73), Al<sub>2</sub>O<sub>3</sub> (0.82), Fe<sub>2</sub>O<sub>3</sub> (0.93), e, por fim, MgO (1.51).

Seguidamente, apresenta-se, na tabela 12, o coeficiente de correlação entre as variáveis das amostras totais:

| <b>TOTAL</b>                   | CaO     | SiO <sub>2</sub> | Al <sub>2</sub> O <sub>3</sub> | Fe <sub>2</sub> O <sub>3</sub> | <b>MgO</b> |
|--------------------------------|---------|------------------|--------------------------------|--------------------------------|------------|
| CaO                            | 1.00    | $-0.93$          | $-0.88$                        | $-0.84$                        | $-0.43$    |
| SiO <sub>2</sub>               | $-0.93$ | 1.00             | 0.92                           | 0.85                           | 0.34       |
| Al <sub>2</sub> O <sub>3</sub> | $-0.88$ | 0.92             | 1.00                           | 0.95                           | 0.16       |
| Fe <sub>2</sub> O <sub>3</sub> | $-0.84$ | 0.85             | 0.95                           | 1.00                           | 0.16       |
| <b>MgO</b>                     | $-0.43$ | 0.34             | 0.16                           | 0.16                           | 1.00       |

*Tabela 12 - Coeficiente de correlação entre as variáveis (amostras totais)*

Observando os valores que se encontram na tabela acima, pelas suas colunas, é possível concluir que quando valores da variável de óxido de cálcio aumentam, os valores das outras variáveis diminuem, dando assim um coeficiente de correlação negativo. Neste caso, o coeficiente de correlação mais próximo de -1 é o do óxido de cálcio com a sílica (-0.93), seguido pelo da alumina (-0.88) e pelo de óxido de ferro (-0.84). O coeficiente do óxido de magnésio é o mais próximo de zero, ainda que negativo, sendo possível concluir que a dependência da variável com o óxido de cálcio não é tão forte como para as outras variáveis. O coeficiente de correlação de óxido de silício com o óxido de alumínio é o mais próximo de um (0.92), o que indica uma relação linear quase perfeita. Em seguida, o coeficiente mais próximo de um é o de óxido de ferro (0.85), seguido por uma correlação baixa com o óxido de magnésio (0.34), indicando uma baixa dependência de valores de sílica e de óxido de magnésio. Quanto ao coeficiente de alumina e de óxido de ferro, nota-se uma relação linear muito próxima de um (0.95), indicando também que os valores de ambos os óxidos aumentam ou diminuem quando existe um acréscimo ou um decréscimo de um deles, sendo possível, com este estudo, concluir sobre o seu comportamento. O óxido de magnésio não apresenta nenhuma relação linear com a alumina e com o óxido de ferro, pois os coeficientes de correlação entre os dois óxidos são muito baixos (0.16), não havendo um comportamento dependente das variáveis. Quanto mais próximo de zero é o coeficiente de correlação, maior a discrepância de valores entre o valor médio e o desvio padrão, não havendo uma relação de dependência de valores das amostras. Obviamente, quando este coeficiente é igual a um, observa-se uma correlação perfeita entre as variáveis, sendo que neste caso só acontece com os próprios óxidos.

Em seguida, apresentam-se os histogramas obtidos de acordo com o estudo estatístico efectuado.

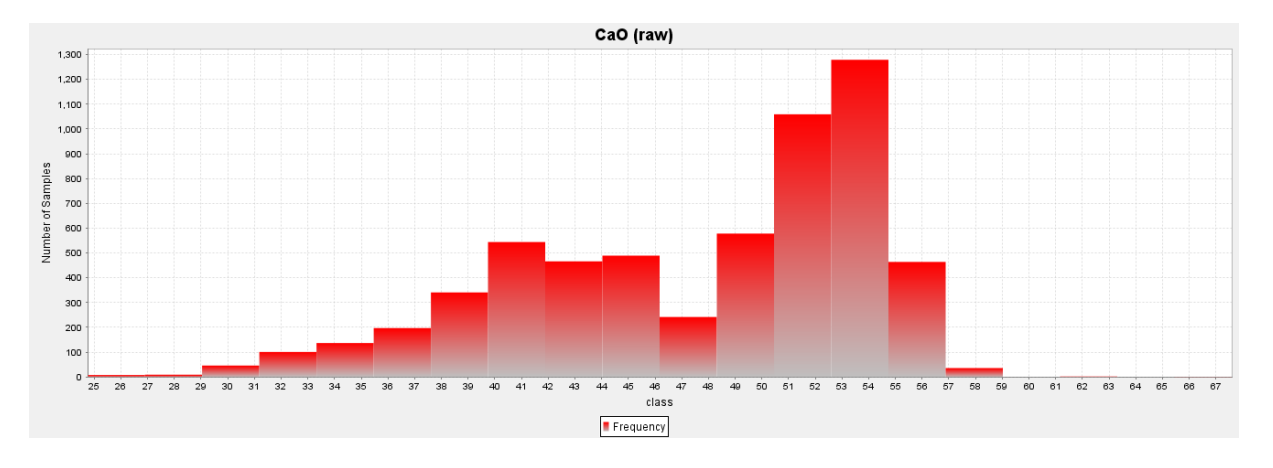

*Figura 9 - Histograma para o óxido de cálcio (amostras totais)*

No histograma realizado para o óxido de cálcio (figura 9), é possível observar um comportamento bimodal, que corresponde, de facto, a uma partição entre a marga, com valores mais baixos, e o calcário, com valores mais altos. Nos valores para os quais a empresa considera marga (entre 35.00% e 47.90% de CaO), tem como maior número de amostras (544) o teor de CaO entre os 39.74% e os 41.89% de CaO. Para as restantes classes, tem-se como número de amostras mais alto (1279) entre os teores 52.60% e os 54.74% de CaO.

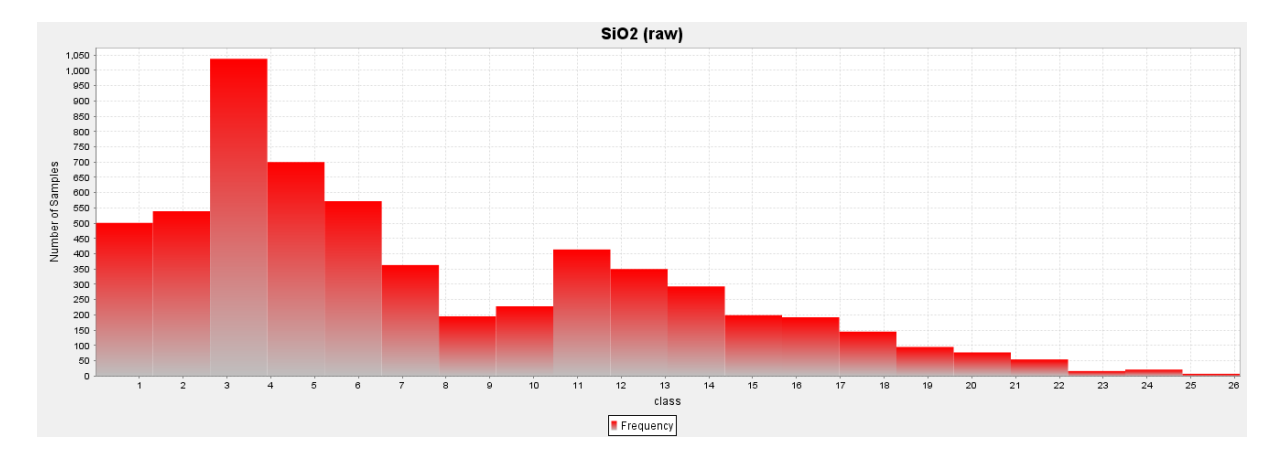

*Figura 10 - Histograma para o óxido de silício (amostras totais)*

Na figura 10, observa-se também uma distribuição bi-modal para a silica, e, tendo em conta a análise realizada ao coeficiente de correlação das variáveis, pode concluir-se que os valores mais baixos de SiO2 pertencem à formação calcária e os mais altos à formação margosa (tendo em conta o que é considerado industrialmente). Analisando o histograma, tem-se como intervalo de valores com maior número amostral o que pertence aos teores entre 2.61% e 3.92%, com cerca de 1038 amostras.

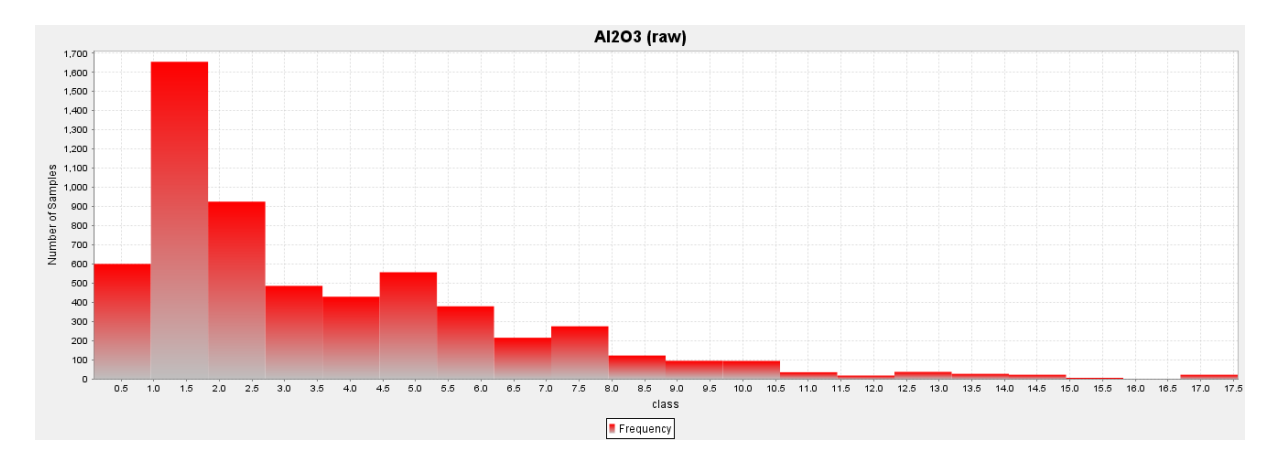

*Figura 11 - Histograma para o óxido de alumínio (amostras totais)*

Pela análise ao histograma correspondente à alumina (figura 11), é possível concluir que esta variável tem uma distribuição do tipo lognormal. O intervalo de valores que existe em maior quantidade nas amostras é o de teores entre os 0.95% e 1.83%, com cerca de 1655 amostras. Para os valores que a empresa considera calcário (CaO > 47.90%), é possível concluir, pela análise estatística e do histograma que os valores em maior quantidade do óxido de aluminio pertencem ao maciço rochoso calcário.

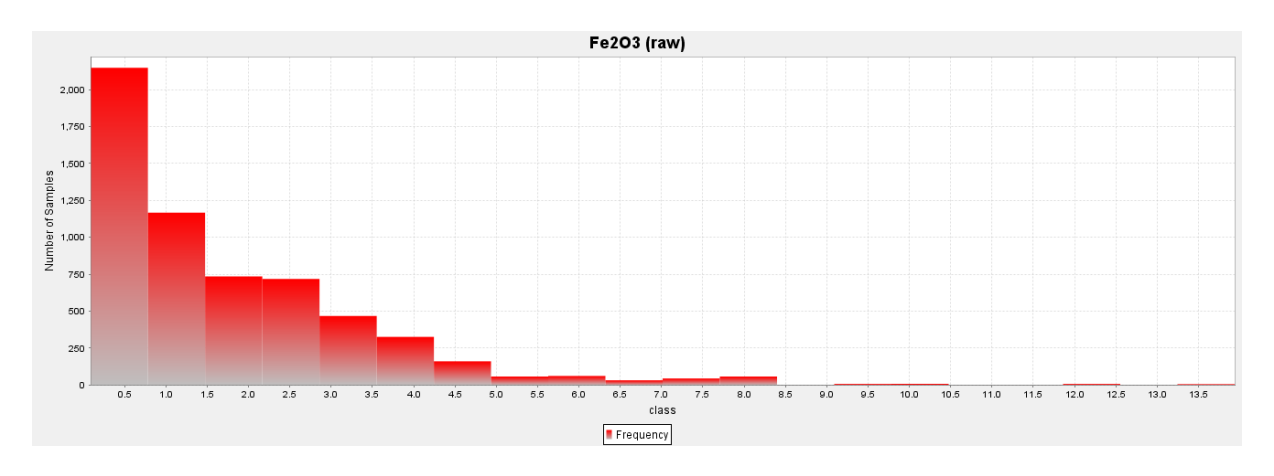

*Figura 12 - Histograma para o óxido de ferro (amostras totais)*

O óxido de ferro apresenta também uma distribuição do tipo exponencial ou lognormal e um comportamento idêntico ao da alumina, como é possível observar na figura 12. Existe em maior quantidade (2148) entre os teores 0.09% e 0.78%. Tendo em conta o coeficiente de variação, indica, assim, uma predominância da sua existência em amostras com o teor de CaO mais elevado.

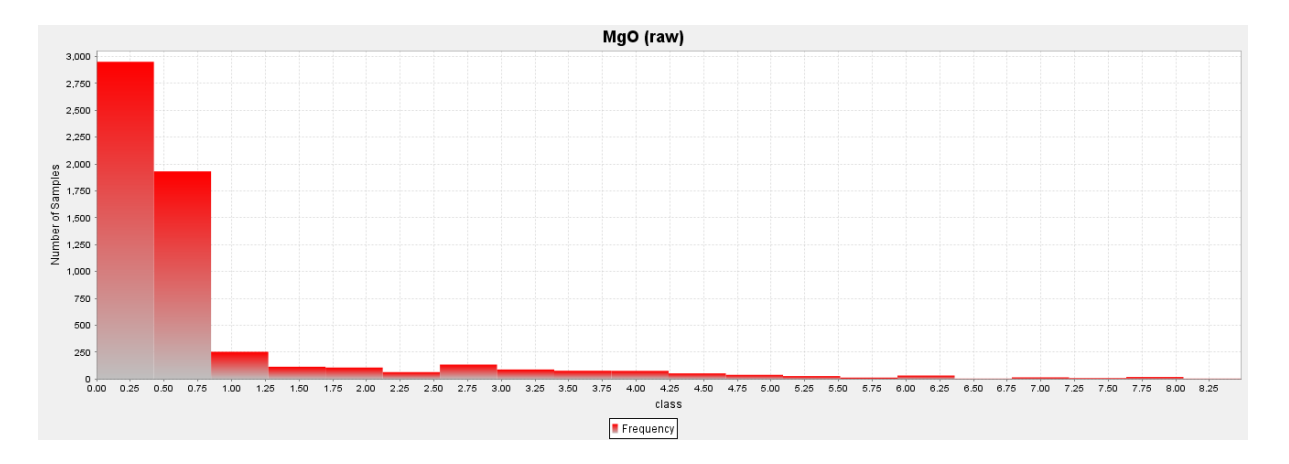

*Figura 13 - Histograma para o óxido de magnésio (amostras totais)*

O histograma (figura 13) pertencente ao óxido de magnésio tem uma distribuição tipo exponencial ou lognormal. O seu comportamento é difícil de relacionar com qualquer uma das variáveis acima descritas, pois o seu coeficiente de correlação indica uma relação não linear com estas. Em maior quantidade (2951) estão amostras pertencentes ao intervalo de teores entre 0.00% e 0.42%.

Seguidamente, uma análise estatística para os valores considerados pertencentes à marga vai ser estudada.

| <b>MARGA</b>            | CaO   | SiO <sub>2</sub> | Al <sub>2</sub> O <sub>3</sub> | Fe <sub>2</sub> O <sub>3</sub> | <b>MgO</b> |
|-------------------------|-------|------------------|--------------------------------|--------------------------------|------------|
| Número de Amostras      | 2123  | 2123             | 2123                           | 2123                           | 2123       |
| Valor Mínimo (%)        | 35.41 | 1.73             | 0.59                           | 0.43                           | 0.04       |
| Valor Máximo (%)        | 47.91 | 21.61            | 12.96                          | 13.94                          | 8.05       |
| Média (%)               | 41.98 | 12.14            | 5.67                           | 2.95                           | 1.31       |
| Mediana (%)             | 41.97 | 11.96            | 5.31                           | 2.72                           | 0.59       |
| Média Geométrica (%)    | 41.87 | 11.58            | 5.29                           | 2.71                           | 0.67       |
| Variância (%)           | 9.40  | 11.64            | 4.05                           | 1.64                           | 2.66       |
| Desvio Padrão (%)       | 3.07  | 3.41             | 2.01                           | 1.28                           | 1.63       |
| Coeficiente de Variação | 0.07  | 0.28             | 0.36                           | 0.43                           | 1.25       |

*Tabela 13 - Análise estatística de cada variável considerando as amostras de marga*

Pela observação da tabela 13, repara-se que todas as variáveis têm número igual de amostras (2123). Ao contrário do que acontece na análise para as amostras totais, o MgO não tem menos amostras para estudo, pois a selecção dos valores em estudo não concerne amostras cujo óxido não está presente na análise química.

Analisando esta análise estatística, é possível reparar que tanto o valor mínimo e máximo dos óxidos tem o mesmo comportamento, pois o valor mais alto pertence ao CaO (mínimo= 35.41%; máximo= 47.91%), seguido pelo SiO<sub>2</sub> (mínimo= 1.73%; máximo= 21.61%). O valor mínimo de Al<sub>2</sub>O<sub>3</sub> (0.59%) é maior do que o de  $Fe<sub>2</sub>O<sub>3</sub>$  (0.43%), o que não acontece com os valores máximos destas variáveis, onde o de Fe2O<sup>3</sup> (13.94%) é maior do que o de Al2O<sup>3</sup> (12.96%). A variável MgO tem os valores mínimos e máximos mais baixos de todos os óxidos (mínimo= 0.04%; máximo= 8.05%).

Quanto à média, mediana e média geométrica de cada uma das variáveis, denota-se um decréscimo de acordo com a seguinte ordem: CaO (média= 41.98%, mediana= 41.97%, média geométrica= 41.87%), SiO<sup>2</sup> (média= 12.14%, mediana= 11.96%, média geométrica= 11.58%), Al2O<sup>3</sup> (média= 5.67%, mediana= 5.31%, média geométrica= 5.29%), Fe2O<sup>3</sup> (média= 2.95%, mediana= 2.72%, média geométrica= 2.71%) e MgO (média= 1.31%, mediana= 0.59%, média geométrica= 0.67%). Assim, revela-se uma tendência onde o valor da média é sempre superior aos dois outros parâmetros e o valor da mediana é sempre superior ao da média geométrica, excepto no caso concreto do MgO, onde o primeiro caso também acontece, mas o valor da mediana é inferior ao do da média geométrica.

Ao contrário do que acontece no caso da análise para as amostras totais, a variância do CaO não é a maior de todas as restantes variáveis. Tal acontecimento tem explicação nos valores que foram seleccionados, tal como valores mais baixos para os outros óxidos. Sendo assim, a ordem decrescente da variância e respectiva raíz quadrada é: SiO<sub>2</sub> (s<sup>2</sup>=11.64%; σ=3.41%), CaO (s<sup>2</sup>=9.40%; σ=3.07%), Al<sub>2</sub>O<sub>3</sub> (s<sup>2</sup>=4.05%; σ=2.01%), MgO (s<sup>2</sup>=2.66%; σ=1.63%) e Fe<sub>2</sub>O<sub>3</sub> (s<sup>2</sup>=1.64%; σ=1.28%).

Quanto ao coeficiente de variação, existe o mesmo comportamento que na análise para todas as amostras, isto é, a proximidade de valores da média e do desvio padrão é menor para o CaO (0.07), obtendo-se um coeficiente de variação muito baixo, seguindo-se o SiO<sub>2</sub> (0.28), o Al<sub>2</sub>O<sub>3</sub> (0.36), o Fe<sub>2</sub>O<sub>3</sub> (0.43) e o MgO (1.25), onde a proximidade de valores é muito maior, verificando-se um valor deste coeficiente muito mais alto do que para as outras variáveis.

| <b>MARGA</b>                   | CaO     | SiO <sub>2</sub> | Al <sub>2</sub> O <sub>3</sub> | Fe <sub>2</sub> O <sub>3</sub> | <b>MgO</b> |
|--------------------------------|---------|------------------|--------------------------------|--------------------------------|------------|
| CaO                            | 1.00    | $-0.68$          | $-0.56$                        | $-0.49$                        | $-0.24$    |
| SiO <sub>2</sub>               | $-0.68$ | 1.00             | 0.73                           | 0.53                           | $-0.06$    |
| $\mathsf{Al}_2\mathsf{O}_3$    | $-0.56$ | 0.73             | 1.00                           | 0.79                           | $-0.34$    |
| Fe <sub>2</sub> O <sub>3</sub> | $-0.49$ | 0.53             | 0.79                           | 1.00                           | $-0.25$    |
| <b>MgO</b>                     | $-0.24$ | $-0.06$          | $-0.34$                        | $-0.25$                        | 1.00       |

*Tabela 14 - Coeficiente de correlação entre as variáveis (amostras de marga)*

A tabela 14 tem em conta os coeficientes de correlação entre todas as variáveis. Analisando a tabela e tendo em conta a tabela 9, onde estão presentes os coeficientes de correlação entre as variáveis para as amostras totais, é possível concluir que os coeficientes são mais altos do que os observados na presente tabela, ou seja, não há uma relação tão linear para os valores que foram seleccionados.

Analisando, em primeiro lugar, a correlação do óxido de cálcio com as restantes variáveis, é possível concluir que quando os valores deste baixam, os valores de sílica, alumina e óxido de ferro aumentam. O óxido de magnésio não tem uma correlação moderada como as restantes variáveis, sendo este independente do óxido de cálcio. Por ordem decrescente de relação linear estão: SiO<sub>2</sub> (-0.68), Al<sub>2</sub>O<sub>3</sub> (-0.56),  $Fe<sub>2</sub>O<sub>3</sub>$  (-0.49) e MgO (-0.24).

A correlação da sílica com os outros óxidos é positiva para a alumina e para o óxido de ferro. O valor mais alto é do de Al<sub>2</sub>O<sub>3</sub> (0.73), seguindo-se pelo Fe<sub>2</sub>O<sub>3</sub> (0.53). Estes valores indicam que os teores dos óxidos aumentam quando os valores de sílica crescem. Quanto ao valor de MgO (-0.06), é possível observar um valor negativo muito próximo de zero, o que sugere uma relação linear independente, não sendo possível afirmar que este tem o mesmo comportamento que os restantes óxidos.

Quanto à alumina, é possível observar uma forte correlação com o óxido de ferro. O valor do coeficiente de correlação de Fe<sub>2</sub>O<sub>3</sub> (0.79) indica que quando os valores de óxido de alumínio aumentam, os teores deste também aumentam. A correlação entre a alumina e o óxido de magnésio é baixa, mas não tão baixa como a anterior. Ainda assim, o valor de MgO (-0.34), indica um comportamento não linear.

A correlação entre o óxido de ferro e o óxido de magnésio é linearmente independente. O valor que corresponde a este coeficiente de correlação entre o Fe<sub>2</sub>O<sub>3</sub> e o MgO (-0.25) demonstra uma fraca correlação.

Em seguida, estão afixados os histogramas de cada uma das variáveis correspondentes aos valores de marga.

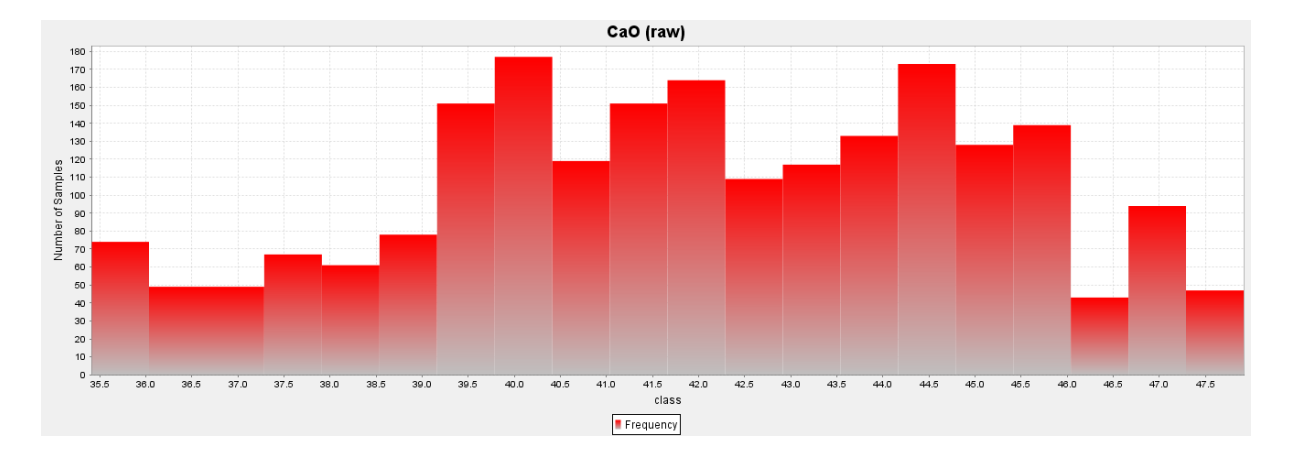

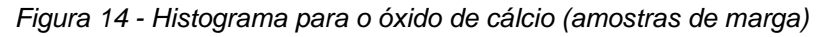

Na figura 14, é possível observar que o histograma possui vários picos de quantidade de amostra. Tal acontecimento é devido ao facto de se ter manipulado as amostras que pertencem à formação margosa. O maior número de amostras, cujo teor em óxido de cálcio está entre os teores de 39.79% até 40.41%, é de 177 amostras. Este pico é seguido por 173 amostras, pertencentes a teores entre 44.16% e 44.79%. O menor pico deste conjunto está associado a teores entre 41.66% e 42.28% com 164 amostras.

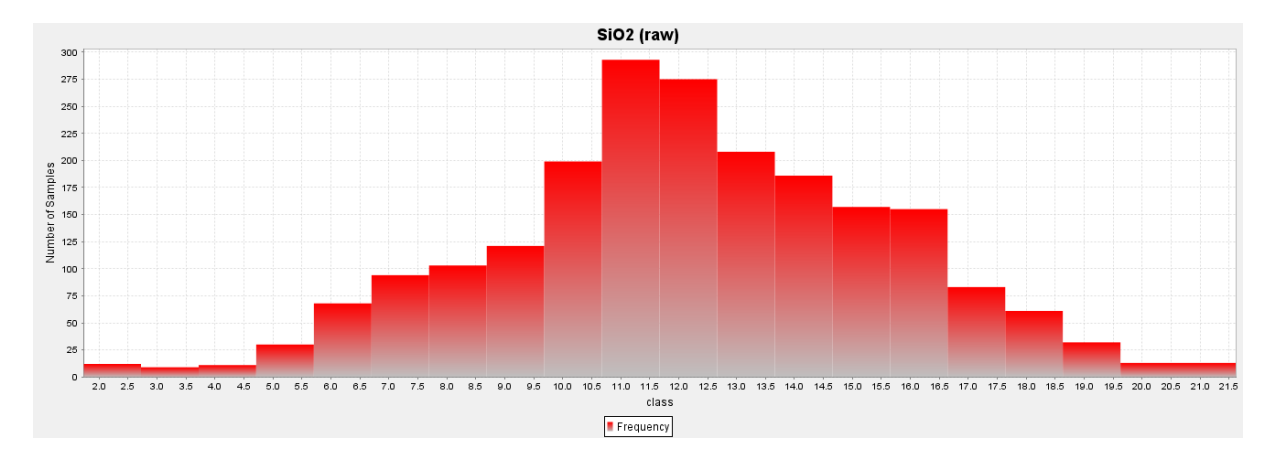

*Figura 15 - Histograma para o óxido de silício (amostras de marga)*

No histograma pertencente à sílica (figura 15), é possível observar uma distribuição do tipo binomial dos teores deste óxido. Tendo em conta o coeficiente de correlação do óxido de silício com o óxido de cálcio, conclui-se que os teores de sílica aumentam quando os do anterior decrescem, sendo esta correlação moderada, ou seja, não é considerada uma correlação forte o suficiente para acontecer para todos os valores. Assim, o óxido de sílica tem um intervalo com maior quantidade de amostras (293), pertencente aos teores entre 10.68% e 11.67%.

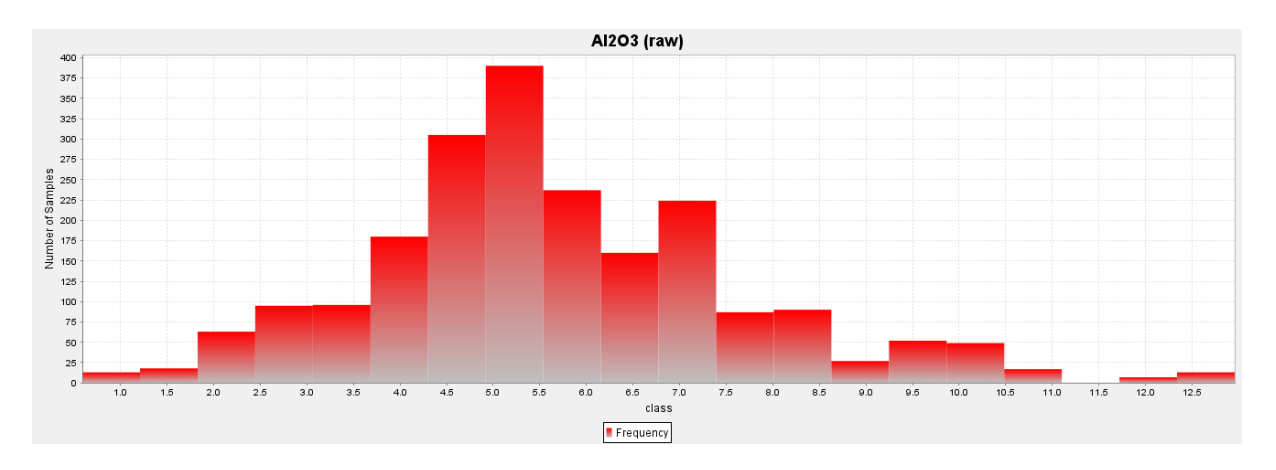

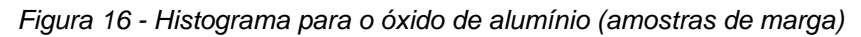

Analisando o histograma de alumina (figura 16), observa-se um comportamento semelhante ao pertencente à sílica, com uma distribuição do tipo binomial. Tal semelhança é explica pelo seu coeficiente de correlação ser forte, isto é, os valores de sílica, quando aumentam, crescem também os de alumina. A maior quantidade de amostras (390) encontra-se entre os teores de 4.92% e 5.54%.

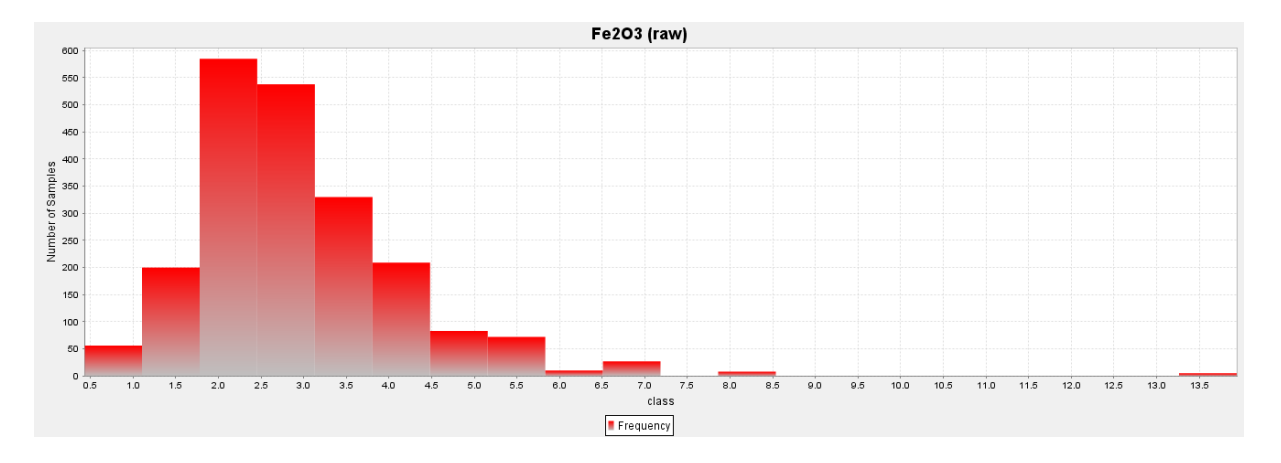

*Figura 17 - Histograma para o óxido de ferro (amostras de marga)*

O histograma de óxido de ferro (figura 17) tem uma distribuição do tipo lognormal, ao contrário da correspondente à sílica e à alumina, cujos coeficientes de correlação com o óxido de ferro são fortes e moderados, respectivamente. Assim, esta variável apresenta maior quantidade de amostras (585) no intervalo de teores entre 1.78% e 2.46%.

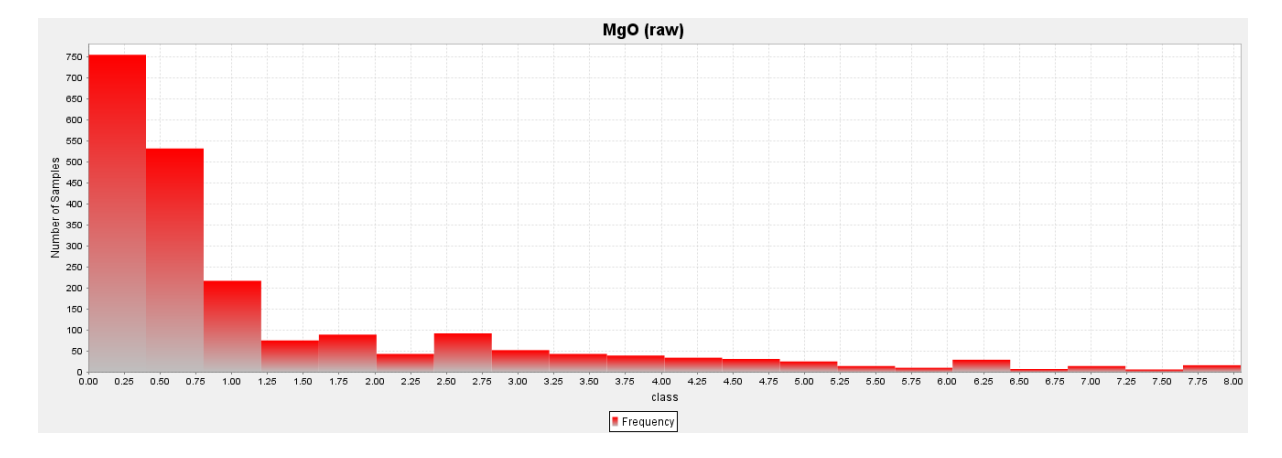

*Figura 18 - Histograma para o óxido de magnésio (amostras de marga)*

Analisando a figura 18, conclui-se que a distribuição do histograma para o óxido de magnésio é a distribuição do tipo exponencial ou lognormal. Esta variável é independente de todas as variáveis estudadas, pelo que o seu comportamento não está definido. Tem maior quantidade de amostras (755) pertencente aos teores entre 0.00% e 0.40%.

#### **5.2. Variogramas**

Ao modelar os variogramas para o conjunto total de amostras e para o conjunto das amostras correspondentes a valores de marga, verificou-se que era possível agrupar as variáveis (tendo em conta os coeficientes de correlação e histogramas). Nesta proporção entre parâmetros da modelação dos variogramas (amplitude, silo, efeito pepita e factores de anisotropia) considerou-se, para os dois casos, os seguintes conjuntos:

- 1) Grupo  $1 -$ CaO e SiO<sub>2</sub>:
- 2) Grupo  $2 Al<sub>2</sub>O<sub>3</sub>$  e Fe $<sub>2</sub>O<sub>3</sub>$ .</sub>

O MgO é excluído destes grupos, visto a sua correlação ser fraca para todas as variáveis em ambos. é de referir que as direcções principais escolhidas foram iguais para todos os variogramas pertencentes às amostras totais, mas não para a marga, como se pode observar nas tabelas 15 e 16:

*Tabela 15 - Direcções adoptadas no variograma para cada uma das variáveis (amostras totais)*

| <b>TOTAL</b>                                                                                                    | CaO                                                                                                    |                                                          | $\text{SiO}_2$ $\text{Al}_2\text{O}_3$ $\text{Fe}_2\text{O}_3$ $\text{MgO}$ |                          |
|----------------------------------------------------------------------------------------------------|----------------------------------------------------------------------------------------------------|----------------------------------------------------------|-----------------------------------------------------------------------------|--------------------------|
| Major                                                                                                    | $0 - 90$                                                                                                    | $0 \rightarrow 90$ 0 $\rightarrow 90$ 0 $\rightarrow 90$ |                                                                             | $\vert 0 \rightarrow 90$ |
| <b>Semi-major</b> $0 \rightarrow 180$ $0 \rightarrow 180$ $0 \rightarrow 180$ $0 \rightarrow 180$ $0 \rightarrow 180$ |                                                                                                    |                                                          |                                                                             |                          |
| <b>Minor</b>                                                                                                    | $-90 \rightarrow 225$ $-90 \rightarrow 225$ $-90 \rightarrow 225$ $-90 \rightarrow 225$ $-90 \rightarrow 225$ |                                                          |                                                                             |                          |

*Tabela 16 - Direcções adoptadas no variograma para cada uma das variáveis (amostras de marga)*

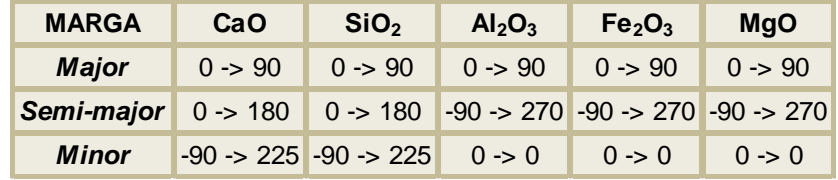

Como é possível observar pela análise das duas tabelas que consideram as direcções de maior continuidade no variograma, apenas existe, a partir da variável SiO<sub>2</sub> da tabela 16, uma mudança de direcção no eixo *semi-major* e *minor*.

Nas tabelas seguintes (tabela 17 e tabela 18) estão demonstrados os valores utilizados para os parâmetros de modelação, bem como os factores de anisotropia para modelar os variogramas de cada uma das variáveis.

*Tabela 17 - Parâmetros e factores de anisotropia utilizados para a modelação dos variogramas das variáveis (amostras totais)*

|                                |           |               |                  | Variograma  |                      |                    | <b>Factores de Anisotropia</b> |
|--------------------------------|-----------|---------------|------------------|-------------|----------------------|--------------------|--------------------------------|
| <b>TOTAL</b>                   | Variância | <b>Modelo</b> | <b>Amplitude</b> | <b>Silo</b> | <b>Efeito Pepita</b> | <b>Major/Minor</b> | <b>Major/Semi-major</b>        |
| CaO                            | 42.95     | Esférico      | 450              | 32.95       | 10.00                | 2.70               | 2.70                           |
| SiO <sub>2</sub>               | 30.07     | Esférico      | 450              | 23.07       | 7.00                 | 2.70               | 2.70                           |
| Al <sub>2</sub> O <sub>3</sub> | 8.42      | Esférico      | 450              | 7.42        | 1.00                 | 4.06               | 2.36                           |
| Fe <sub>2</sub> O <sub>3</sub> | 2.81      | Esférico      | 450              | 2.16        | 0.65                 | 4.06               | 2.36                           |
| <b>MgO</b>                     | 1.52      | Esférico      | 450              | 1.47        | 0.05                 | 1.00               | 1.00                           |

Pela análise da tabela 17 é possível observar que foi possível fazer uma proporção em todos os parâmetros utilizados para modelar o variograma, de acordo com o conjunto de amostras escolhido. O modelo adoptado para todos os variogramas foi o esférico, pois apenas com este é possível passar em todos os pares de pontos com maior peso. A amplitude é igual para todos os grupos de variogramas. O valor de silo e efeito pepita somados são iguais à variância, sendo que o efeito pepita é menos de um terço deste valor. Os factores de anisotropia estão também organizados por conjuntos de variáveis, sendo que a relação *major*/*minor* e *major*/*semi-major* é igual para o grupo 1, mas no grupo 2 são diferentes.

*Tabela 18 - Parâmetros e factores de anisotropia utilizados para a modelação dos variogramas das variáveis (amostras de marga)*

|                                |           |               |                  | Variograma  |                      |                    | <b>Factores de Anisotropia</b> |
|--------------------------------|-----------|---------------|------------------|-------------|----------------------|--------------------|--------------------------------|
| <b>Marga</b>                   | Variância | <b>Modelo</b> | <b>Amplitude</b> | <b>Silo</b> | <b>Efeito Pepita</b> | <b>Major/Minor</b> | <b>Major/Semi-major</b>        |
| CaO                            | 9.40      | Esférico      | 200              | 6           | 3.4                  | 7.23               | 1.00                           |
| SiO <sub>2</sub>               | 11.64     | Esférico      | 250              | 7.43        | 4.21                 | 2.36               | 1.00                           |
| Al <sub>2</sub> O <sub>3</sub> | 4.05      | Esférico      | 450              | 2.97        | 1.08                 | 3.42               | 1.00                           |
| Fe <sub>2</sub> O <sub>3</sub> | 1.64      | Esférico      | 250              | 1.54        | 0.10                 | 1.39               | 1.00                           |
| <b>MgO</b>                     | 2.66      | Esférico      | 450              | 2.51        | 0.15                 | 3.20               | 1.00                           |

Para amostras de marga, observa-se, pela tabela 18, que o modelo escolhido continua a ser o esférico, mas que a amplitude de cada uma das variáveis vai-se alterando. Continua a existir uma proporção no valor de silo e efeito pepita para o primeiro grupo (sendo sempre a sua soma igual à variância e o efeito pepita menor do que um terço desta), deixando de haver qualquer tipo de relação nos factores de anisotropia, apenas o *major*/*semi-major* é igual a um em todas as variáveis.

Em seguida, apresentam-se as direcções principais para os variogramas de cada variável.

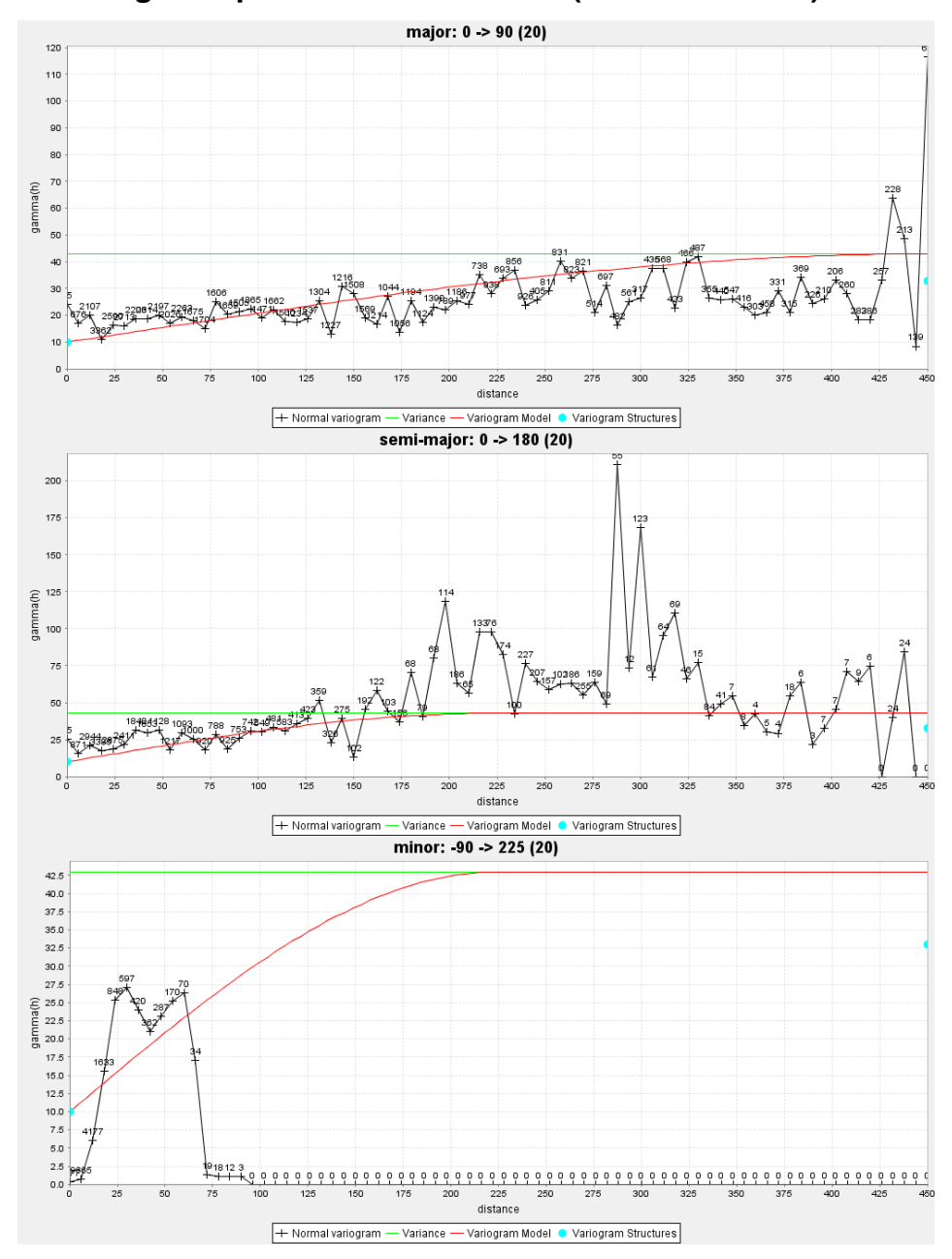

**5.2.1. Variograma para o óxido de cálcio (amostras totais)**

*Figura 19 - Eixo major, semi-major e minor do variograma de óxido de cálcio (amostras totais)*

Ao observar as várias direcções principais do variograma pertencente ao CaO (figura 19), nota-se que os pares de pontos com maior peso são tidos em consideração para modelar da melhor forma. No eixo *major*, os pares de pontos com maior peso encontram-se no início do variograma, sendo assim possível passar o modelo esférico por todos eles e conseguir assegurar o peso dos outros pares. No eixo *semimajor*, acontece o mesmo do que no eixo *major*, apesar de haver pares de pontos acima da linha da variância. Este acontecimento, não tem muito significado na modelação, pois o peso destes é baixo comparativamente com os iniciais e os que estão abaixo da mesma linha. No eixo *minor*, observa-se um variograma diferente dos iniciais, pelo que a modelação deste foi realizada de forma a conseguir obter informação dos pares de pontos iniciais com os que estão mais longe em distância.

**5.2.2. Variograma para o óxido de silício (amostras totais)**

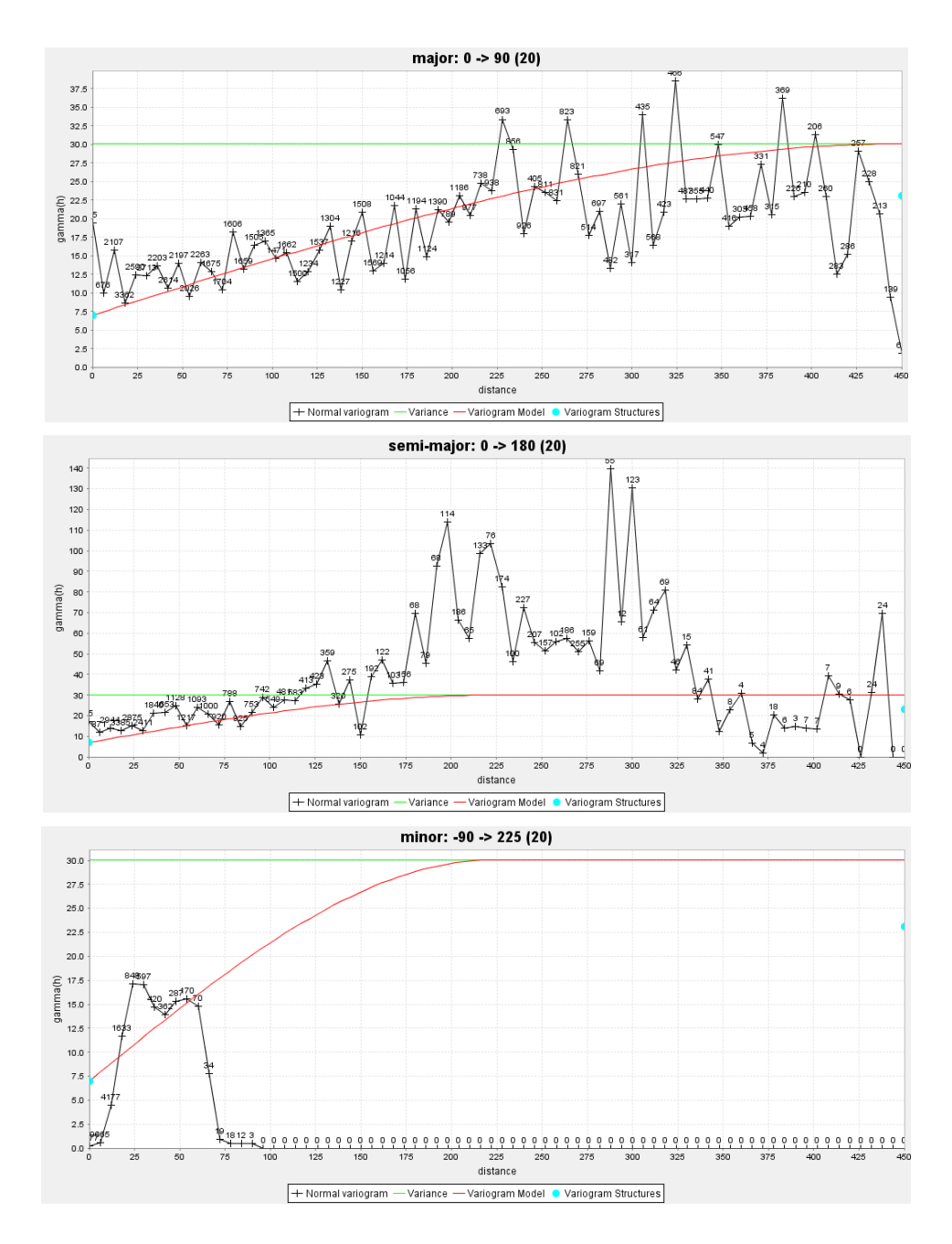

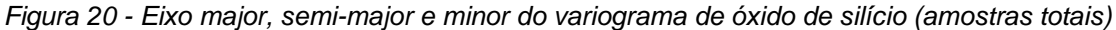

Na figura 20, apresentam-se as direcções principais para o óxido de silício. É possível observar um comportamento bastante similar ao do óxido de cálcio. Assim, os eixos *major*, *semi-major* e *minor* foram modelados tendo em atenção todos os passos dados para a construção do modelo de variograma da variável anterior. A única diferença de maior impacto será o peso dado no eixo *minor* aos valores que se encontram em maior distância, pois a curva do modelo esférico consegue inclui-los com maior impacto na modelação.

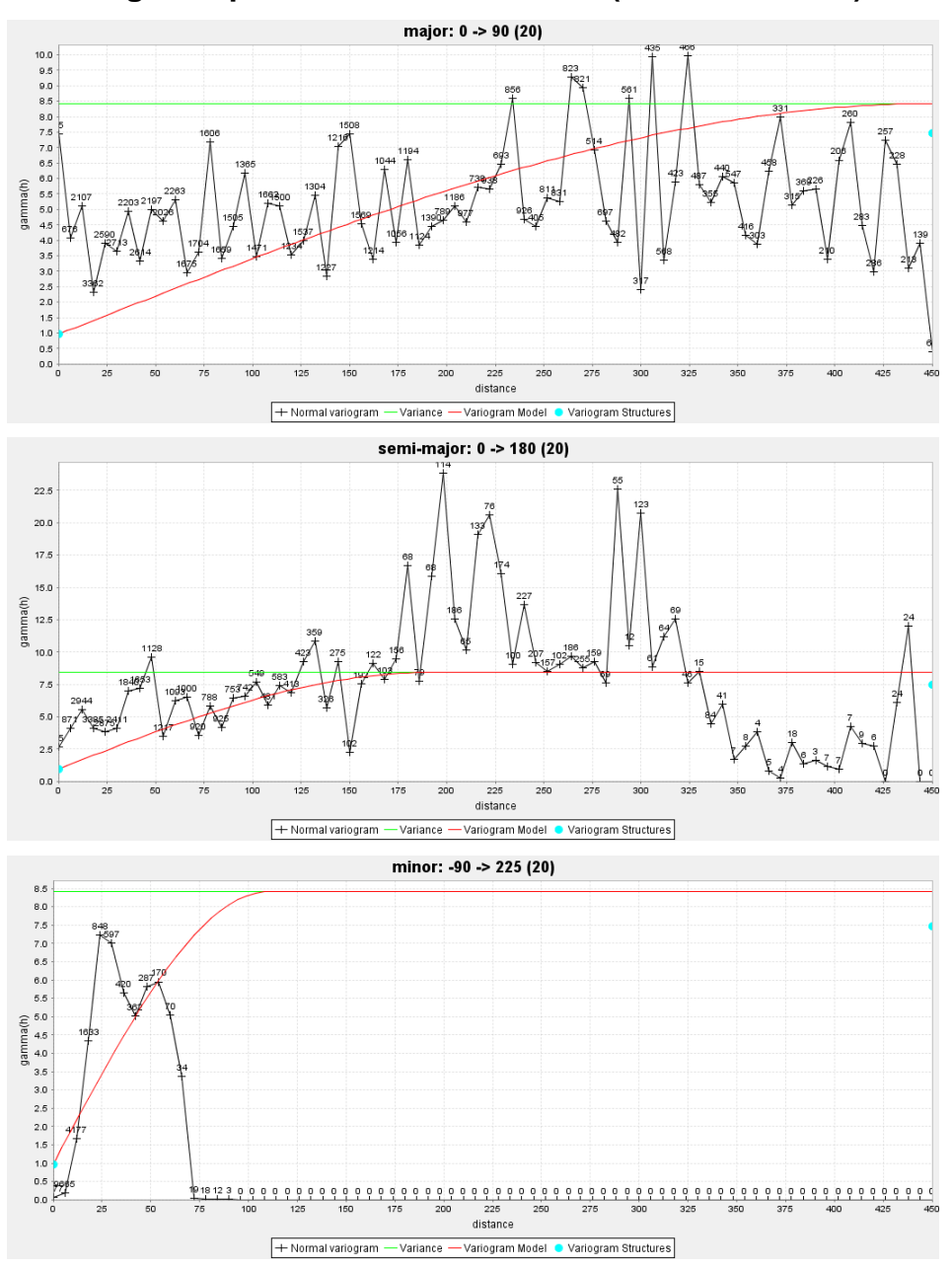

**5.2.3. Variograma para o óxido de alumínio (amostras totais)**

*Figura 21 - Eixo major, semi-major e minor do variograma de óxido de alumínio (amostras totais)*

Observando as direcções principais pertencentes ao mapa de variograma (figura 21) de óxido de alumínio, denota-se um comportamento semelhante aos anteriores. Ainda assim, é possível concluir que os pares de pontos iniciais no eixo *major* não estão em igual proporção. Como tal, o modelo esférico tem em conta os pares de pontos que estão por cima da curva, dando enfase aos seguintes, por onde esta passa. O eixo *semi-major* possui também o mesmo comportamento, onde existem pares de pontos mais deslocados. O eixo *minor* é caracterizado por uma melhor modelação, no sentido em que tendo um efeito pepita mais baixo, consegue alcançar os pares de pontos que se encontram com um *gamma* mais baixo e os restantes.

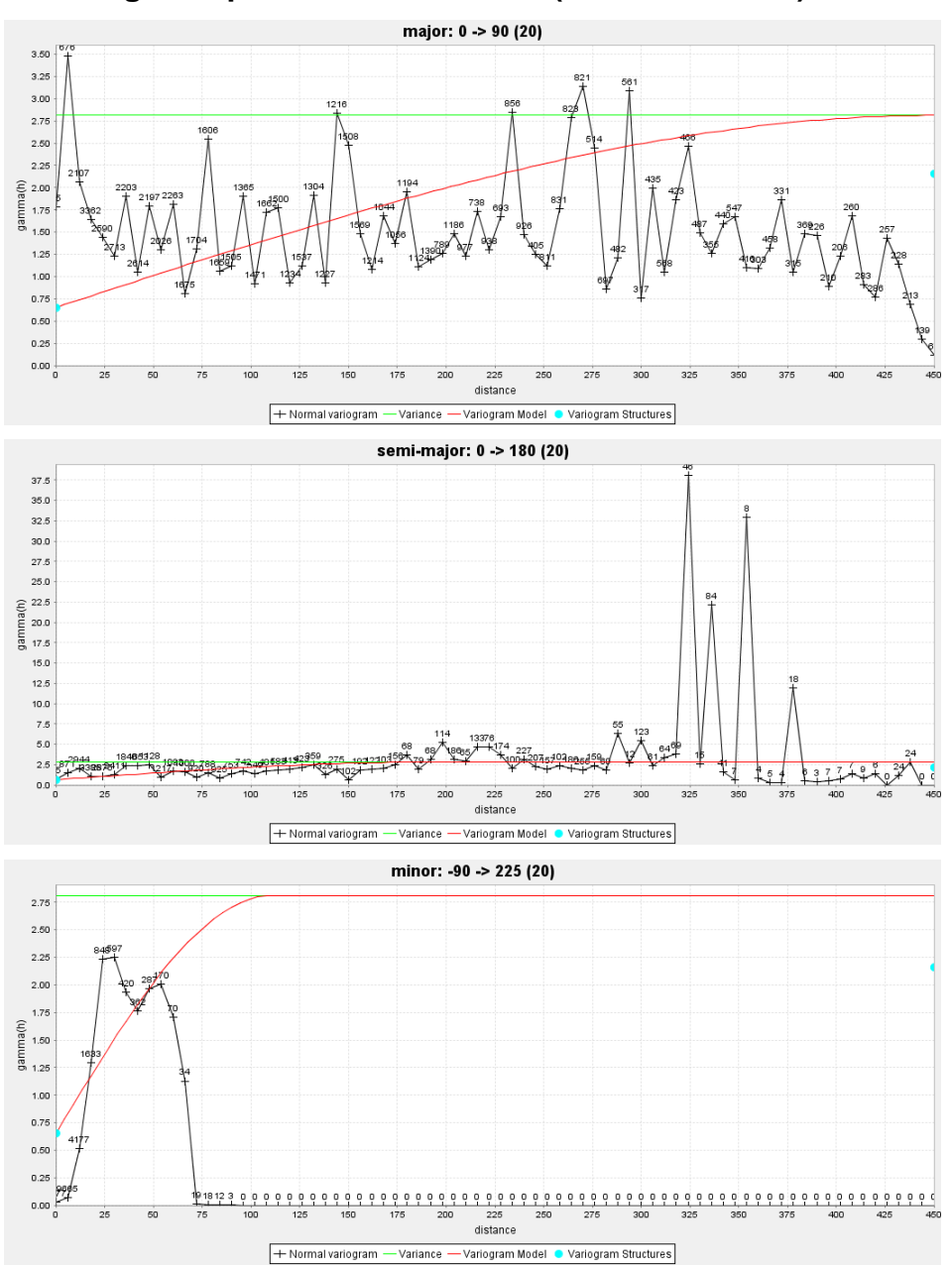

## **5.2.4. Variograma para o óxido de ferro (amostras totais)**

*Figura 22 - Eixo major, semi-major e minor do variograma de óxido de ferro (amostras totais)*

Para o óxido de ferro, as direcções principais do variograma (figura 22) são semelhantes às três últimas variáveis analisadas. Como é possível observar, o eixo *major* tem o mesmo comportamento deste mesmo eixo na alumina, ou seja, os primeiros pares de pontos não estão tão próximos da curva do modelo esférico como os restantes. No eixo *semi-major*, existe um comportamento semelhante ao da sílica e do óxido de cálcio, onde é possível alcançar a maior parte dos pares de pontos com a curva do modelo esférico. O eixo *minor* é caracterizado pela semelhança ao da alumina, apesar da modelação sugerir uma aproximação ao do óxido de cálcio nos pares de pontos iniciais, mas com aproximação da curva do modelo aos restantes.

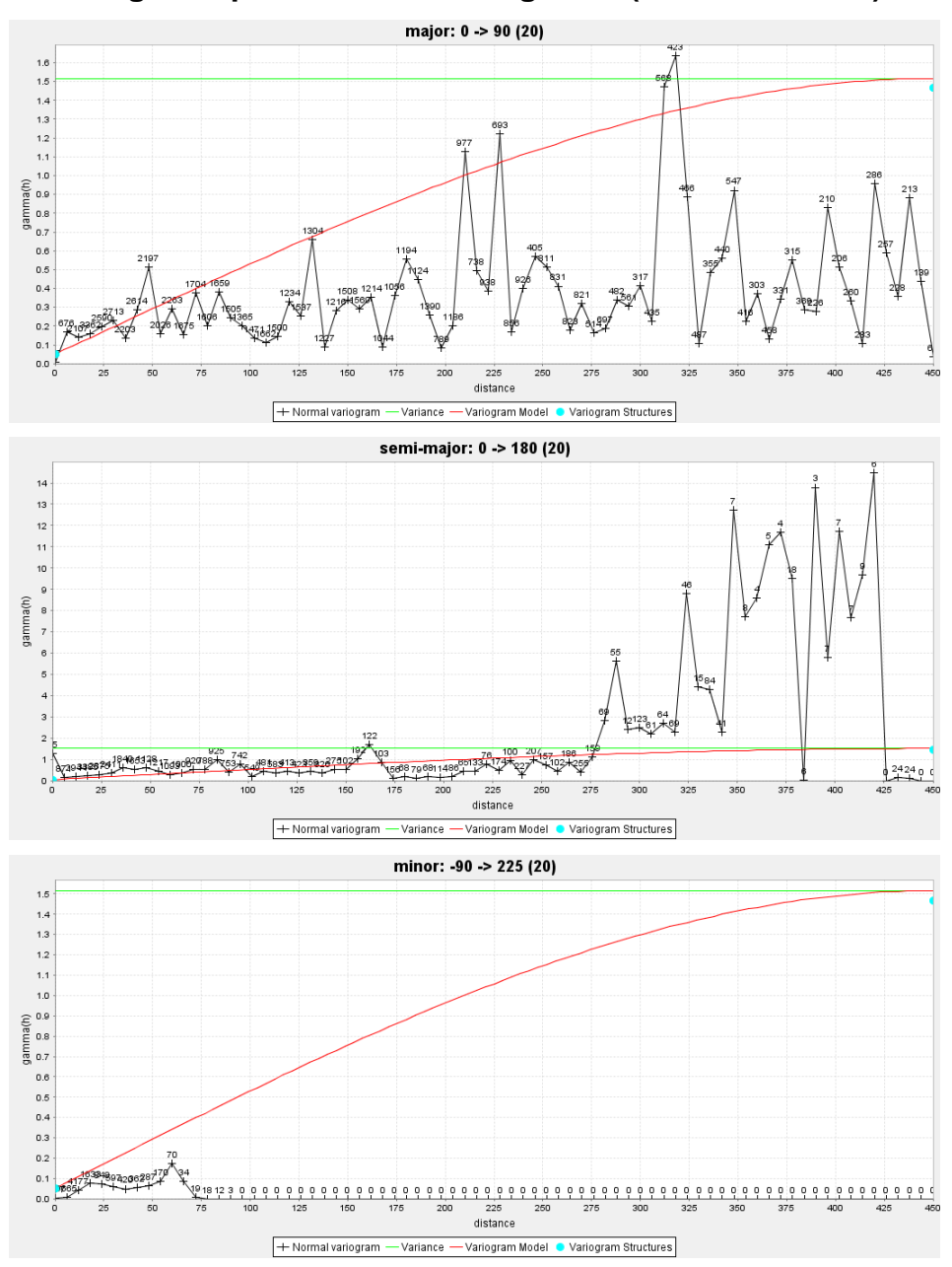

## **5.2.5. Variograma para o óxido de magnésio (amostras totais)**

*Figura 23 - Eixo major, semi-major e minor do variograma de óxido de magnésio (amostras totais)*

A variável de óxido de magnésio é uma variável que não tem um comportamento semelhante às restantes, como já se pôde concluir na análise estatística efectuada. Na figura 23 encontram-se as direcções principais do variograma deste óxido. Como se pode observar, os parâmetros do variograma são mais baixos do que o utilizado, pois não foi possível encontrar qualquer relação entre as variáveis. Assim, o eixo *major* encontra os pares de pontos com maior peso no início, sendo possível alcança-los com a curva do modelo esférico, mas os restantes só são alcançados com um gamma mais alto. No eixo *semi-major* existe uma similaridade entre o pertencente ao óxido de ferro, pelo que a modelação consegue alcançar a maior parte dos pares de pontos com maior peso. Quanto ao eixo *minor*, este é diferente de todos os que já foram analisados. A modelação efectuada teve apenas em conta o quão próximo a curva do modelo esférico estava dos pares de pontos.

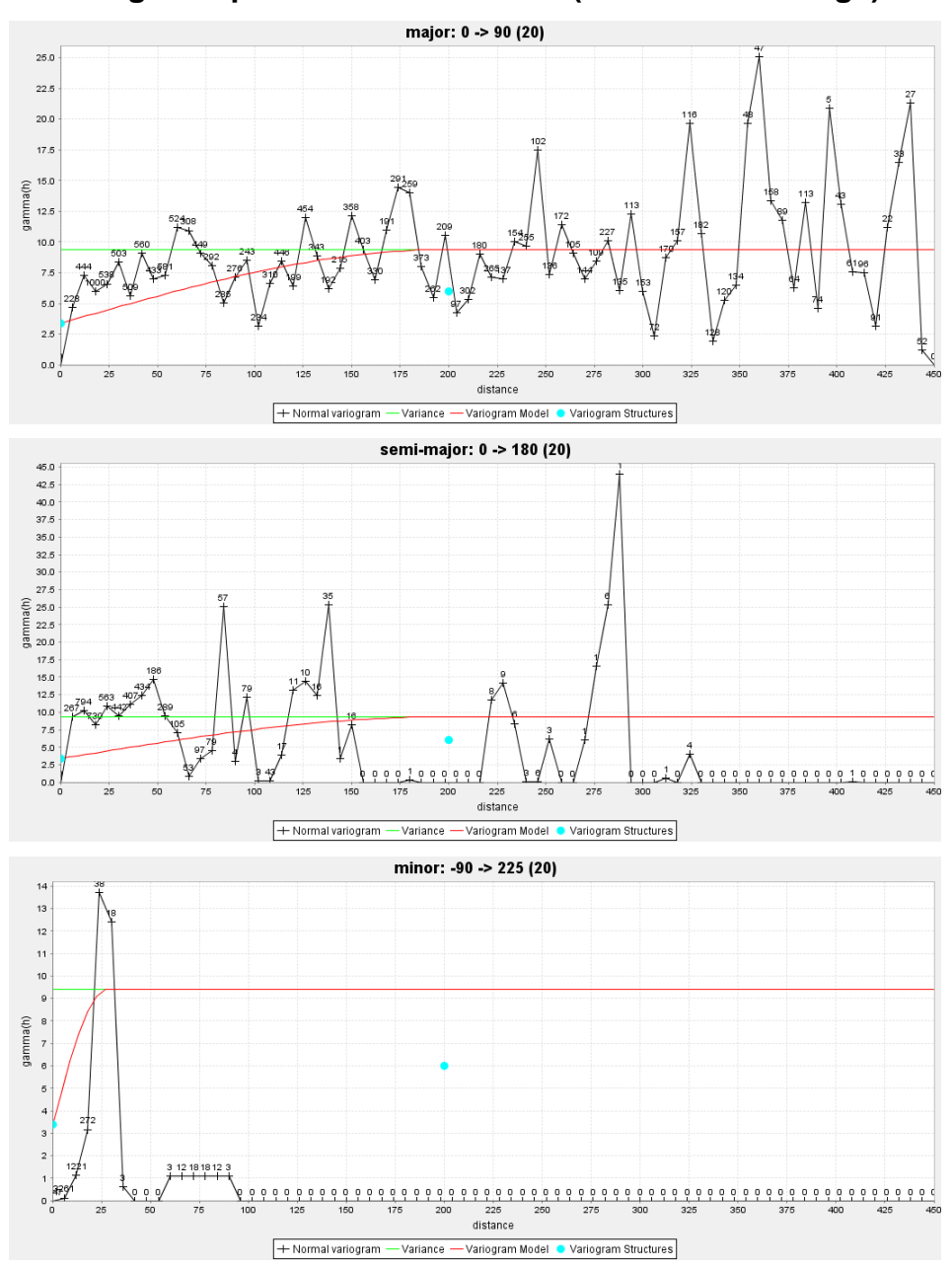

**5.2.6. Variograma para o óxido de cálcio (amostras de marga)**

*Figura 24 - Eixo major, semi-major e minor do variograma de óxido de cálcio (amostras de marga)*

Analisando a figura 24, é possível observar que os variogramas das direcções principais do óxido de cálcio para os valores de marga são diferentes dos pertencentes às amostras totais. No eixo *major* é possível observar um crescimento de pares de pontos pouco linear no início do variograma. Este facto indica que a curva do modelo esférico modela melhor os pares de pontos mais afastados do início do variograma, ao contrário do que acontece no variograma de CaO para as amostras totais, que modela perfeitamente todas as amostras desde a parte inicial do variograma. O eixo *semi-major* demonstra pouca semelhança com o pertencente às amostras totais. Neste, a parte inicial do variograma contém pares de pontos acima da linha da variância, o que não permite uma modelação inicial como desejado. O eixo *minor* também difere do que pertence às amostras totais. Como o anterior, também abrange amostras acima da linha da variância, sendo impossível inclui-las totalmente na modelação esférica.

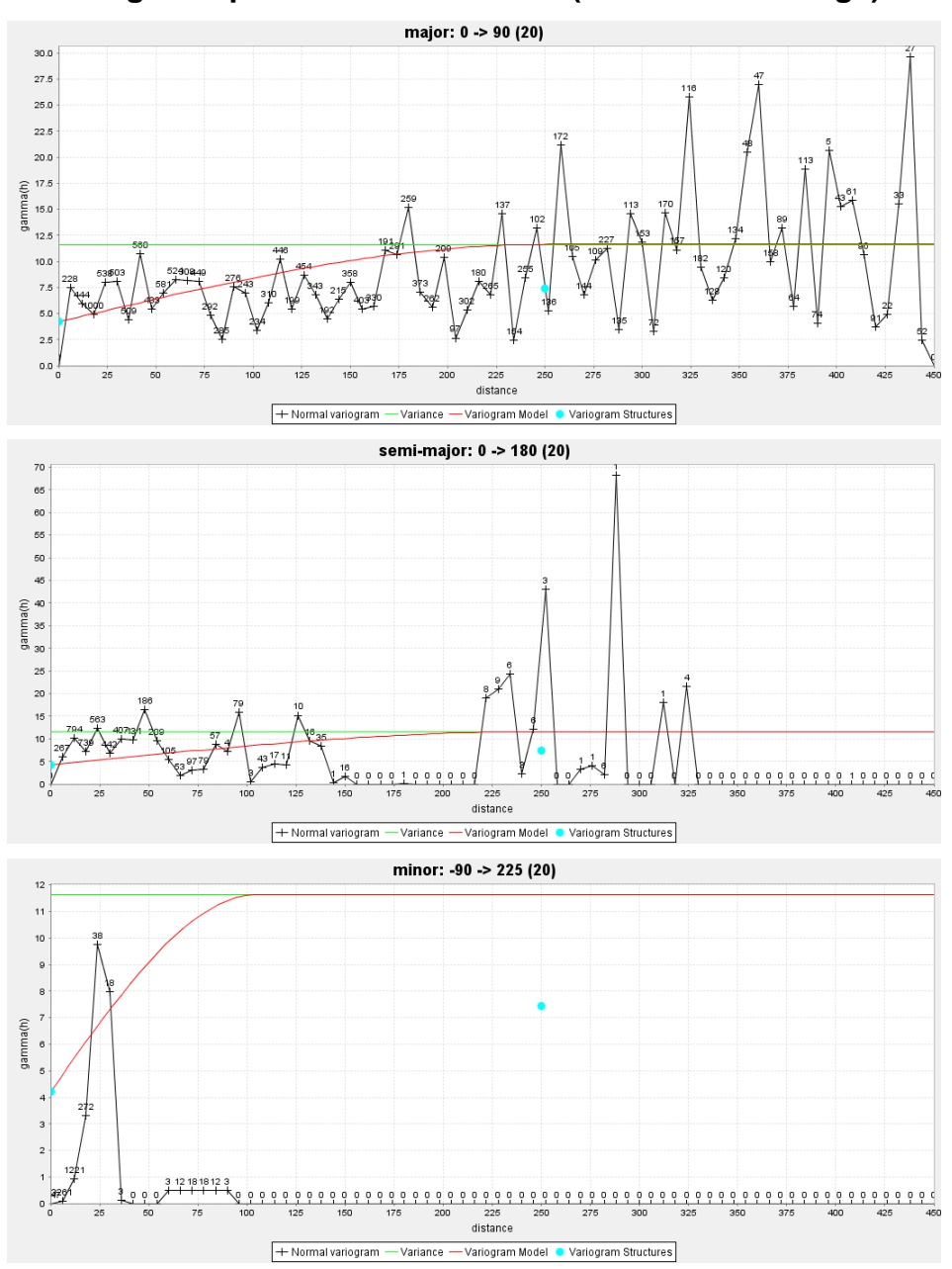

## **5.2.7. Variograma para o óxido de silício (amostras de marga)**

*Figura 25 - Eixo major, semi-major e minor do variograma de óxido de silício (amostras de marga)*

Na figura 25 observa-se as direcções principais para os variogramas de sílica. Pode concluir-se que o eixo *major* tem alguma semelhança com o das amostras totais, obviamente não na quantidade dos pares de pontos, mas sim na sua disposição. Neste variograma é possível modelar de forma a alcançar quase todos os pares de pontos, pois os pares de pontos acima da linha da variância não têm tanto peso como os que se encontram debaixo desta. O eixo *semi-major* não tem tanta similaridade como o anterior. Modelar o variograma de forma a conseguir alcançar todos os pares de pontos iniciais não foi possível devido ao simples facto de alguns se encontrarem acima ou muito perto da linha da variância. Quanto ao eixo *minor*, existe semelhança com o efectuado para as amostras totais no sentido em que todos os pares de pontos se encontram abaixo da linha de variância. Assim, foi possível alcançar os pares de pontos com a curva do modelo esférico.

Ao contrário do que acontece nos variogramas de CaO e SiO<sub>2</sub> para as amostras totais, não existe semelhanças no resultado da modelação, ainda que tenha sido efectuada uma proporção entre os parâmetros de variograma das variáveis.

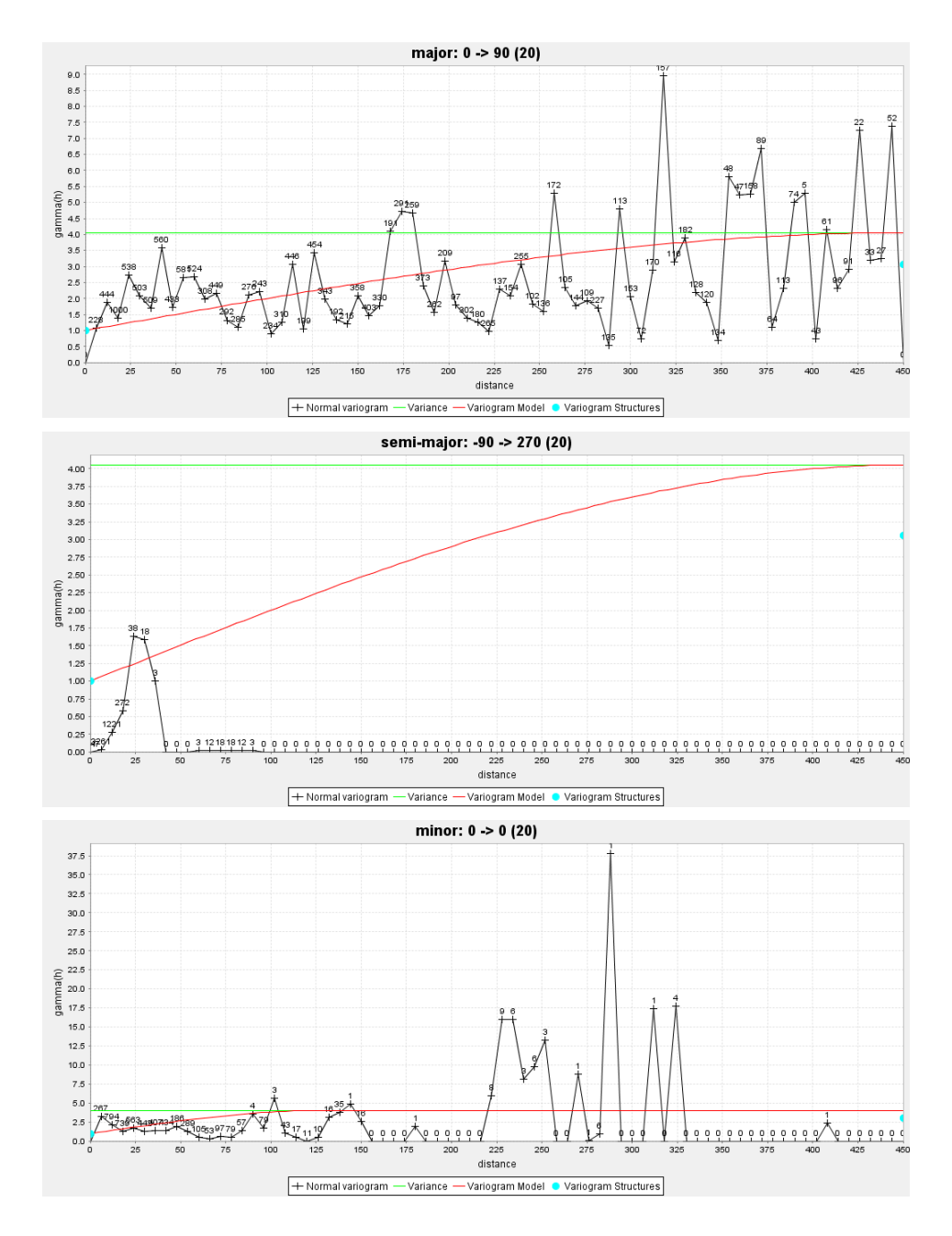

**5.2.8. Variograma para o óxido de alumínio (amostras de marga)**

*Figura 26 - Eixo major, semi-major e minor do variograma de óxido de alumínio (amostras de marga)*

Ao observar a figura 26, é possível detectar, como descrito anteriormente, que as direcções dos eixos *semi-major* e *minor* foram alteradas. Desta forma, apenas é possível concluir sobre semelhança, com os variogramas das amostras totais, nas três próximas variáveis do eixo *major*.

De facto, o eixo *major* pertencente ao variograma das amostras de marga para a alumina é semelhante ao das amostras totais. É de referir que o presente variograma alcança melhor os pares de pontos iniciais do que o anterior. Quanto ao eixo *semi-major*, é possível descreve-lo como o anterior eixo *minor*. Ainda assim, os pares de pontos conseguem ser alcançados e modelados sem qualquer factor de anisotropia. O eixo *minor* alcança os pares de pontos com maior peso, de forma que a curva do modelo esférico consegue descrever a parte inicial deste variograma.

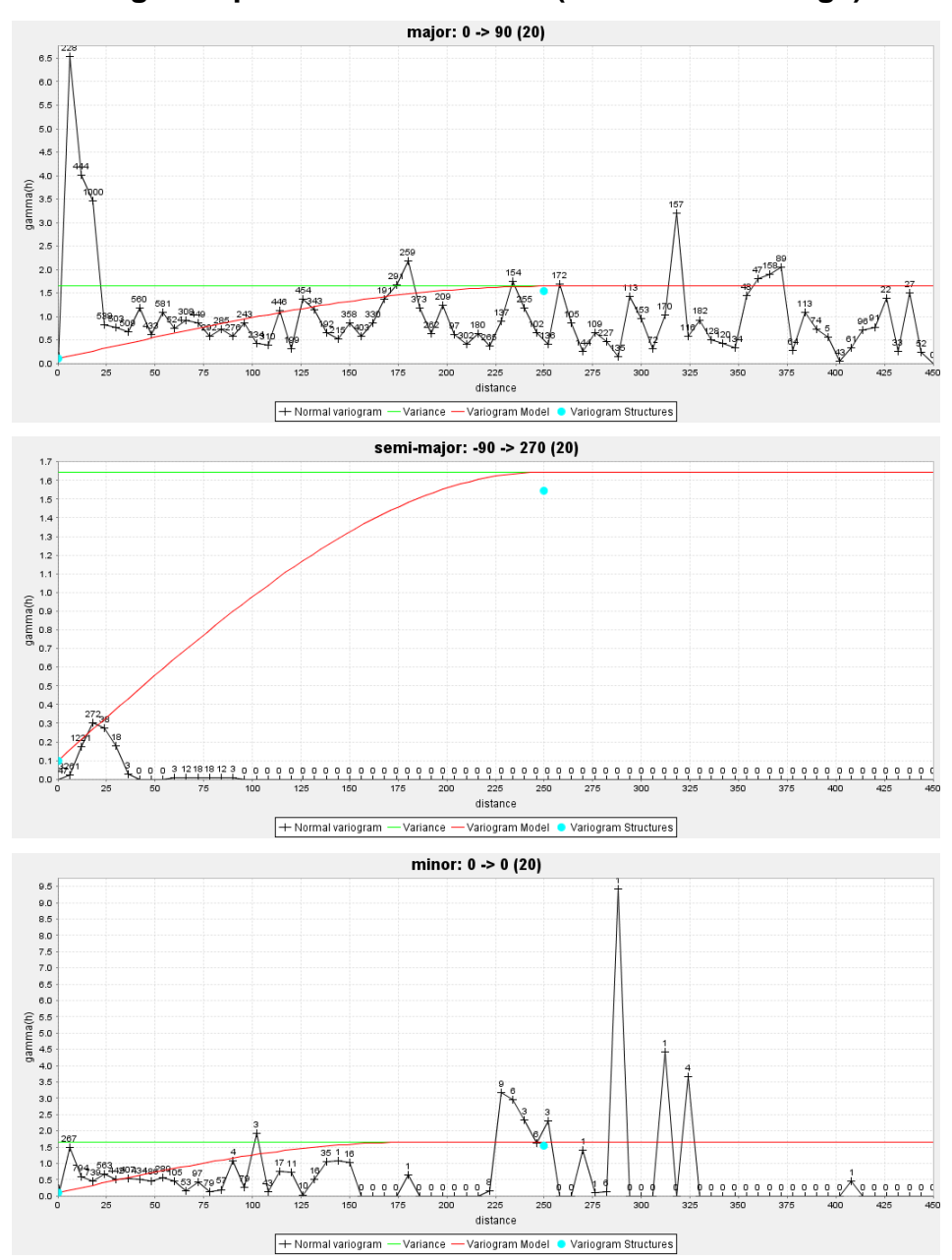

**5.2.9. Variograma para o óxido de ferro (amostras de marga)**

*Figura 27 - Eixo major, semi-major e minor do variograma de óxido de ferro (amostras de marga)*

Na figura 27, observa-se que o eixo *major* está modelado de forma a alcançar todos os pares de pontos com maior peso. Conclui-se que no início existe alguma falta de margem para tal, mas examinando as três direcções, o efeito pepita não podia ter um valor mais elevado. Analisando o variograma do eixo

*major* para as amostras totais, nota-se uma semelhança bastante forte. Quanto ao variograma do eixo *semi-major*, não foi possível modelá-lo de forma a alcançar todos os pares de pontos abaixo da curva do modelo esférico, fazendo com que o factor de anisotropia se mantivesse um. O eixo *minor* é caracterizado pelo facto de os pares de pontos com maior peso se encontrarem abaixo da linha da variância, sendo possível modelá-las de acordo com a curva do modelo esférico e de acordo com um facto de anisotropia.

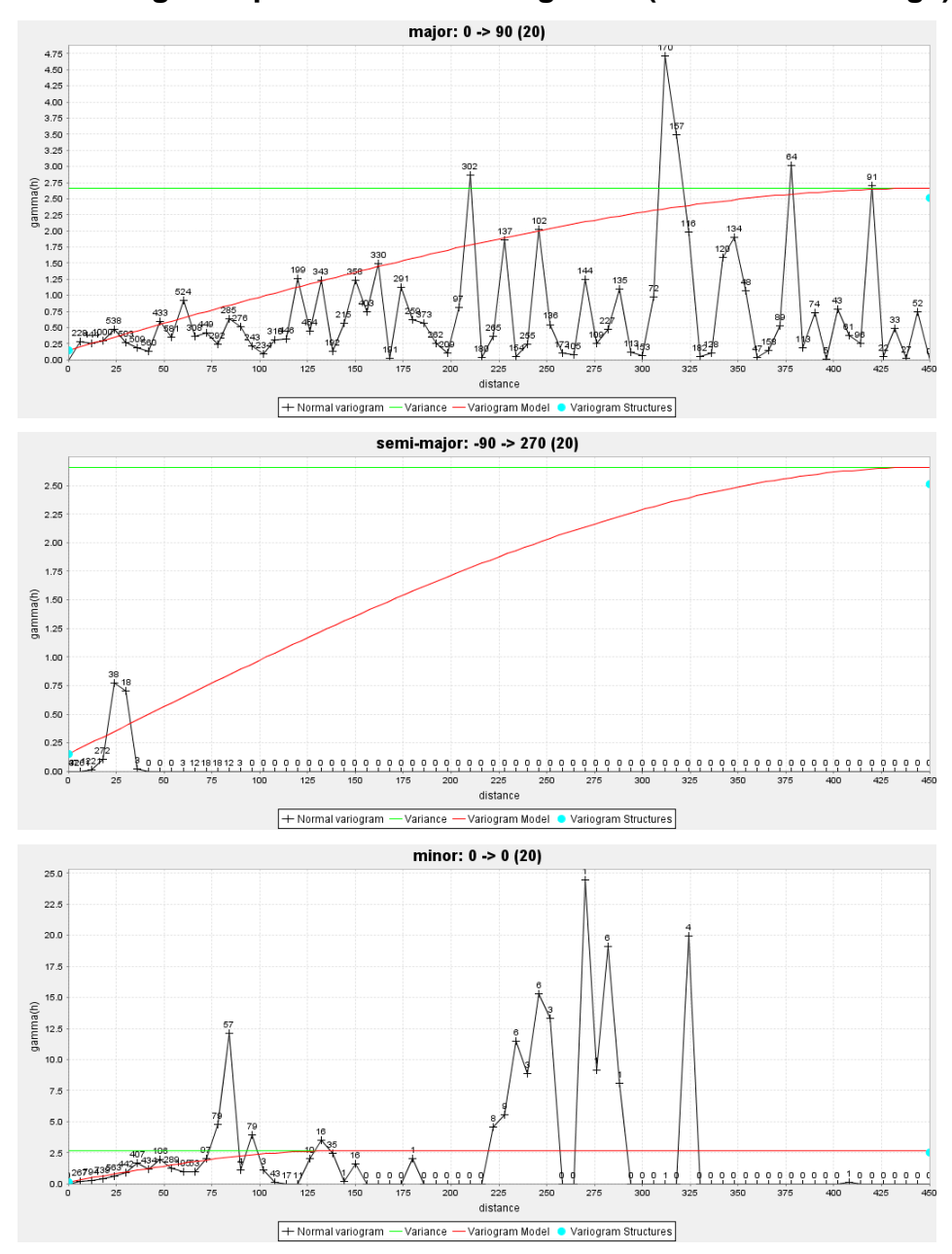

**5.2.10. Variograma para o óxido de magnésio (amostras de marga)**

*Figura 28 - Eixo major, semi-major e minor do variograma de óxido de magnésio (amostras de marga)*

Pela figura 28, é possível encontrar semelhanças com o variograma do eixo *major* com o anteriormente efectuado para esta variável. Neste, é de referir que os pares de pontos com maior peso são alcançados pela curva do modelo esférico. Quanto ao eixo *semi-major*, existe também um alcance dos pares de pontos, acompanhando melhor os pares iniciais. No eixo *minor*, os pares de pontos iniciais são modelados acompanhando a curva do modelo, sendo estes pontos os de maior peso.

# **5.3. Krigagem**

Toda a metodologia deste método foi abordada e explicada no capítulo anterior, sendo que em seguida apresentam-se os resultados da estimação efectuada. As imagens encontram-se no plano XY, estando disponíveis nos anexos os planos XZ e ZY de todas as krigagens (Anexo Nº4 ao Anexo Nº9).

# **5.3.1. Resultados da krigagem para o óxido de cálcio (amostras totais)**

Seguidamente, na figura 29, apresenta-se o modelo de estimação com recurso à krigagem, de forma a ser possível compará-lo com o modelo actual da pedreira (figura 5).

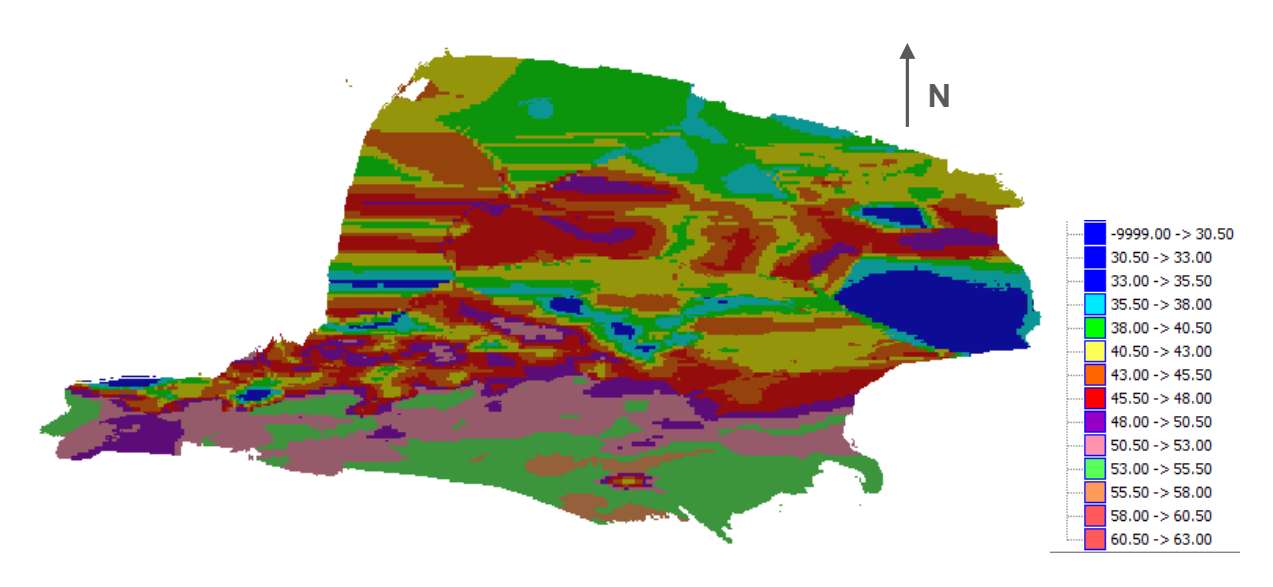

*Figura 29 - Modelo geoquímico das amostras de CaO (Plano XY)*

As diferenças entre a figura 5 e a figura 29 são bastante visíveis, no sentido em que é possível observar, principalmente, a orientação das camadas a Este-Oeste. No anexo 3b) é possível concluir que as mesmas encontram-se a 45º com a horizontal. Para além desta diferença, observam-se dois limites de litologias: calcários, com maior teor em CaO (localizados a sul das pedreiras), a que se segue uma zona com teores de CaO mais baixos (a cor-de-rosa). A fronteira limite entre o calcário e a marga está bem definida, delimitada pela zona de teores com valores entre 48.00% e 50.50%.

Assim, com os mesmos dados que foram utilizados no IQD (figura 5), constata-se que a modelação por krigagem está mais conforme a interpretação geológica pré-estabelecida. De acordo com este resultado, é então preferível a modelação da pedreira de marga, também com recurso à krigagem.
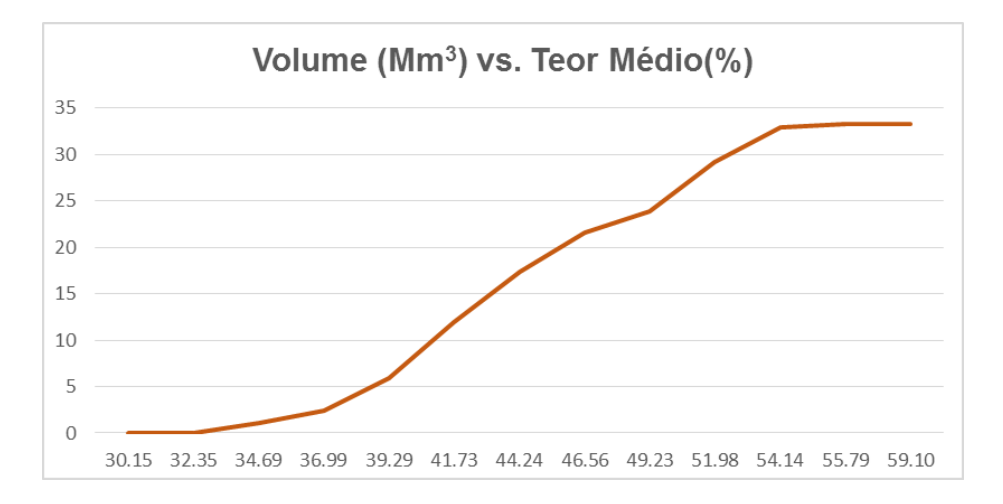

*Gráfico 1 - Volume (Mm<sup>3</sup> ) versus Teor Médio (%) para o CaO das amostras totais (curva cumulativa).*

| Escala                                                                |           | Volume (m <sup>3</sup> ) Teor médio (%) |
|-----------------------------------------------------------------------|-----------|-----------------------------------------|
| CaO≤30.50                                                             | 930       | 30.15                                   |
| 30.50 <cao≤33.00< th=""><th>9836</th><th>32.35</th></cao≤33.00<>      | 9836      | 32.35                                   |
| 33.00 <cao≤35.50< th=""><th>1 095 281</th><th>34.69</th></cao≤35.50<> | 1 095 281 | 34.69                                   |
| 35.50 <cao≤38.00< th=""><th>1 345 281</th><th>36.99</th></cao≤38.00<> | 1 345 281 | 36.99                                   |
| 38.00 <cao≤40.50< th=""><th>3 507 047</th><th>39.29</th></cao≤40.50<> | 3 507 047 | 39.29                                   |
| 40.50 <cao≤43.00< th=""><th>5 997 617</th><th>41.73</th></cao≤43.00<> | 5 997 617 | 41.73                                   |
| 43.00 <cao≤45.50< th=""><th>5 419 922</th><th>44.24</th></cao≤45.50<> | 5 419 922 | 44.24                                   |
| 45.50 <cao≤48.00< th=""><th>4 151 992</th><th>46.56</th></cao≤48.00<> | 4 151 992 | 46.56                                   |
| 48.00 <cao≤50.50< th=""><th>2 315 695</th><th>49.23</th></cao≤50.50<> | 2 315 695 | 49.23                                   |
| 50.50 <cao≤53.00< th=""><th>5 279 531</th><th>51.98</th></cao≤53.00<> | 5 279 531 | 51.98                                   |
| 53.00 <cao≤55.5< th=""><th>3 844 797</th><th>54.14</th></cao≤55.5<>   | 3 844 797 | 54.14                                   |
| 55.5 <cao≤58.00< th=""><th>355 117</th><th>55.79</th></cao≤58.00<>    | 355 117   | 55.79                                   |
| 58.00 <cao≤60.5< th=""><th>78</th><th>59.10</th></cao≤60.5<>          | 78        | 59.10                                   |

*Tabela 19 - Volume e teor médio obtido para cada parcela da escala de CaO (amostras totais)*

A escala utilizada para ser efectuado o estudo de krigagem, teve o mesmo espaçamento entre teores, de forma a ser possível comparar com a krigagem de CaO para as amostras de marga. Pela observação do gráfico 1 e da figura 29, nota-se uma predominância dos teores entre 40.50% e 43.00% e dos que estão compreendidos entre 46.00% e 45.50%, na marga. O teor médio de cada uma destas parcelas é de 41.73% (5 997 617 m<sup>3</sup>) e 44.24% (5 419 922 m<sup>3</sup>), respectivamente (tabela 19). Em relação aos valores indexados como pertencentes ao calcário, é possível observar uma predominância entre os 50.50% e os 53.00%, com um teor médio de 51.98% (5 279 531 m<sup>3</sup>) e outra parcela entre 53.00% e 55.50% com um teor médio de 54.14% (3 844 797 m<sup>3</sup>).

## **5.3.2. Resultados da krigagem para o óxido de cálcio (amostras de marga)**

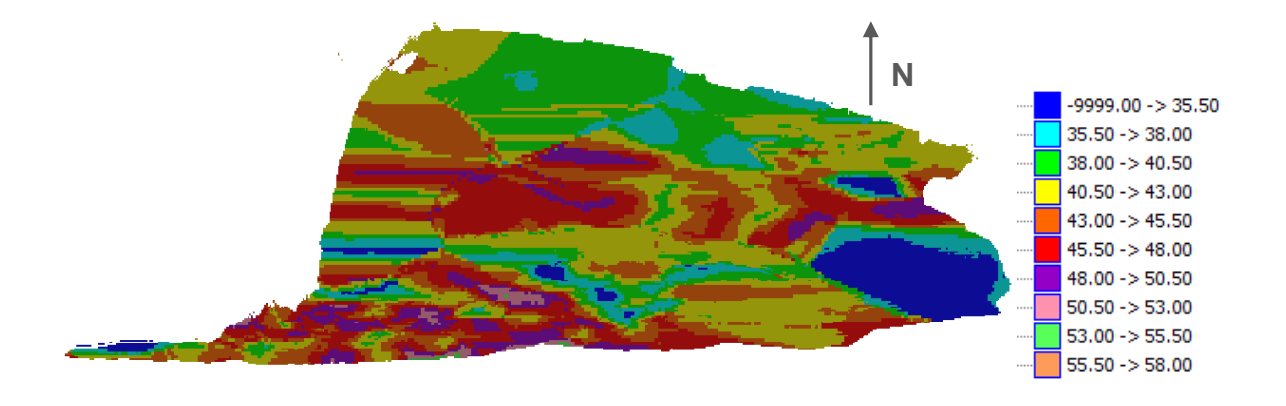

*Figura 30 - Modelo geoquímico das amostras de CaO (Plano XY) (amostras de marga)*

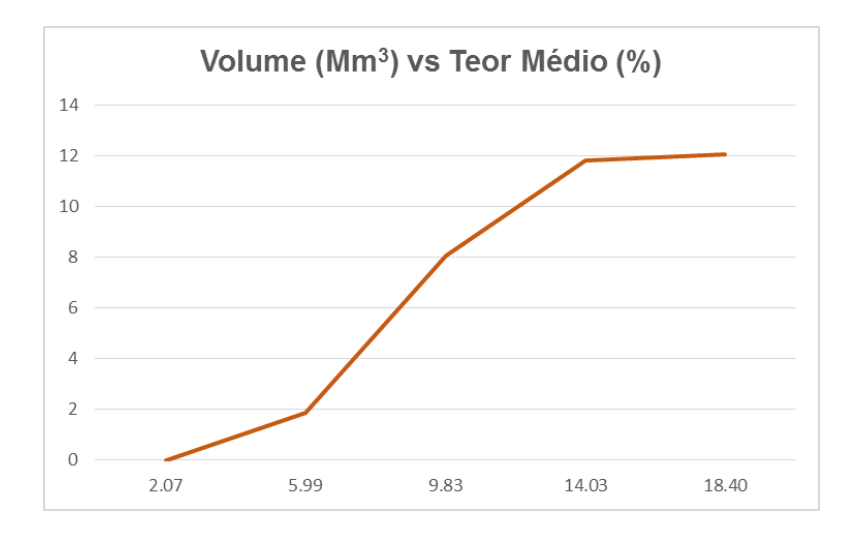

*Gráfico 2 - Volume (Mm<sup>3</sup> ) versus Teor Médio (%) para o CaO das amostras de marga (curva cumulativa)*

| Escala                                                                |           | Volume (m <sup>3</sup> ) Teor médio (%) |
|-----------------------------------------------------------------------|-----------|-----------------------------------------|
| CaO≤35.50                                                             | 861 836   | 34.60                                   |
| 35.50 <cao≤38.00< th=""><th>687 969</th><th>37.00</th></cao≤38.00<>   | 687 969   | 37.00                                   |
| 38.00 <cao≤40.50< th=""><th>1 971 680</th><th>39.28</th></cao≤40.50<> | 1 971 680 | 39.28                                   |
| 40.50 <cao≤43.00< th=""><th>2 945 406</th><th>41.77</th></cao≤43.00<> | 2 945 406 | 41.77                                   |
| 43.00 <cao≤45.50< th=""><th>2 467 727</th><th>44.21</th></cao≤45.50<> | 2 467 727 | 44.21                                   |
| 45.50 <cao≤48.00< th=""><th>2 010 063</th><th>46.59</th></cao≤48.00<> | 2 010 063 | 46.59                                   |
| 48.00 <cao≤50.50< th=""><th>761 039</th><th>49.60</th></cao≤50.50<>   | 761 039   | 49.60                                   |
| 50.50 <cao≤53.00< th=""><th>284 750</th><th>51.55</th></cao≤53.00<>   | 284 750   | 51.55                                   |
| 53.00 <cao≤55.5< th=""><th>67 805</th><th>53.66</th></cao≤55.5<>      | 67 805    | 53.66                                   |
| 55.5 <cao≤58.00< th=""><th>6 641</th><th>56.07</th></cao≤58.00<>      | 6 641     | 56.07                                   |

*Tabela 20 - Volume e teor médio obtido para cada parcela da escala de CaO (amostras de marga)*

Na figura 30 e no gráfico 2 é possível observar uma predominância de vários teores de marga. Deste facto conclui-se que, possivelmente existem vários tipos de marga com teores entre os 38.00% e os 40.50%, 40.50% e 43.00%, 43.00% e 45.50% e entre os 45.50% e os 48.00%. A mais predominante é a que existe com um teor de óxido de cálcio entre os 40.50% e os 43% (2 945 406 m<sup>3</sup>), tendo um teor médio de 41.77%, como é possível observar pela tabela 20. Como foi observado, os teores predominantes na krigagem de CaO para as amostras totais (nos valores de marga) eram exactamente os que constituem uma parcela predominante neste estudo. É possível observar teores de CaO mais elevados (a partir dos 50.50% até aos 58.00%), devido ao facto de o limite entre a marga e o calcário ter amostras com teor mais alto na intersecção das duas litologias, obtendo-se então valores mais altos no maciço central.

**5.3.3. Resultado da krigagem para o óxido de silício (amostras de marga)**

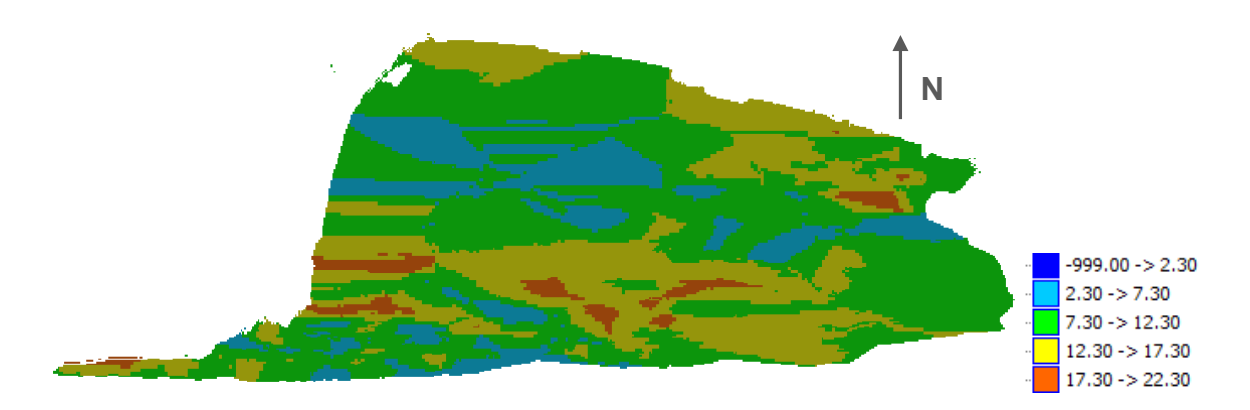

*Figura 31 - Modelo geoquímico das amostras de SiO<sup>2</sup> (Plano XY) (amostras de marga)*

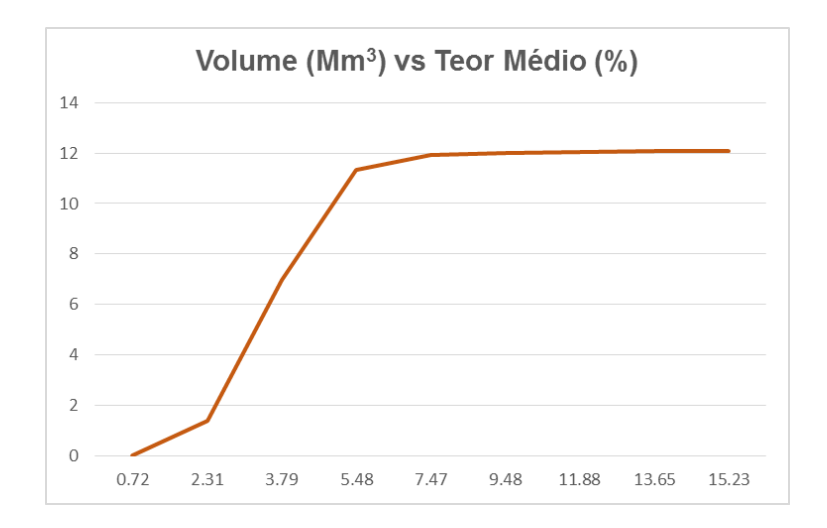

*Gráfico 3 - Volume (Mm<sup>3</sup> ) versus Teor Médio (%) para o SiO<sup>2</sup> das amostras de marga (curva cumulativa)*

| <b>Escala</b>                                                         |           | Volume (m <sup>3</sup> ) Teor médio (%) |
|-----------------------------------------------------------------------|-----------|-----------------------------------------|
| SiO <sub>2</sub> < 2.30                                               | 2516      | 2.07                                    |
| 2.30 <sio2≤7.30< th=""><th>1 854 172</th><th>5.99</th></sio2≤7.30<>   | 1 854 172 | 5.99                                    |
| 7.30 <sio2≤12.30< th=""><th>6 213 484</th><th>9.83</th></sio2≤12.30<> | 6 213 484 | 9.83                                    |
| 12.30 <sio2 <<br=""></sio2> 17.30                                     | 3723086   | 14.03                                   |
| 17.30 <sio2 <22.30<="" th=""><th>274 174</th><th>18.40</th></sio2>    | 274 174   | 18.40                                   |

*Tabela 21 - Volume e teor médio obtido para cada parcela da escala de SiO2 (amostras de marga)*

Pela figura 31, pode denotar-se um acréscimo dos teores de sílica quando nos afastamos do maciço central, exceptuando uma parcela de 1 854 172 m<sup>3</sup>, cujo teor médio é de 5.99% (tabela 21 e gráfico 3). As parcelas com maior volume são as pertencentes desde 7.30% a 12.30%, com um volume de 6 213 484 m<sup>3</sup> e com um teor médio de 9.83%, e desde 12.30% a 17.30%, com um teor médio de 14.03% e um volume de 3 723 086 m<sup>3</sup>. Os valores mais altos de óxido de silício estão associados a valores mais baixo de óxido de cálcio, ou seja, a cor laranja observada na figura 31, com teores entre 17.30% e 22.30%, está associada a teores de CaO até 38.00%.

**5.3.4. Resultado da krigagem para óxido de alumínio (amostras de marga)**

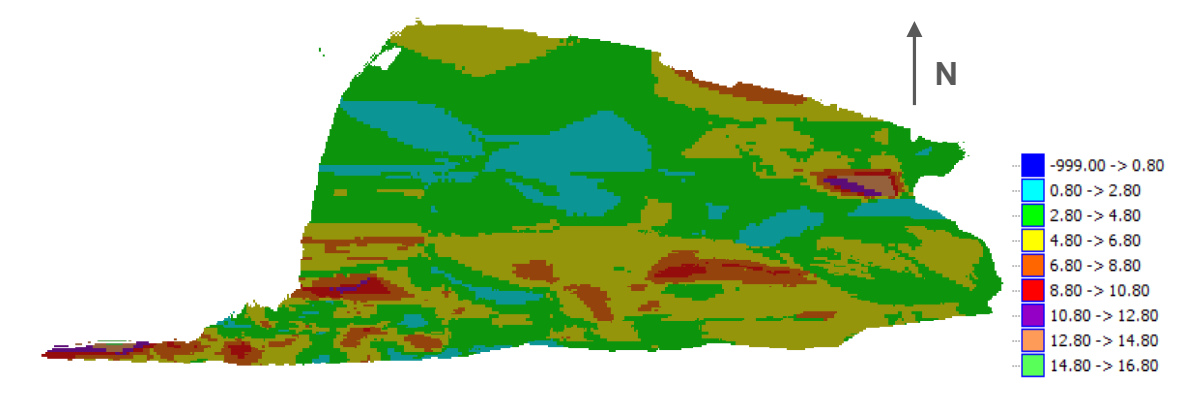

*Figura 32 - Modelo geoquímico das amostras de Al2O<sup>3</sup> (Plano XY) (amostras de marga)*

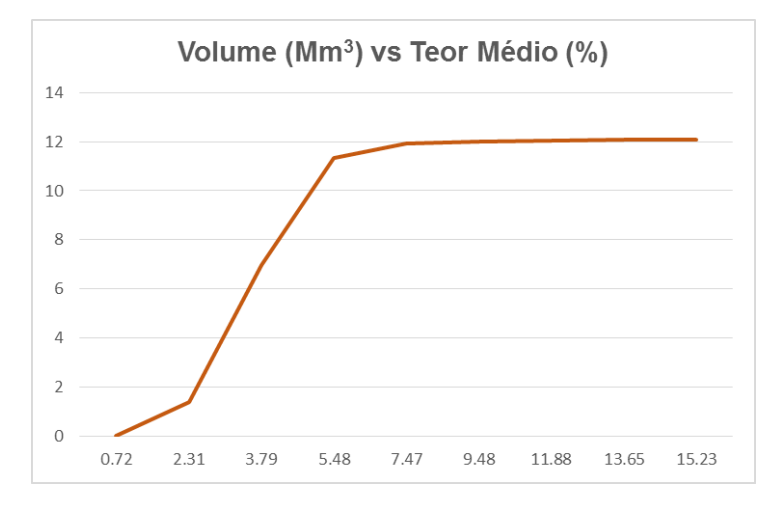

*Gráfico 4 - Volume (Mm<sup>3</sup> ) versus Teor Médio (%) para o Al2O<sup>3</sup> das amostras de marga (curva cumulativa)*

| Escala                                                    |           | Volume (m <sup>3</sup> ) Teor médio (%) |
|-----------------------------------------------------------|-----------|-----------------------------------------|
| $Al_2O_3 \leq 0.80$                                       | 188       | 0.72                                    |
| $0.80 < Al_2O_3 \leq 2.80$                                | 1 384 195 | 2.31                                    |
| $2.80 < Al_2O_3 \leq 4.80$                                | 5 571 078 | 3.79                                    |
| 4.80< $Al_2O_3$ $\leq 6.80$                               | 4 374 797 | 5.48                                    |
| 6.80 <al<sub>2O<sub>3</sub><math>\leq</math>8.80</al<sub> | 611 508   | 7.47                                    |
| 8.80 <al<sub>2O<sub>3</sub>≤10.80</al<sub>                | 75 313    | 9.48                                    |
| 10.80< $Al_2O_3$ $≤12.80$                                 | 26 102    | 11.88                                   |
| 12.80 <al<sub>2O<sub>3</sub>≤14.80</al<sub>               | 21 188    | 13.65                                   |
| 14.80 <al<sub>2O<sub>3</sub>≤16.80</al<sub>               | 547       | 15.23                                   |

*Tabela 22 - Volume e teor médio obtido para cada parcela da escala de Al2O3 (amostras de marga)*

A alumina tem um comportamento bastante semelhante ao da sílica, como é possível concluir pela análise da figura 32. Este óxido tem também duas parcelas com um maior volume: de 2.80% a 4.80% com 5 571 078 m<sup>3</sup> e 3.79% teor médio; e de 4.80% a 6.80% com um volume de 4 374 797 m<sup>3</sup> e um teor médio de 5.48% (tabela 22 e gráfico 4).

## **5.3.5. Resultado da krigagem para óxido de ferro (amostras de marga)**

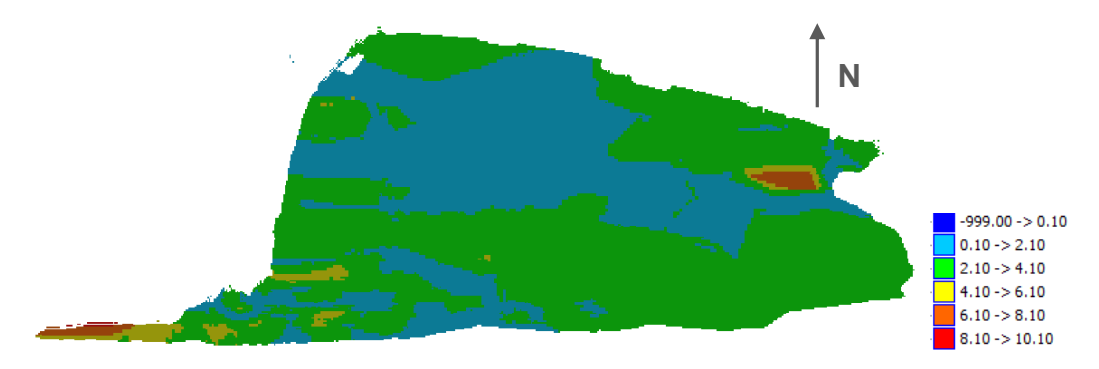

*Figura 33 - Modelo geoquímico das amostras de Fe2O<sup>3</sup> (Plano XY) (amostras de marga)*

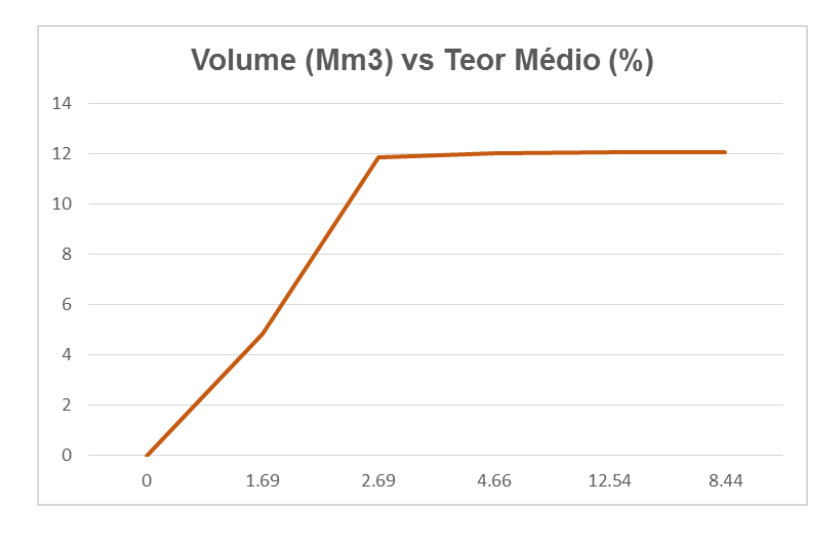

*Gráfico 5 - Volume (Mm<sup>3</sup> ) versus Teor Médio (%) para o Fe2O<sup>3</sup> das amostras de marga (curva cumulativa)*

| <b>Escala</b>                                             | Volume $(m^3)$ | Teor médio (%)    |
|-----------------------------------------------------------|----------------|-------------------|
| $Fe2O3 \le 0.10$                                          | O              | $\mathbf{\Omega}$ |
| $0.10 < Fe_2O_3 \leq 2.10$                                | 4 843 891      | 1.69              |
| 2.10 <fe<sub>2O<sub>3</sub>S4.10</fe<sub>                 | 7 008 602      | 2.69<br>N         |
| 4.10 <fe<sub>2O<sub>3</sub>≤6.10</fe<sub>                 | 163 242        | 4.66'             |
| 6.10 <fe<sub>2O<sub>3</sub><math>\leq</math>8.10</fe<sub> | 47 648         | 12.54             |
| 8.10 <fe<sub>2O<sub>3</sub>≤10.10</fe<sub>                | 1 5 3 1        | 8.44              |

*Tabela 23 - Volume e teor médio obtido para cada parcela da escala de Fe2O3 (amostras de marga)*

Pela figura 33, é possível concluir que os valores mais altos de óxido de ferro estão nas periferias da pedreira, encontrando-se os teores entre 6.10% e 10.10% na zona Sudeste e Nordeste da pedreira de marga. Neste óxido, existe apenas uma parcela bastante predominante: de 2.10% a 4.10% com um volume de 7 008 602 m<sup>3</sup> e 2.69% de teor médio (tabela 23 e gráfico 5).

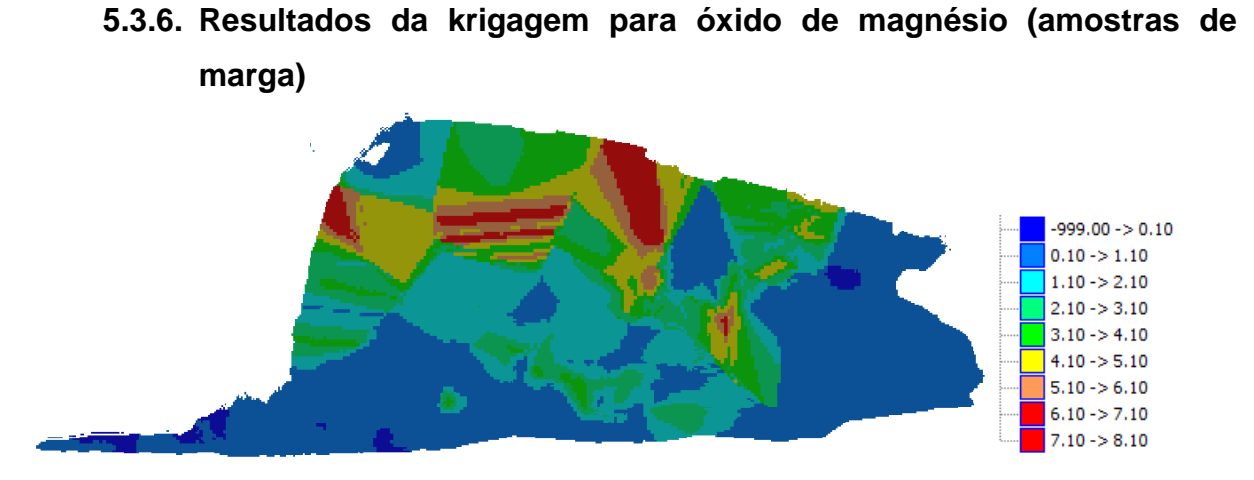

*Figura 34 - Modelo geoquímico das amostras de MgO (Plano XY) (amostras de marga)*

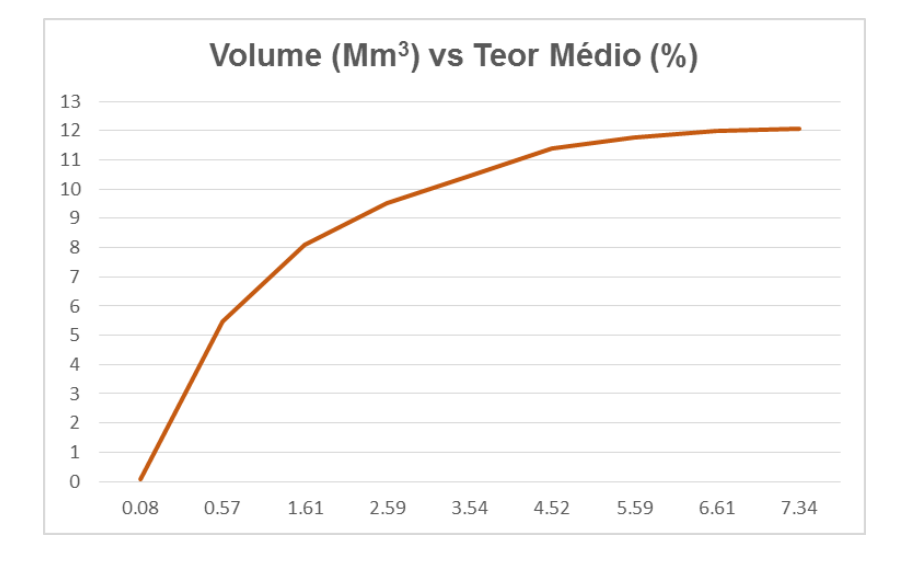

*Gráfico 6 - Volume (Mm<sup>3</sup> ) versus Teor Médio (%) para o MgO das amostras de marga (curva cumulativa)*

| <b>Escala</b>                                                     |           | Volume (m <sup>3</sup> ) Teor médio (%) |
|-------------------------------------------------------------------|-----------|-----------------------------------------|
| MgO≤0.10                                                          | 78 875    | 0.08                                    |
| 0.10 <mgo≤1.10< th=""><th>5 380 969</th><th>0.57</th></mgo≤1.10<> | 5 380 969 | 0.57                                    |
| 1.10 <mgo≤2.10< th=""><th>2 633 359</th><th>1.61</th></mgo≤2.10<> | 2 633 359 | 1.61                                    |
| 2.10 <mgo≤3.10< th=""><th>1 422 852</th><th>2.59</th></mgo≤3.10<> | 1 422 852 | 2.59                                    |
| 3.10 <mgo≤4.10< th=""><th>952 750</th><th>3.54</th></mgo≤4.10<>   | 952 750   | 3.54                                    |
| 4.10 <mgo≤5.10< th=""><th>920 570</th><th>4.52</th></mgo≤5.10<>   | 920 570   | 4.52                                    |
| 5.10 <mgo≤6.10< th=""><th>364 047</th><th>5.59</th></mgo≤6.10<>   | 364 047   | 5.59                                    |
| 6.10 <mgo≤7.10< th=""><th>255 148</th><th>6.61</th></mgo≤7.10<>   | 255 148   | 6.61                                    |
| 7.10 <mgo≤8.10< th=""><th>56 344</th><th>7.34</th></mgo≤8.10<>    | 56 344    | 7.34                                    |

*Tabela 24 - Volume e teor médio obtido para cada parcela da escala de MgO (amostras de marga)*

O óxido de magnésio demonstra uma faixa de valores baixos, estando estes associados ao maciço central (figura 34 e gráfico 6). Os valores mais altos encontram-se a Norte da pedreira. Assim, a parcela com maior volume é a desde 0.1% até 1.10% (5 380 969 m<sup>3</sup>) e com um teor médio de 0.57%, como observado na tabela 24.

É de referir a importância da visualização dos vários planos obtidos pela estimação por krigagem. A partir do conjunto destes, denota-se uma complementaridade para possíveis conclusões como: orientação e inclinação das camadas. Para além deste facto, também é possível ver a continuidade das variáveis na análise espacial em profundidade.

#### **6. Conclusões e Trabalhos Futuros**

Os resultados da modelação por krigagem, obtidos no caso de estudo usado nesta dissertação, comparam favoravelmente com os anteriormente utilizados na empresa, mostrando, também neste tipo de depósitos, a adequação dos métodos geoestatísticos.

Analisando toda a temática abordada, é possível concluir sobre as variáveis. Na análise estatística, é claro que existe uma correlação forte entre duas variáveis (tanto na análise de amostras totais como na das amostras de marga):  $Al_2O_3$  e Fe<sub>2</sub>O<sub>3</sub>. Quanto ao CaO, para ambas as hipóteses, tem sempre uma correlação negativa forte com todos os óxidos, exceptuando com o MgO, que mantém uma correlação fraca com todas as variáveis. Para as amostras totais, denota-se uma forte correlação positiva entre o SiO<sup>2</sup> e o Al2O3, deixando de ser tão alta quando se efectua o estudo apenas para as amostras de marga. Assim, conclui-se que os valores baixos (devido à correlação negativa forte entre CaO e as variáveis) existentes nas amostras totais para os teores de Al<sub>2</sub>O<sub>3</sub> e Fe<sub>2</sub>O<sub>3</sub> continuam a existir nas amostras de marga, o que não acontece para o SiO<sub>2</sub> e Al<sub>2</sub>O<sub>3</sub>.

Na modelação dos variogramas encontram-se distinções para os dois tipos de amostras. Para as amostras totais, os variogramas têm todos comportamentos semelhantes, exceptuando o de MgO, que era expectável pela análise estatística. Para as amostras de marga, a amplitude utilizada para modelar os variogramas é sempre diferente, exceptuando para o  $Al_2O_3$  e MgO, ainda que não haja qualquer semelhança na sua modelação. A direcção dos eixos *semi-major* e *minor* teve de ser alterada para ser possível modelar (considerando-se esta alteração apenas a partir da variável D3). Este facto pode estar relacionado com a selecção de dados, ou seja, com a limitação de valores de CaO para construir a base de dados das amostras de marga.

A krigagem permitiu evidenciar a orientação das camadas a 45º, o que sugere uma estimação correcta, dando uma melhoria à empresa no planeamento mineiro, garantindo uma extracção economicamente viável do calcário e marga, tendo em conta os objectivos de qualidade das matérias-primas. Apesar do maciço central pertencer à marga, fez mais sentido modelar toda a pedreira de marga, de forma a garantir o cálculo de recursos em toda essa parte, para que, num trabalho futuro, seja possível explorar a pedreira de marga, com ajuda de matérias-primas secundárias.

Desta forma, a estimação efectuada demonstra compatibilidade com o observado e já explorado nas pedreiras. Este facto demonstra que a mais-valia deste trabalho incide na precisão de teores da exploração e na orientação das camadas das pedreiras. Ainda que as pedreiras já sejam exploradas há bastante tempo, não deixa de ser importante um grande controlo dos teores das matérias-primas que são consumidas no britador, principalmente nas amostras de marga.

Ainda que o óxido de magnésio não seja uma matéria-prima essencial para o fabrico de cimento, o seu teor em excesso pode levar a uma produção pobre de cimento. Assim, é importante, como trabalho futuro, realizar uma maior recolha de amostras na pedreira de marga, de forma a garantir um estudo geoestatístico eficiente, na medida da observação e conclusão do seu comportamento e continuidade ao longo da pedreira.

Para a continuidade do trabalho, é necessário efectuar uma intersecção com as matérias-primas secundárias utilizadas como correctivos na marga, para que o posterior planeamento, tendo em conta este modelo de blocos e estimação, seja possível, de forma a garantir os objectivos base de fabricação de cimento. Para além deste facto, é de grande prioridade estabelecer uma ponte entre as análises aos pós de furação e as análises químicas que se efectuam à pedra britada, para que, desta forma, se possa integrar uma relação entre os valores obtidos por meio dessas análises e os valores lidos com o aparelho *gammametrics*, que faz a leitura dos óxidos do material que passa pelo britador.

#### **Referências Bibliográficas**

- Barnes, M. P. (1980). *Computer – Assisted Mineral Appraisal and Feasibility.* Society for Mining Metallurgy.
- Bohling, G. (2005). Kriging. Online: http://people.ku.edu/~gbohling/cpe940/Kriging.pdf. Consultado em: Janeiro, 2014.
- Catarino, B. (2009). *Modelação tridimensional de uma jazida mineral prospectada por sondagens e objectivando a sua exploração a céu aberto*. Instituto Superior Técnico.
- Celso, E., & Camargo, G. (1998). Geoestatística: Fundamentos e Aplicações. In *Geoprocessamento em Projectos Ambientais*. INPE.
- Elias, P. (2013). *Métodos geoestatísticos de estimativa e classificação de recursos e reservas minerais e estudo de caso de um depósito de cobre*. Universidade Federal de Goias.
- Grant, M. (1990). *The Application of Kriging in the Statistical Analysis of Anthropometric Data*. Air Force Institute of Technology.
- Guerra, P. A. G. (1988). *Geoestatística Operacional*. Ministério das Minas e Energia, Departamento Nacional da Produção Mineral.
- Huillca, R. Y. (2012). Introduccion a Datamine Studio. Online: http://pt.scribd.com/doc/100090139/Introduccion-a-Datamine-Studio. Consultado em: Setembro, 2014.
- Informa D&B. (2013). Sectores Portugal. Online: http://www.informadb.pt/estudossectoriais/sectoresportugal2014/fev\_cimento-betao-pronto.pdf. Consultado em: Agosto, 2014.
- Mello, C. R., Lima, J. M., Silva, A. M., Mello, J. M., & Oliveira, M. S. (2003). Krigagem e inverso quadrado da distância para interpolação dos parâmetros das equações de chuvas intensas. *Revista Brasileira de Do Solo*, *27*, 925–933.
- Milena, M., Vladimir, Č., & Nebojša, G. (2011). Computer Programs for Design and Modelling in Mining. *Underground Mining Engineering*, *19*, 109–124.
- Oliveira, M. S. (2006). Uso do Estimador Geoestatístico para Predição Volumétrica oir Talhão. *Revista Floresta*, (36), 251–260.
- Philip, G. M., & Watson, F. (1987). How ore deposits can be overestimated through Computational Methods. *The Australian Institute of Mining and Metallurgy*, (Resources and Reserves Symposium), 46–58.
- Popoff, C. C. (1966). *Computing reserves of Mineral Deposits: Principles and Conventional Methods*. U.S. Dept. of the Interior, Bureau of Mines.
- Sinclair, A. J., & Blackwell, G. H. (2002). *Applied Mineral Inventory Estimation*. Cambridge University Press.
- Soares, A. (2006). *Geoestatística para as Ciências da Terra e do Ambiente*. IST Press.
- Sousa, A. J., & Pitombo, C. (2009). Aplicação de Conceitos Geoestatísticos para Análise de eração de Viagens Urbanas. *World Conference on Transport Research*, *12*, 11–15.

Souza, L. E. de. (2002). *Estimativa de incertezas e sua aplicação na classificação de recursos minerais.* Universidade Federal do Rio Grande do Sul.

Thompson, S. K. (1992). *Sampling*. John Wiley and Sons.

- Vieira, S. R., & Grego, R. (2000). Geoestatística em estudos de variabilidade espacial do solo em uma parcela experimental. *Revista Brasileira de Ciência Do Solo*, *29*, 169–177.
- Yamamoto, J. K. (1991). *Comparação de Métodos Computacionais para Avaliação de Reservas: Um Estudo de Caso na Jazida de Cobre de Chapada*. Universidade de São Paulo.
- Yamamoto, J. K. (2001). *Avaliação e Classificação de Reservas Minerais*. Editora da Universidade de São Paulo.
- Yamamoto, J. K., & Conde, R. P. (1996). Avaliação de Reservas por Métodos Convencionais: Um Estudo de Caso na Mina de Canoas 2. *Geologia USP*, *26*, 13–28.

### **Anexos**

**Anexo Nº1: Repartições entre o calcário/maciço central/marga;**

**Anexo Nº2: Plano XZ e ZY do IQD de CaO (amostras totais);**

**Anexo Nº3: Distribuição da base de dados nas pedreiras;**

**Anexo Nº4: Plano XZ E ZY da krigagem de CaO (amostras totais);**

**Anexo Nº5: Plano XZ E ZY da krigagem de CaO (amostras de marga);**

**Anexo Nº6: Plano XZ E ZY da krigagem de SiO2 (amostras de marga);**

**Anexo Nº7: Plano XZ E ZY da krigagem de Al2O***3* **(amostras de marga);**

**Anexo Nº8: Plano XZ E ZY da krigagem de Fe2O***3* **(amostras de marga);**

**Anexo Nº9: Plano XZ E ZY da krigagem de MgO (amostras de marga).**

**Anexo Nº1: Repartições entre o calcário/maciço central/marga.**

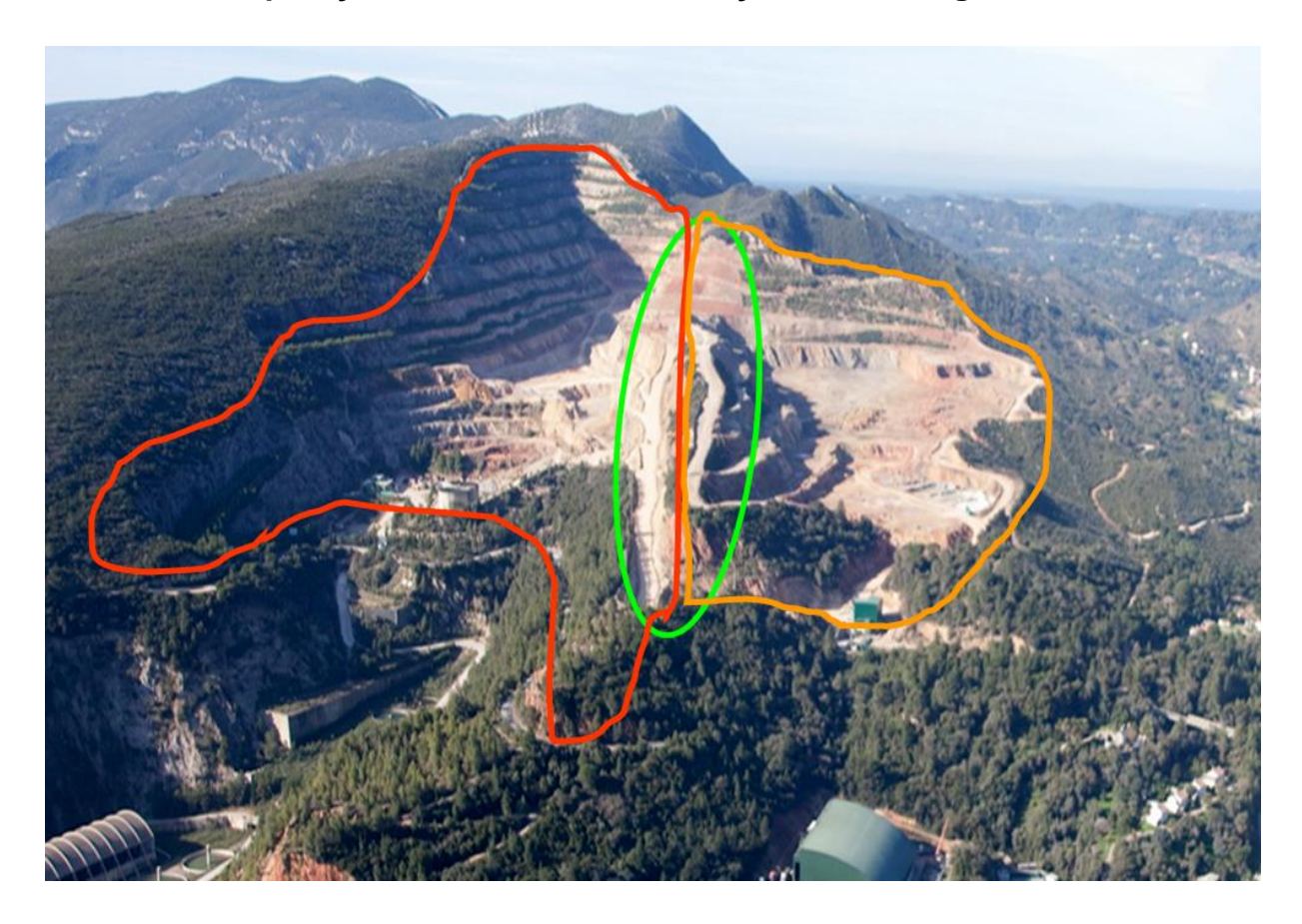

Do lado esquerdo da figura encontra-se a pedreira de calcário e à direita a pedreira de marga. A intersecção das duas pedreiras é o maciço central, delimitado a verde**.**

**Anexo Nº2: Plano XZ e ZY do IQD de CaO (amostras totais);**

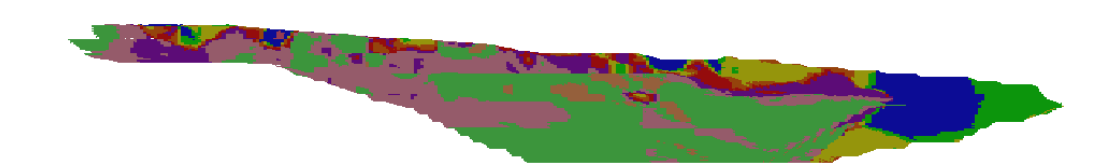

 $\sum_{x}^{z}$ 

# **a) PLANO XZ CaO**

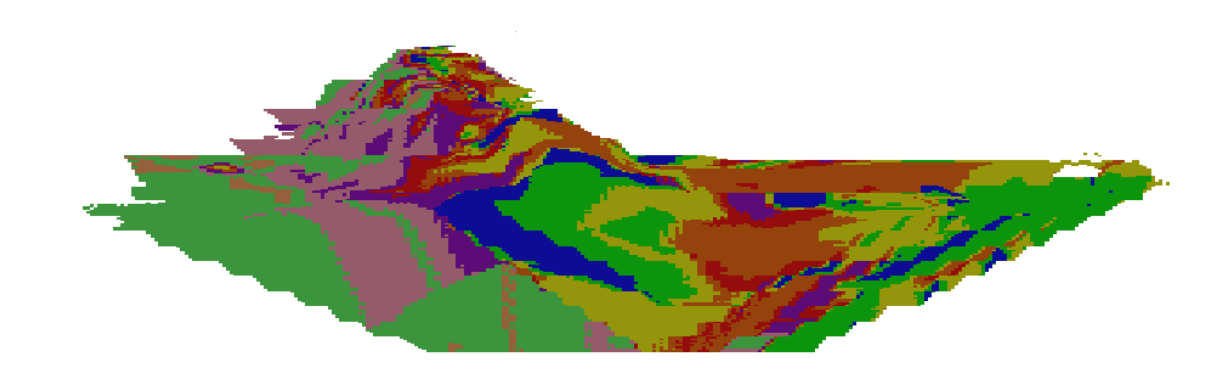

**b) PLANO ZY CaO** 

**Anexo Nº 3: Distribuição da base de dados nas pedreiras.**

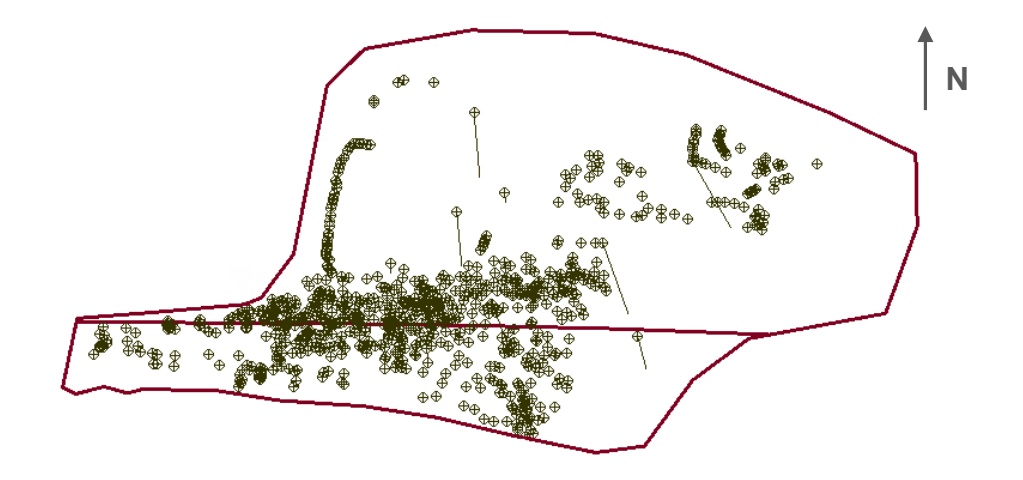

A figura representa a distribuição das amostras na pedreira. A linha que atravessa as pedreiras (orientada a Este-Oeste) representa a divisão entre a marga e o calcário**.**

**Anexo Nº4: Plano XZ E ZY da krigagem de CaO (amostras totais).**

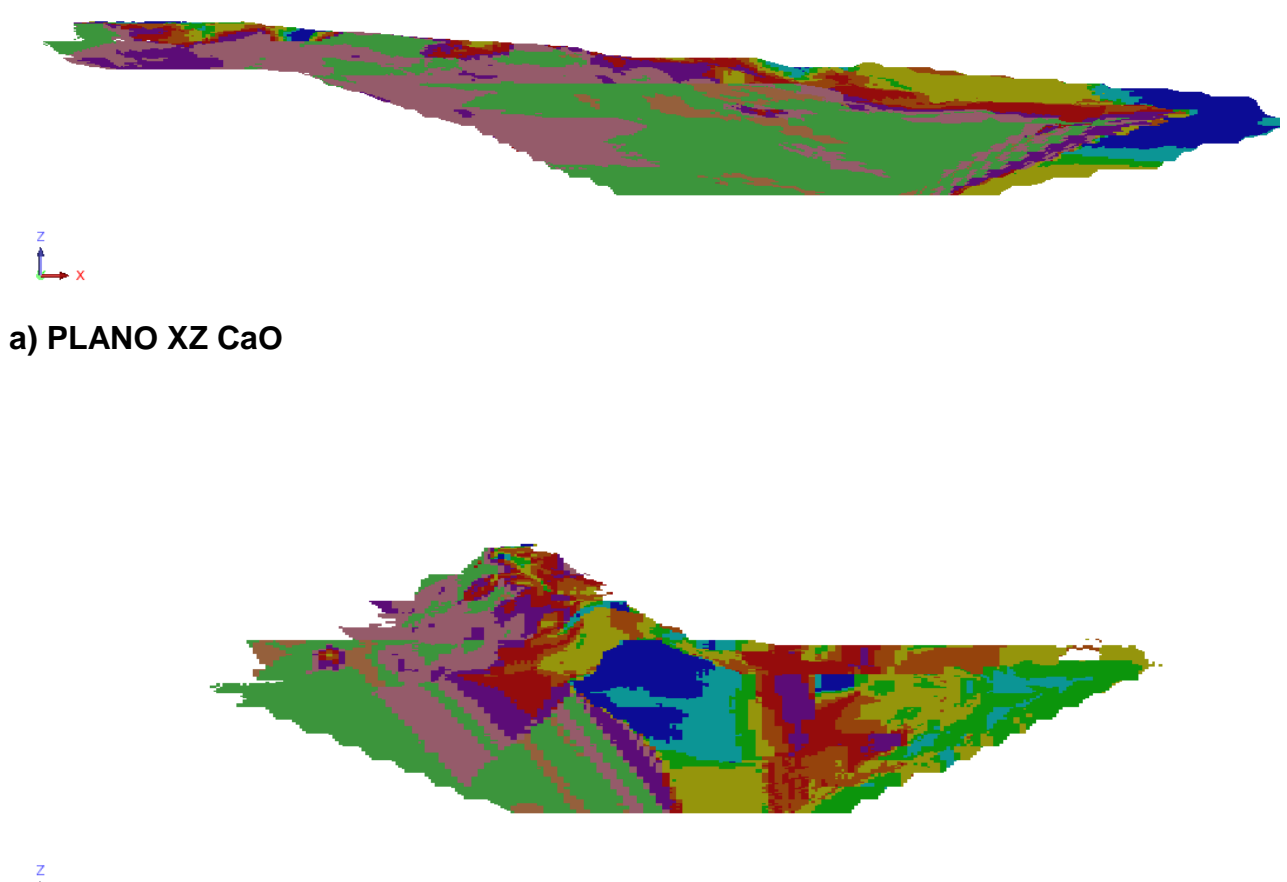

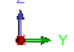

**b) PLANO ZY CaO**

**Anexo Nº5: Plano XZ E ZY da krigagem de CaO (amostras de marga).**

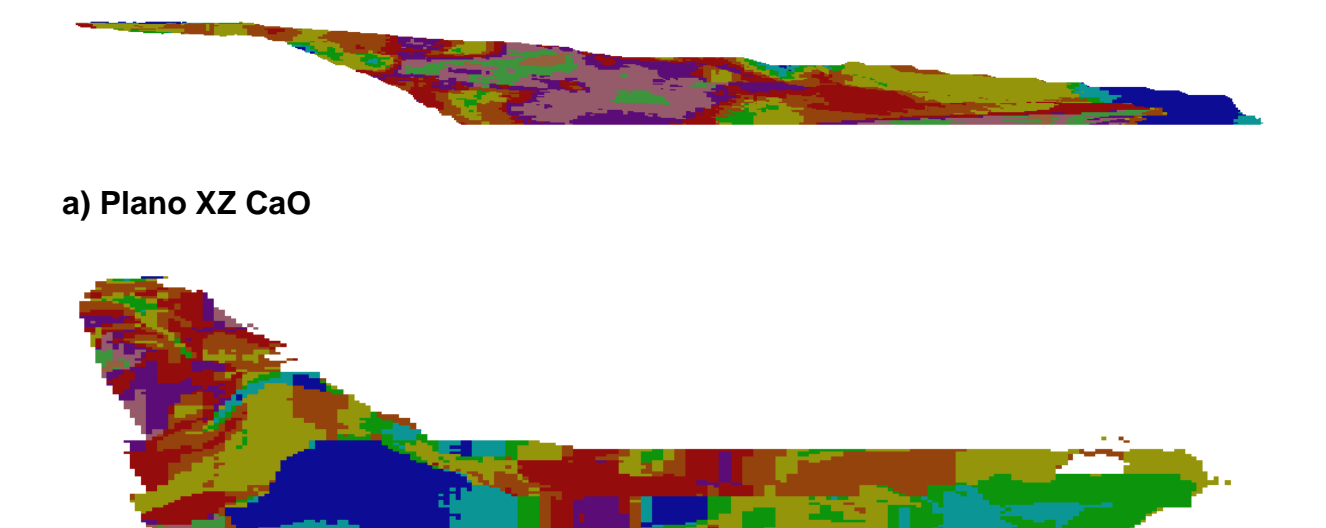

**b) Plano ZY CaO**

**Anexo Nº6: Plano XZ E ZY da krigagem de SiO2 (amostras de marga).**

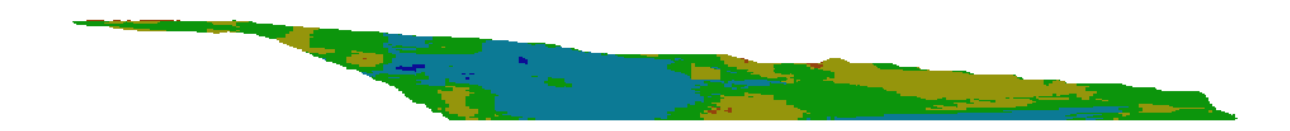

**a) PLANO XZ SiO2**

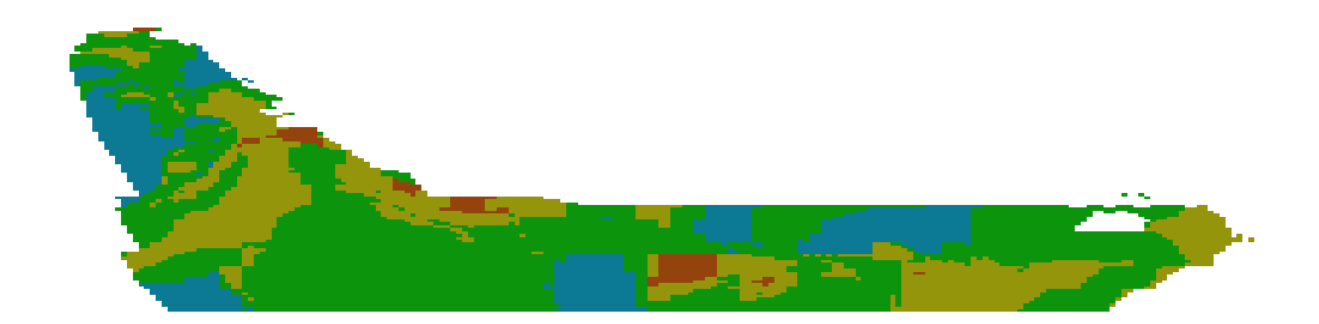

**b) PLANO ZY SiO2**

**Anexo Nº7: Plano XZ E ZY da krigagem de Al2O***<sup>3</sup>* **(amostras de marga).**

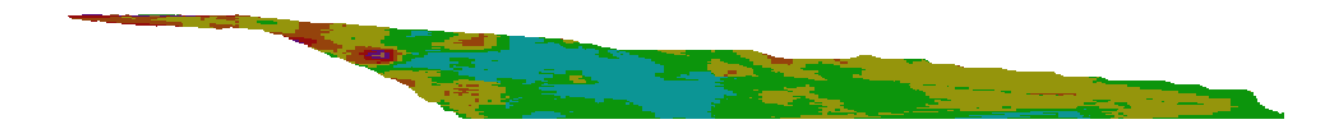

**a) PLANO XZ Al2O***<sup>3</sup>*

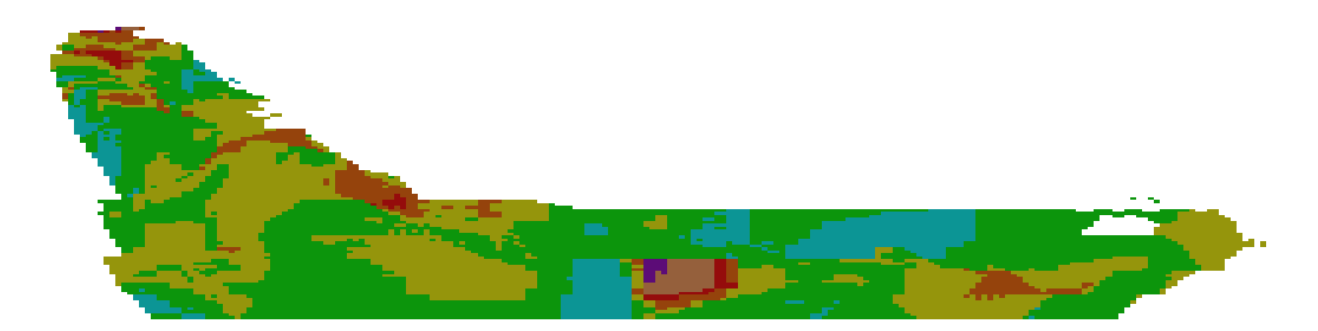

**b) PLANO ZY Al2O***3*

**Anexo Nº8: Plano XZ E ZY da krigagem de Fe2O***<sup>3</sup>* **(amostras de marga).**

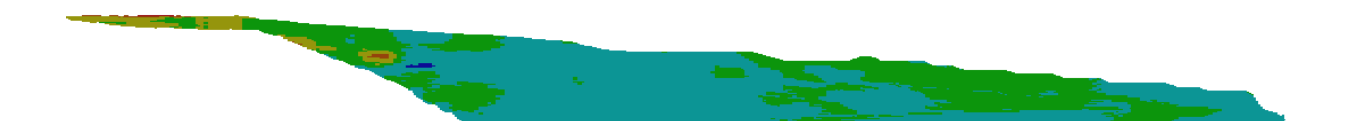

**a) PLANO XZ Fe2O***<sup>3</sup>*

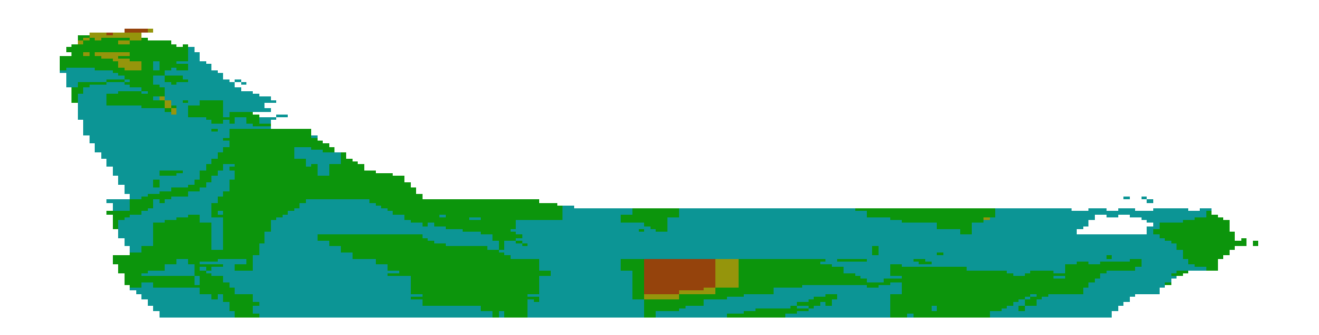

**b) PLANO ZY Fe2O***3*

**Anexo Nº9: Plano XZ E ZY da krigagem de MgO (amostras de marga).**

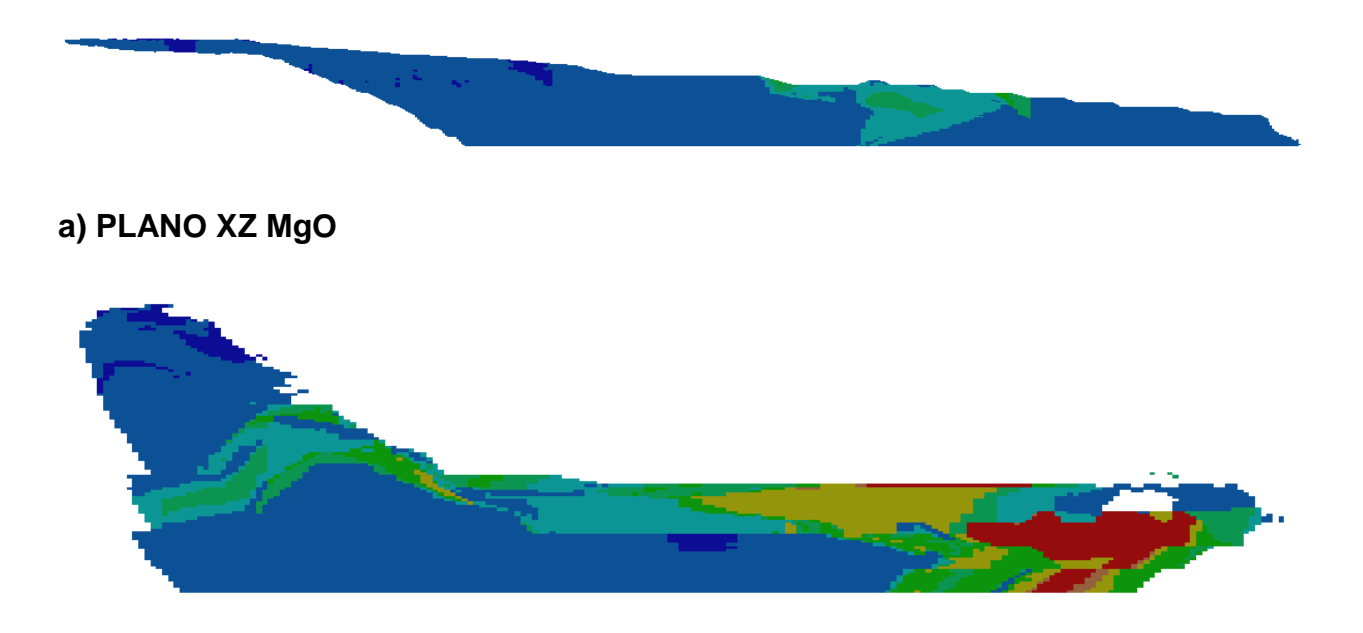

**b) PLANO ZY MgO**